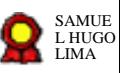

# **Atividades Unificadas da Secaud v.14- 12-2022**

Bizagi Modeler

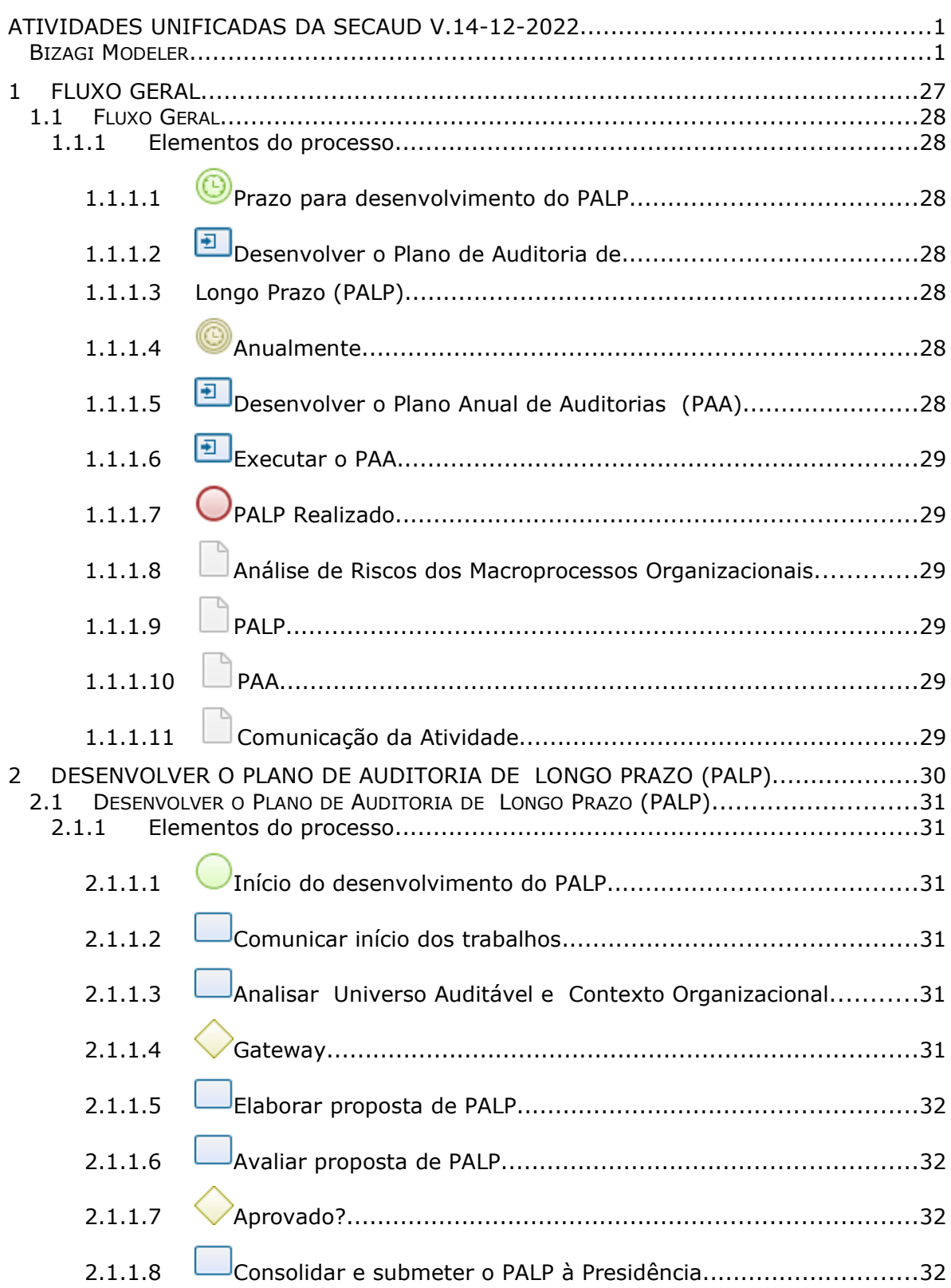

# **Índice**

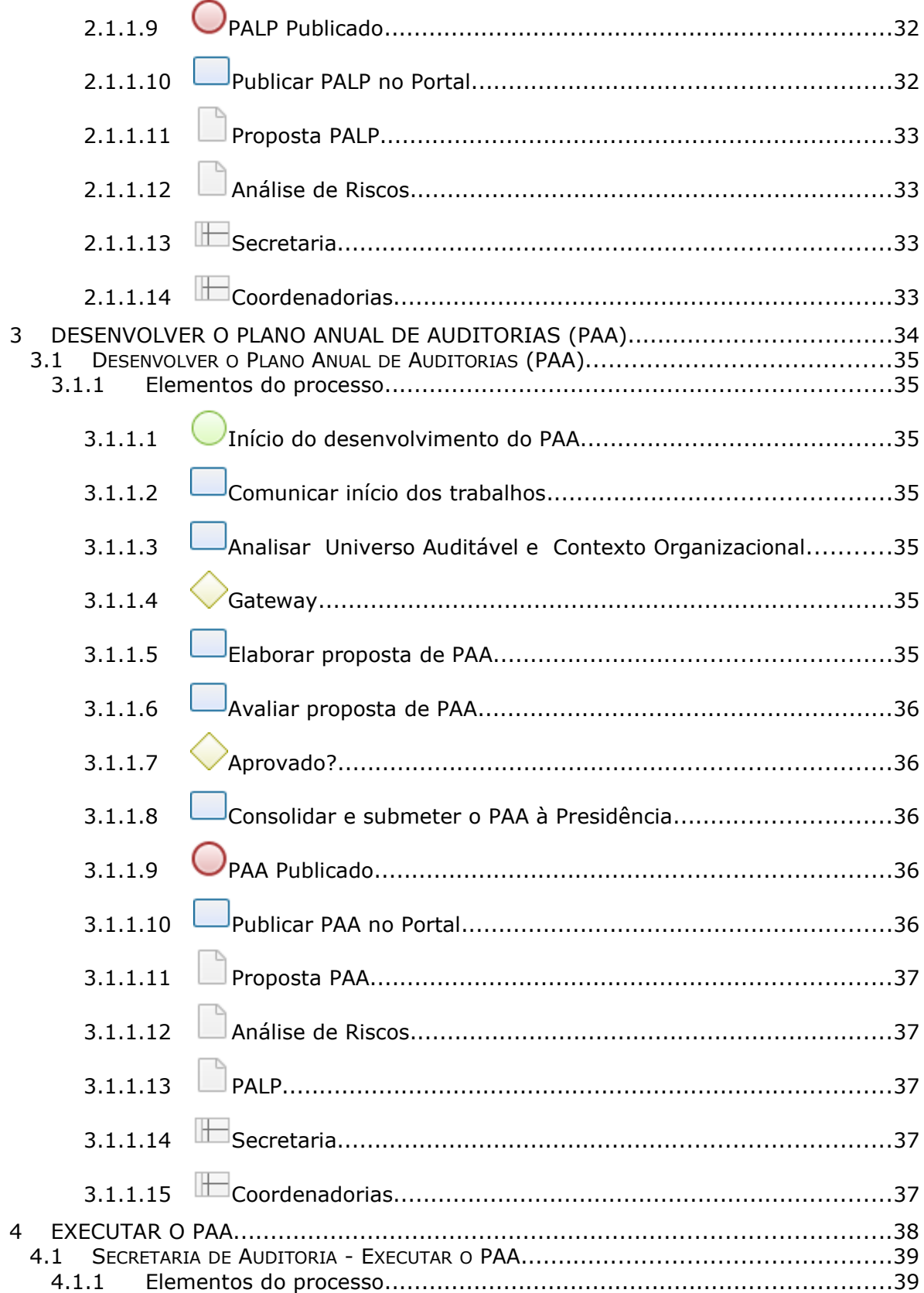

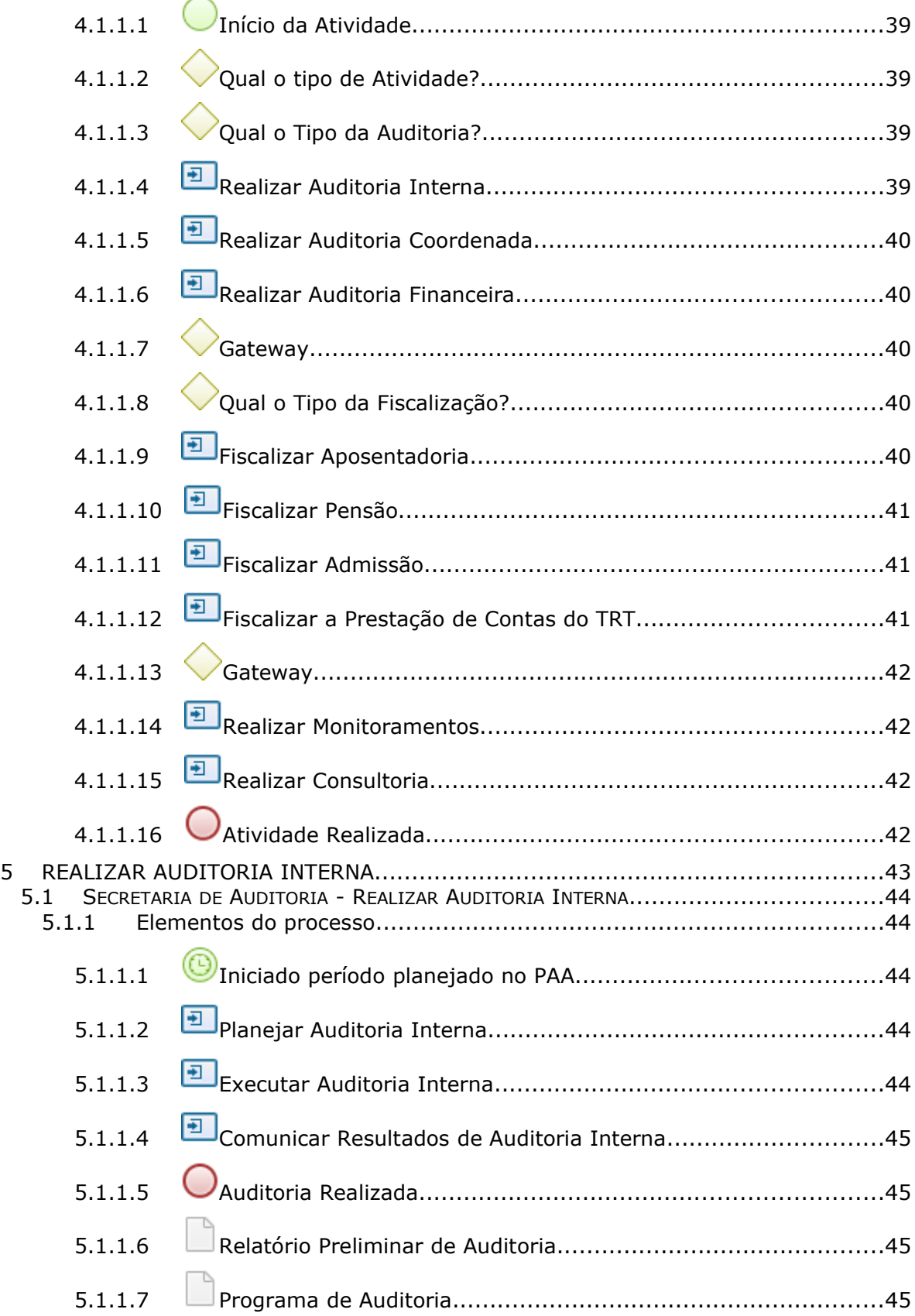

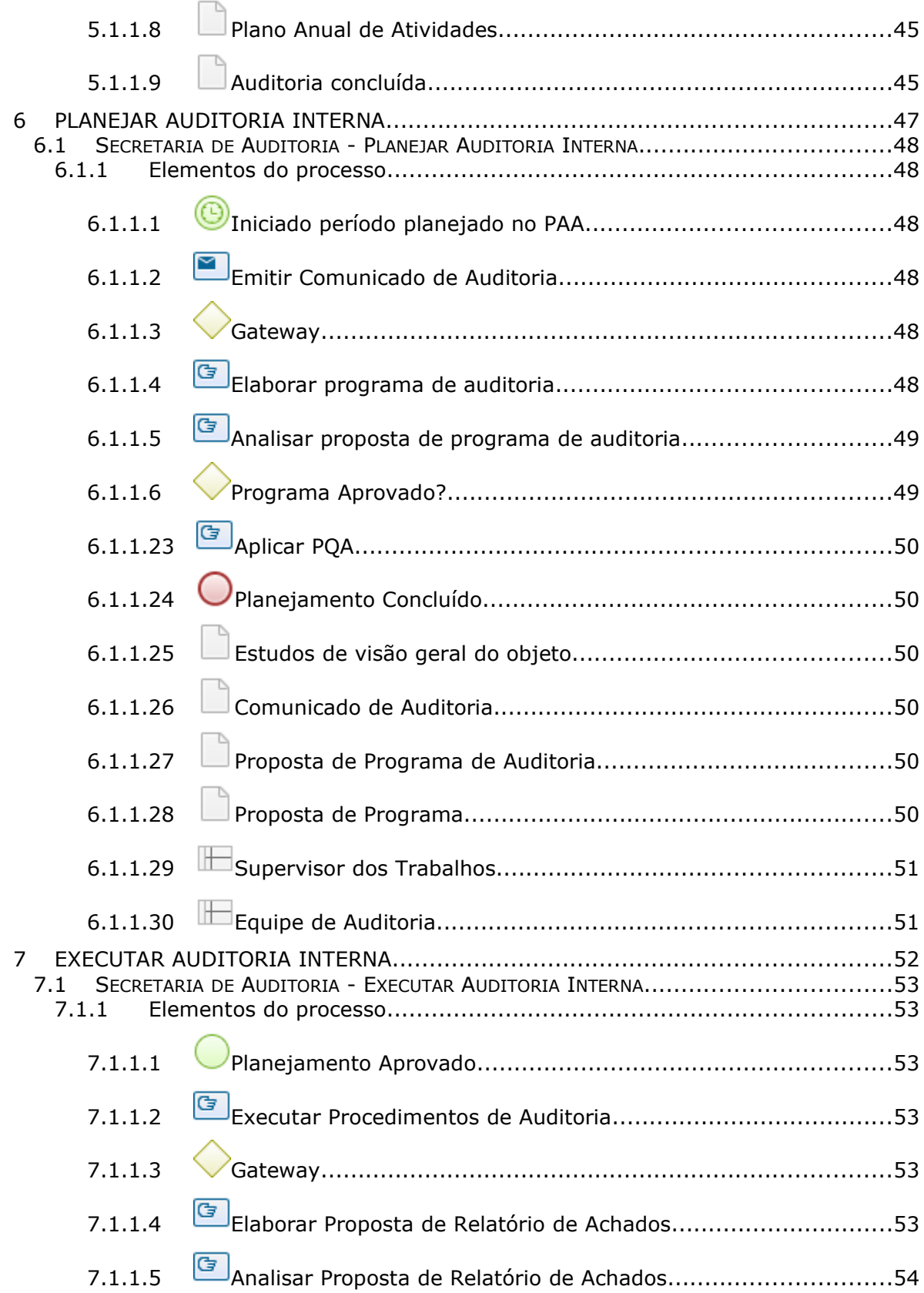

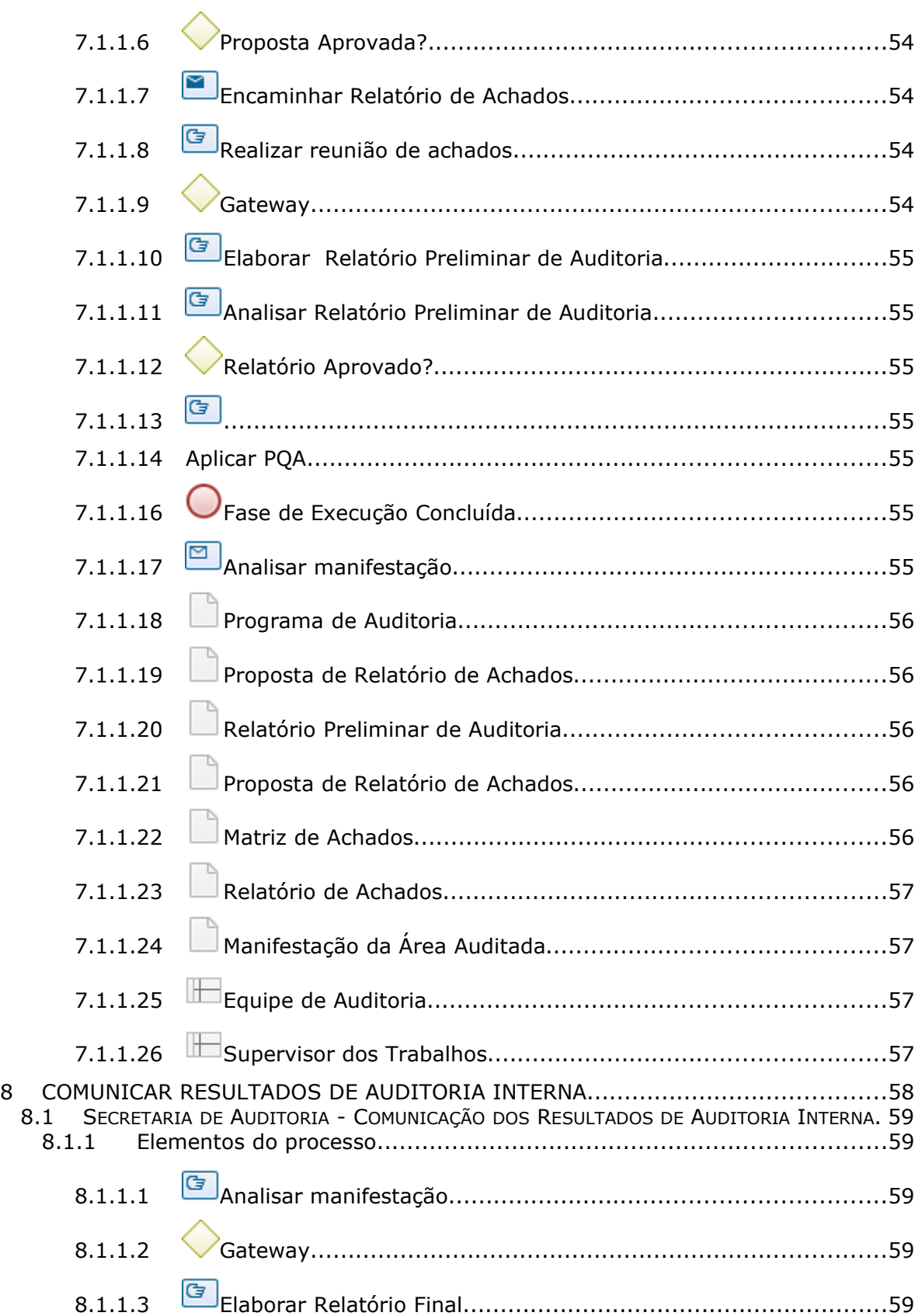

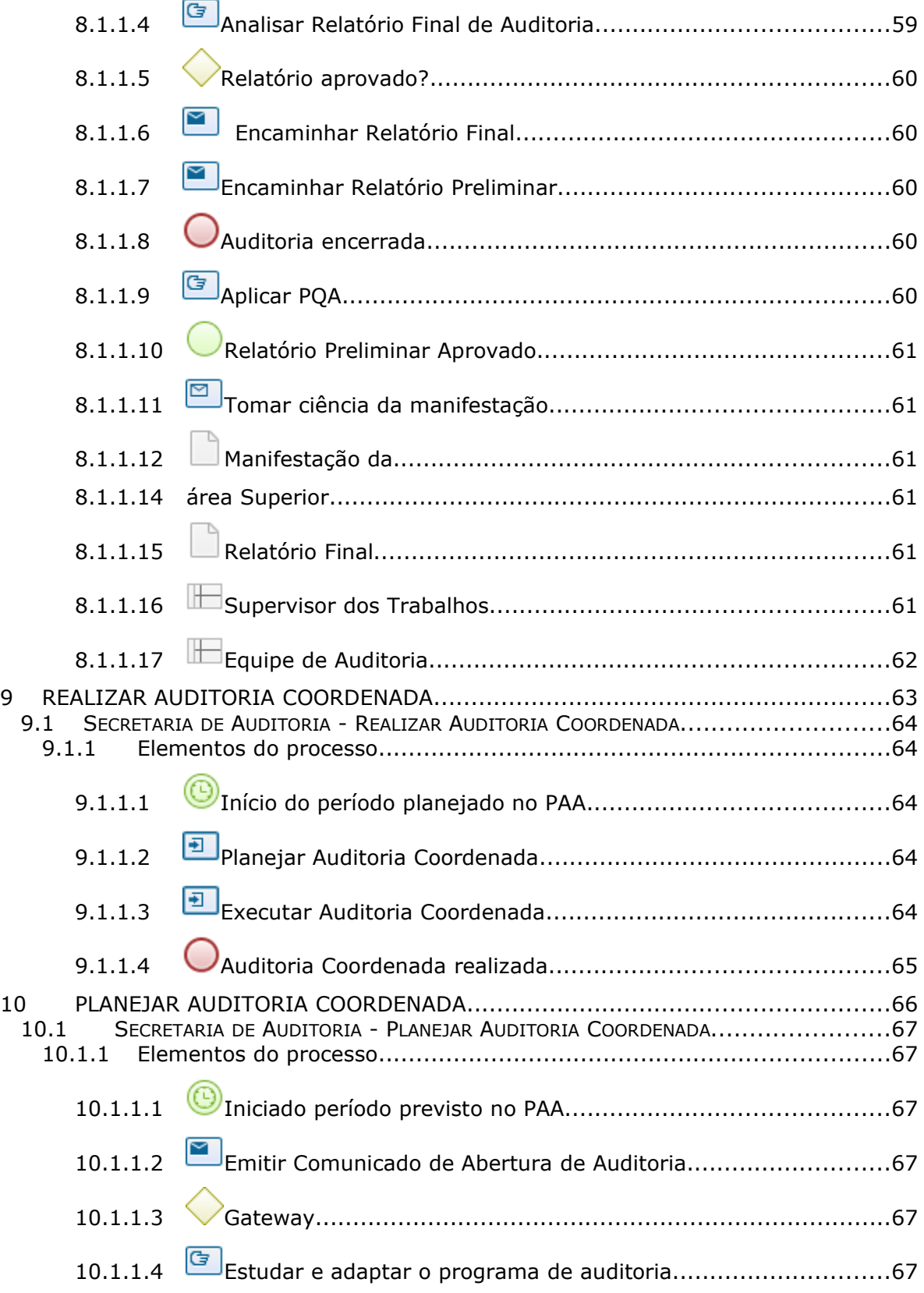

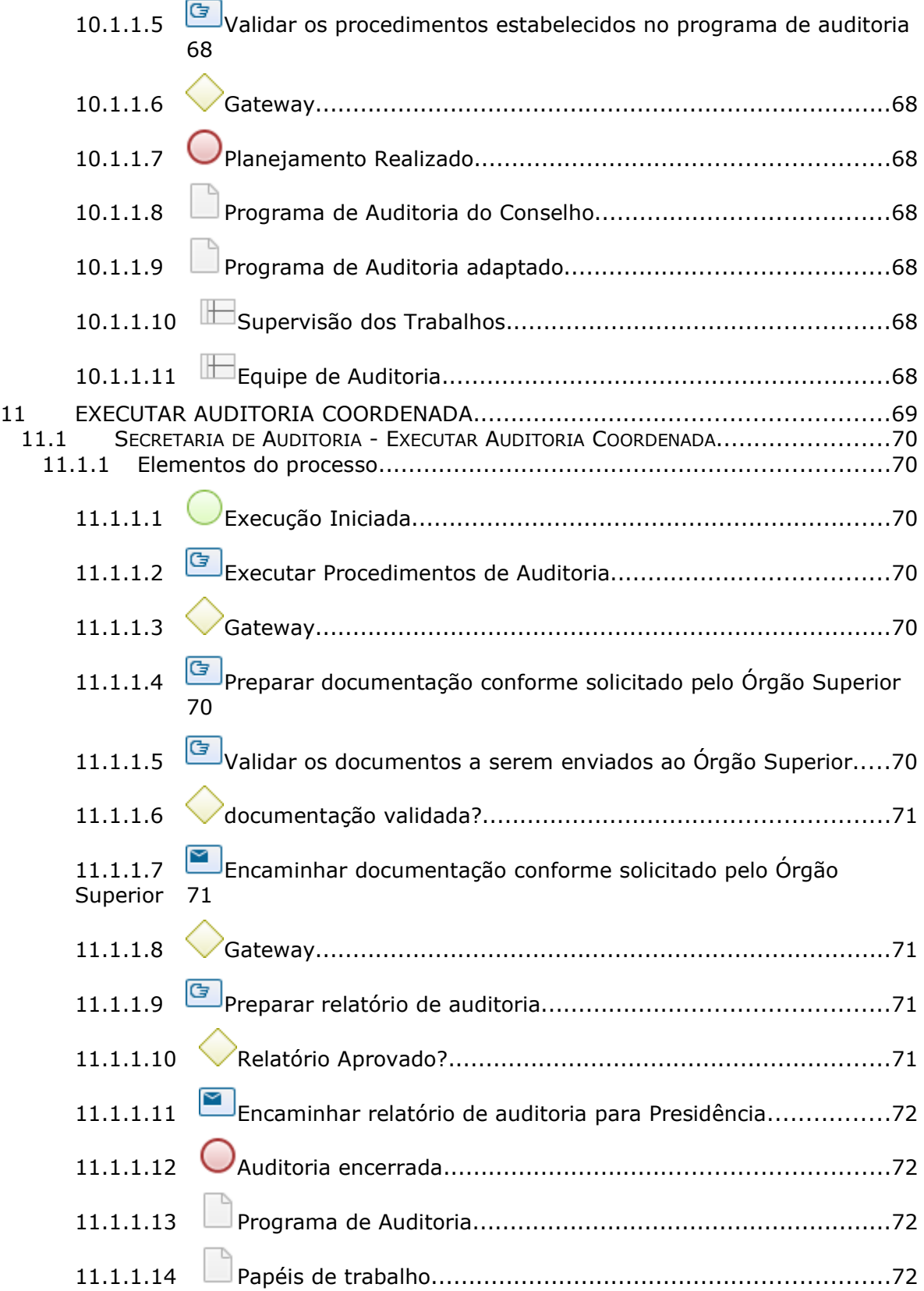

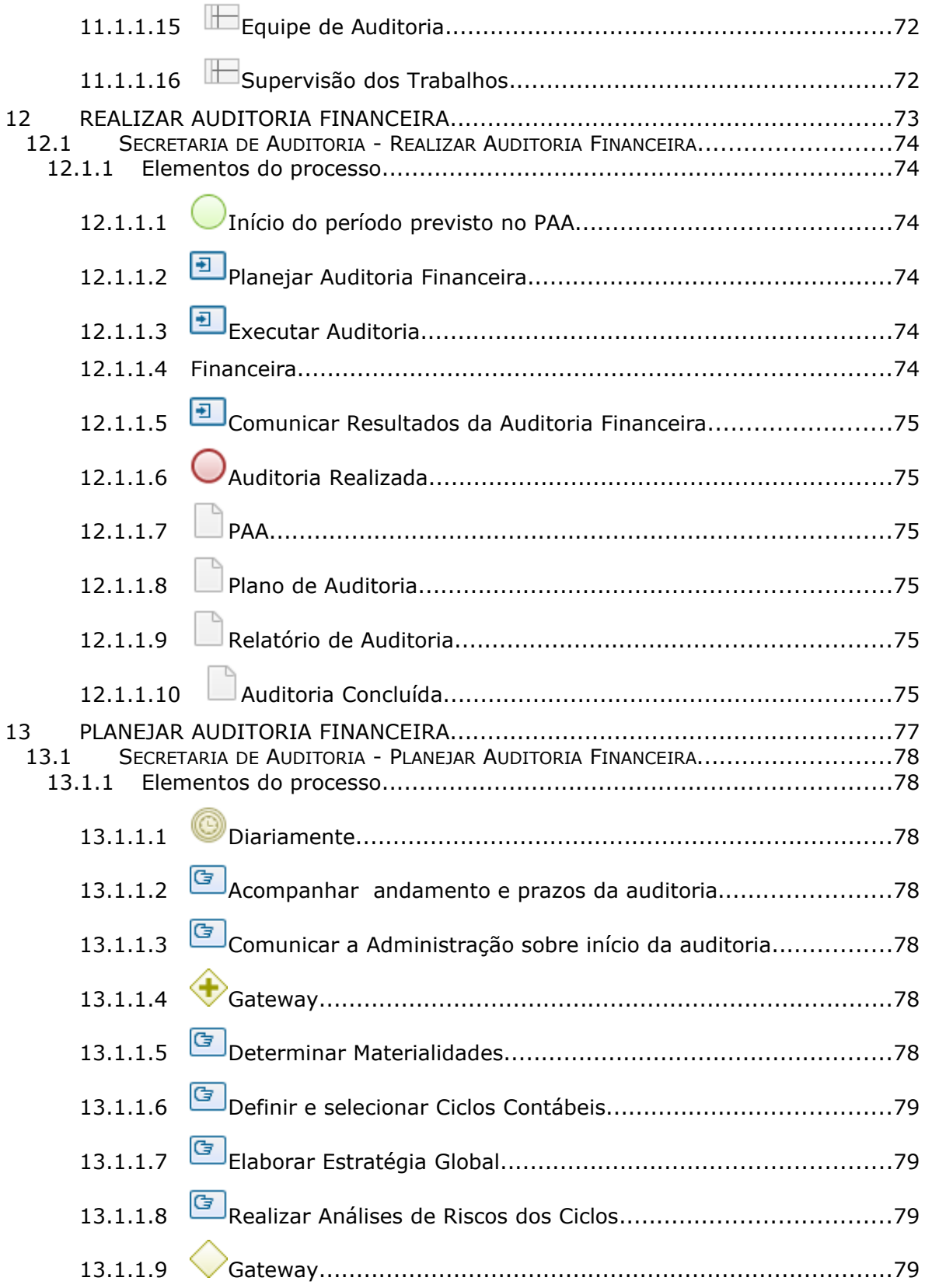

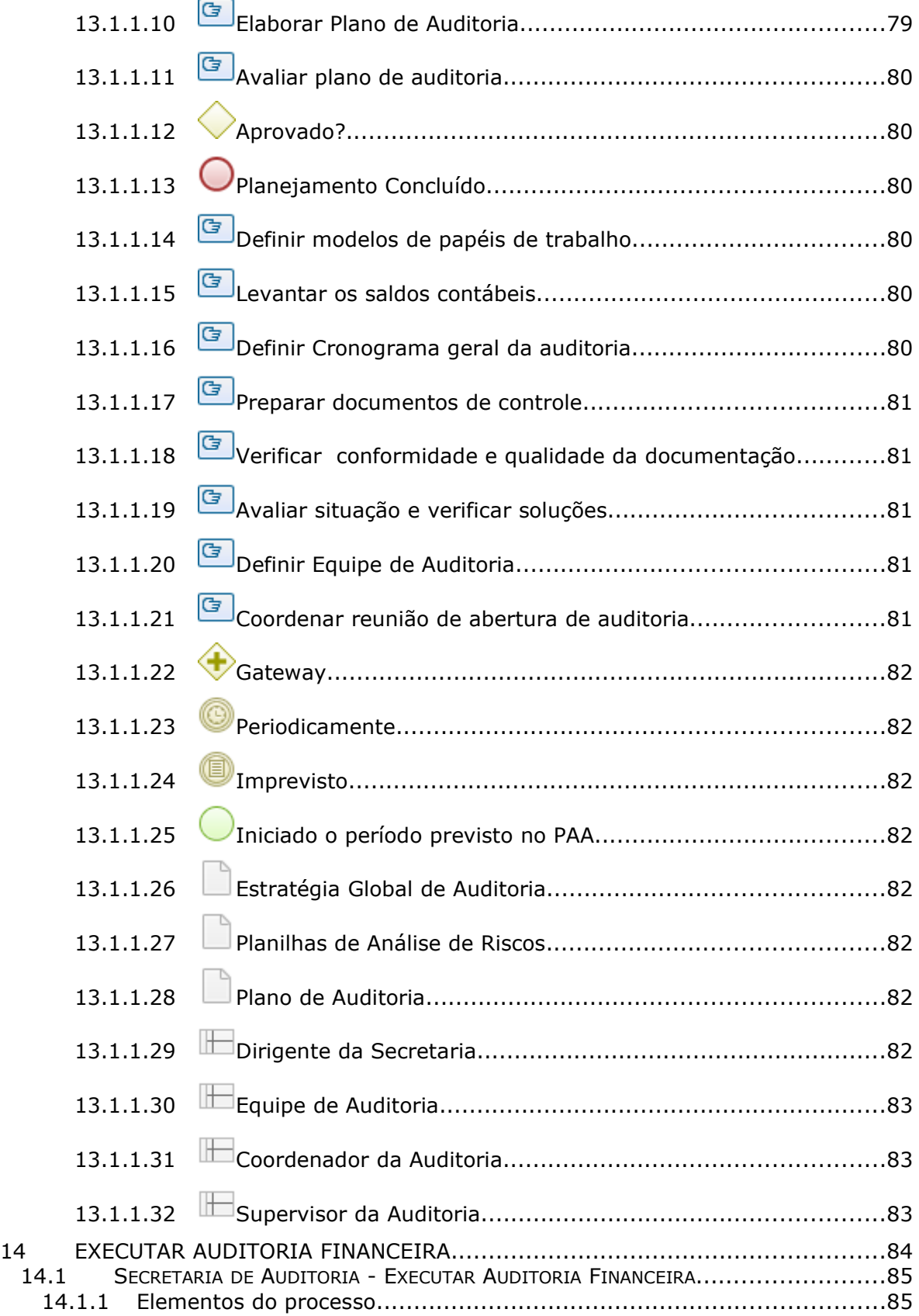

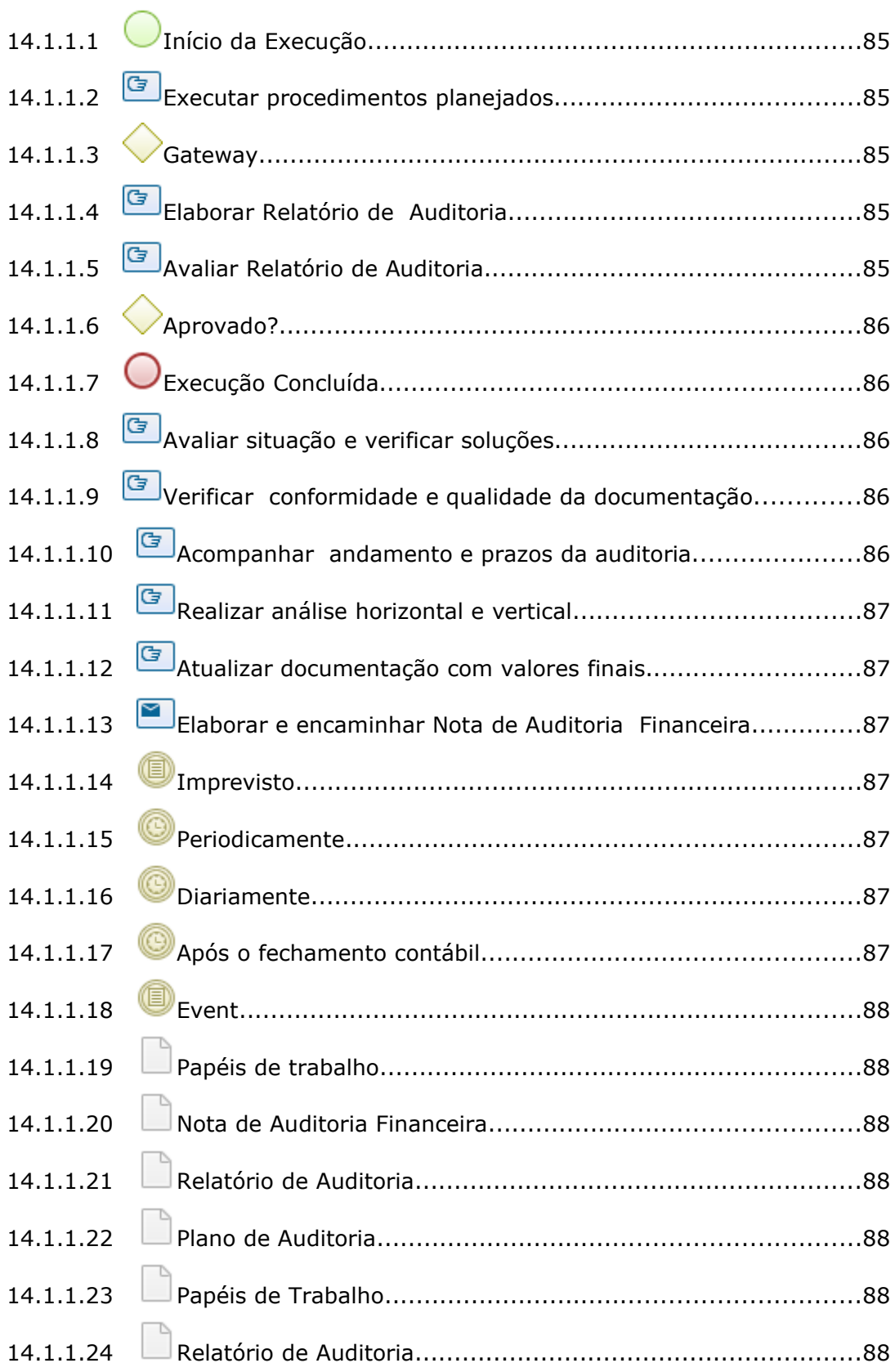

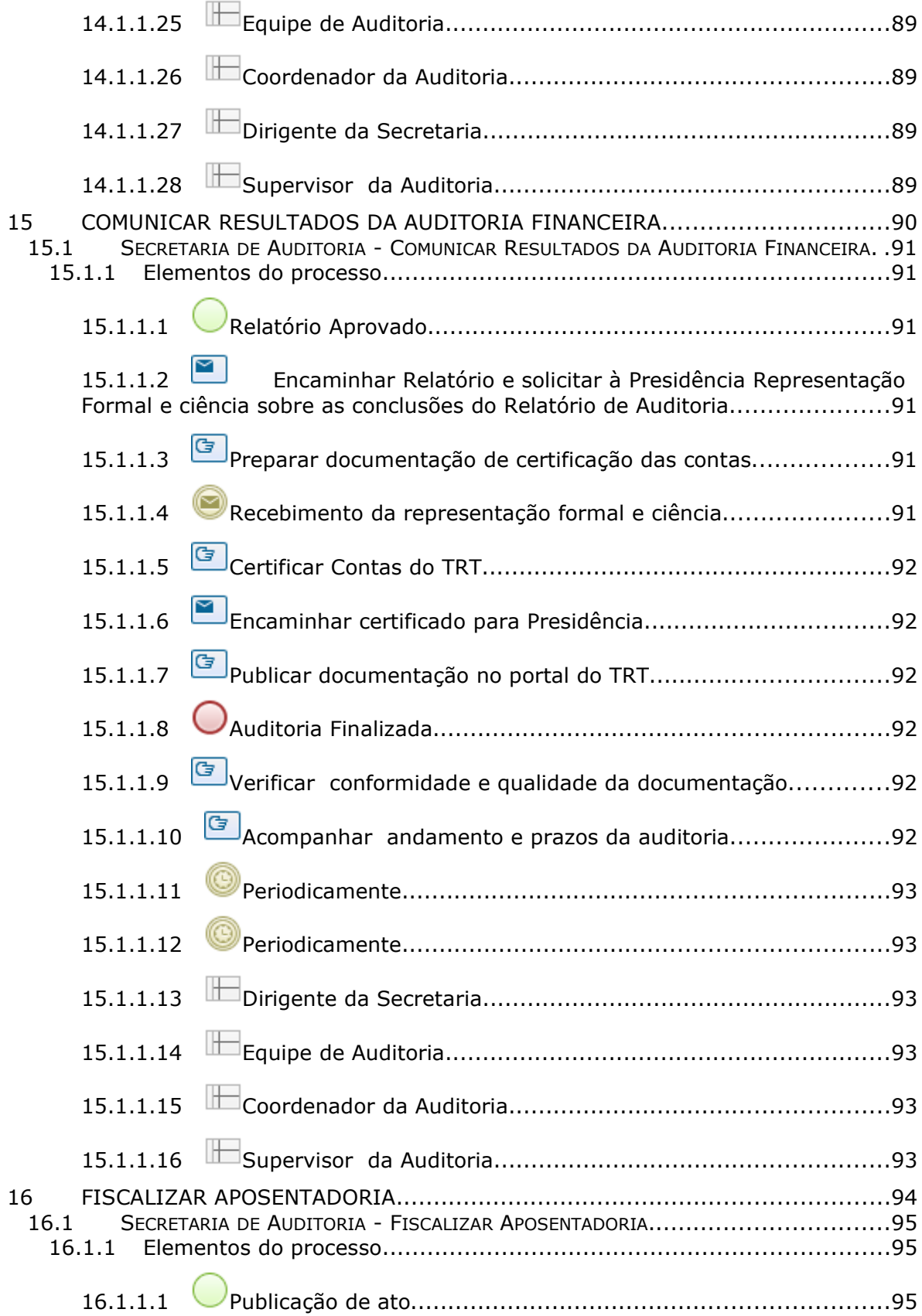

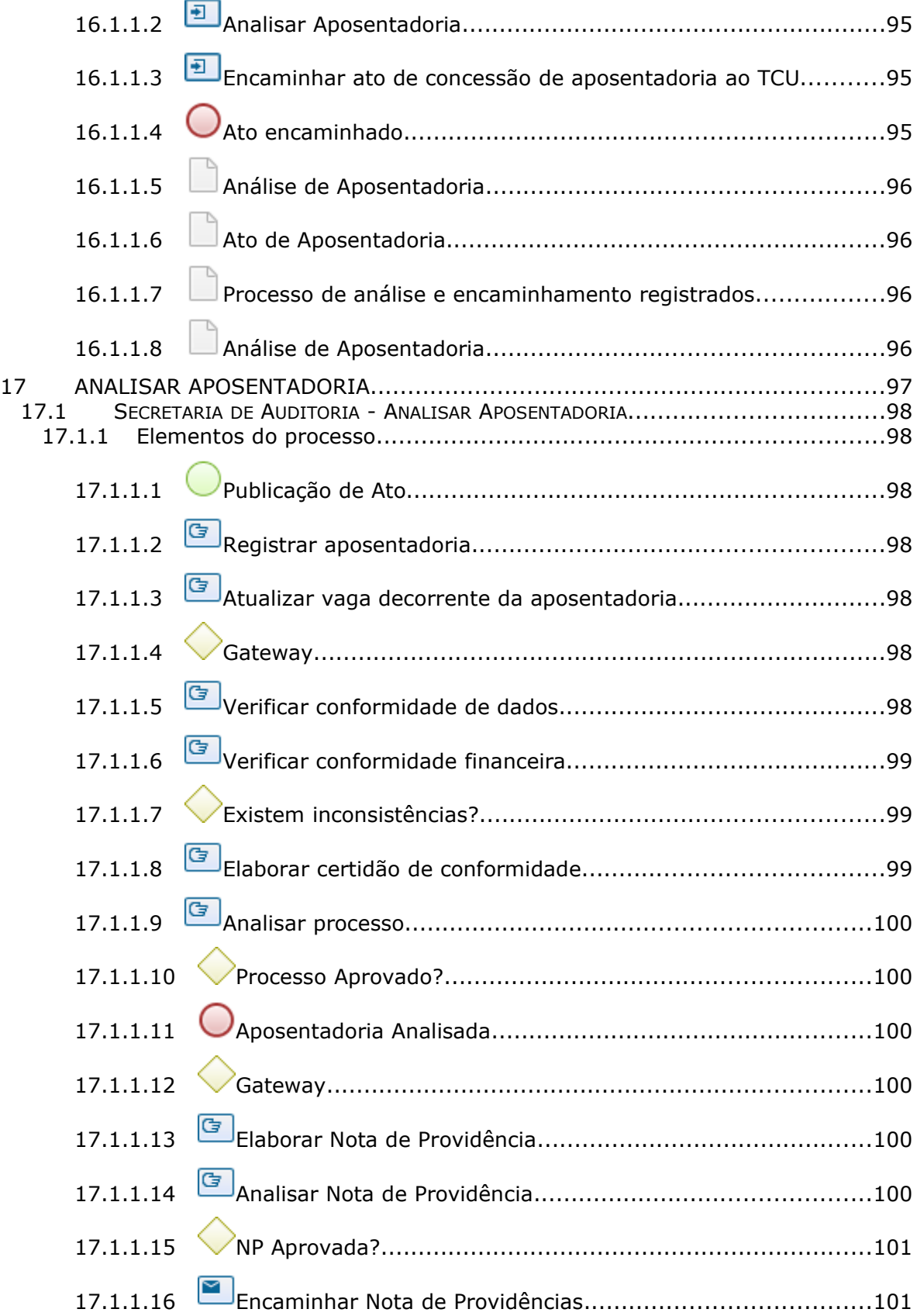

#### 12/15/22 14

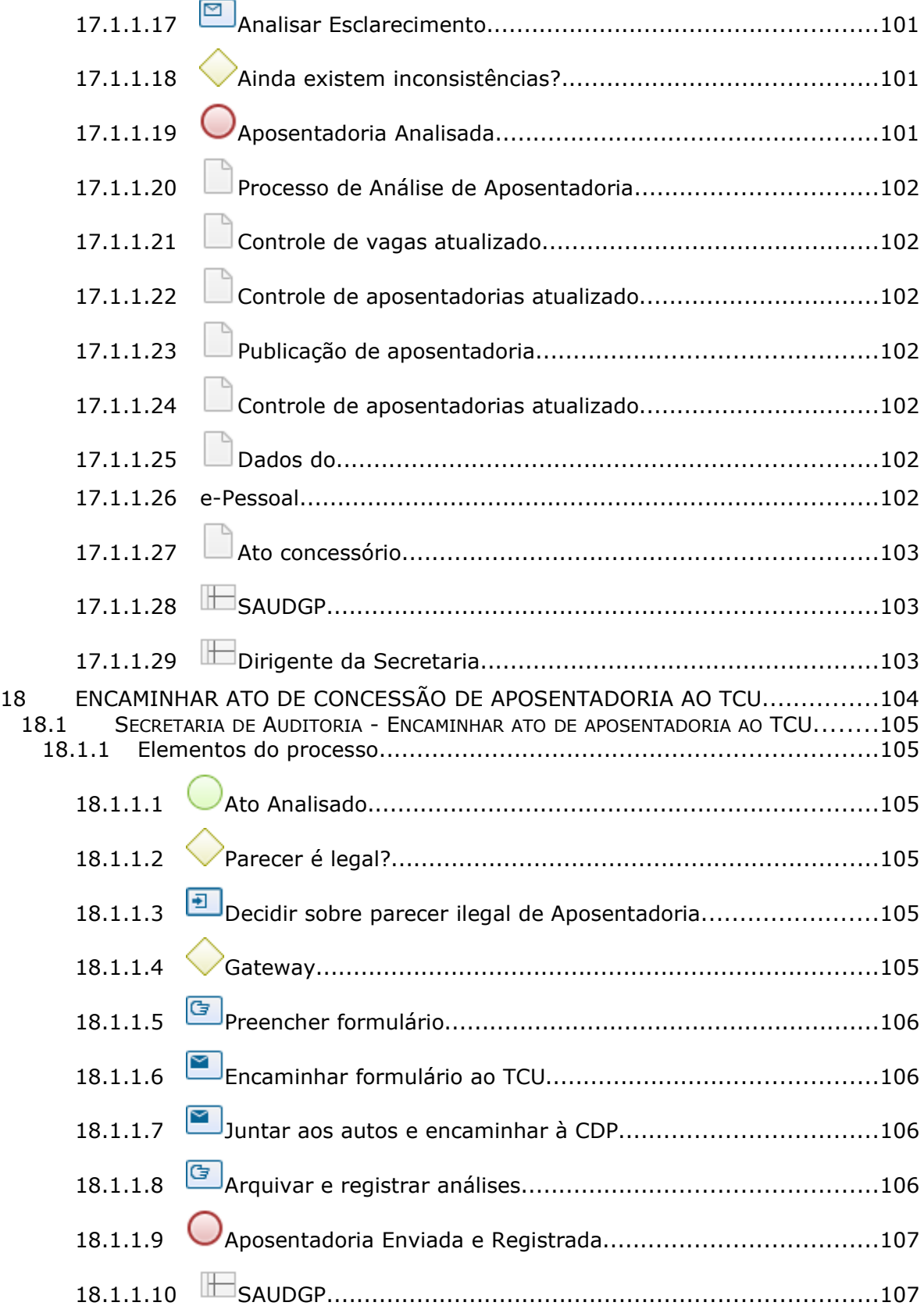

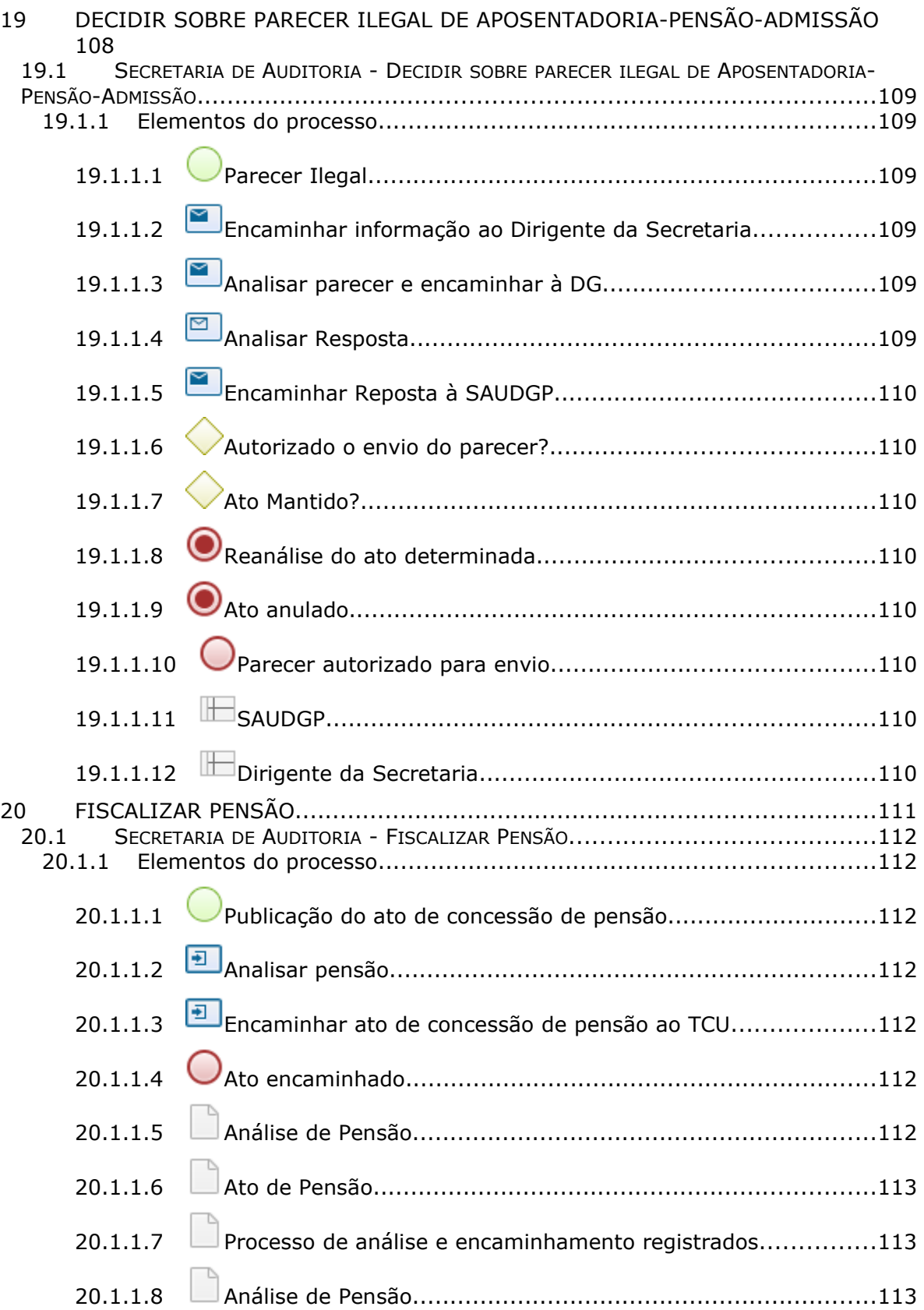

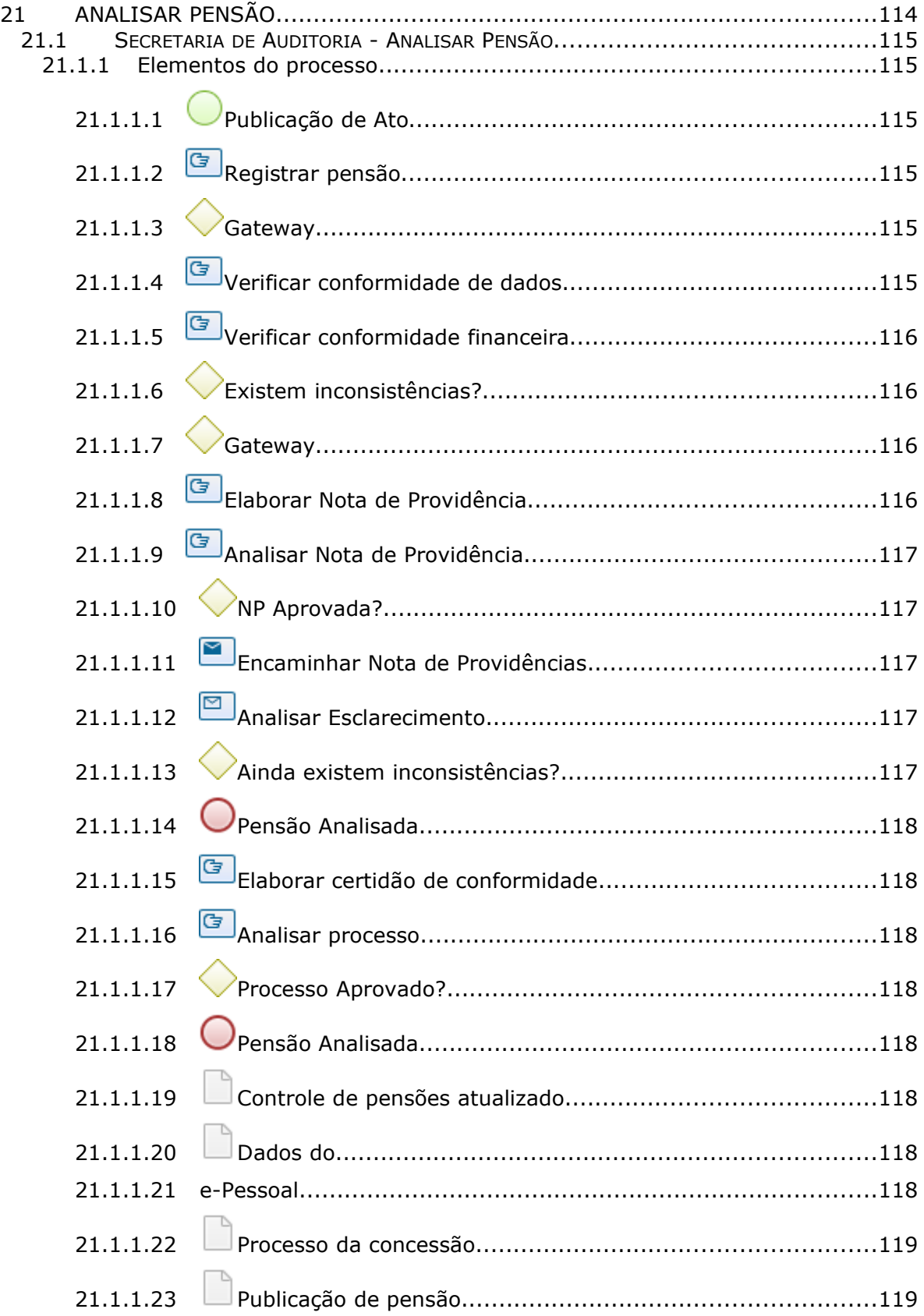

#### 12/15/22 17

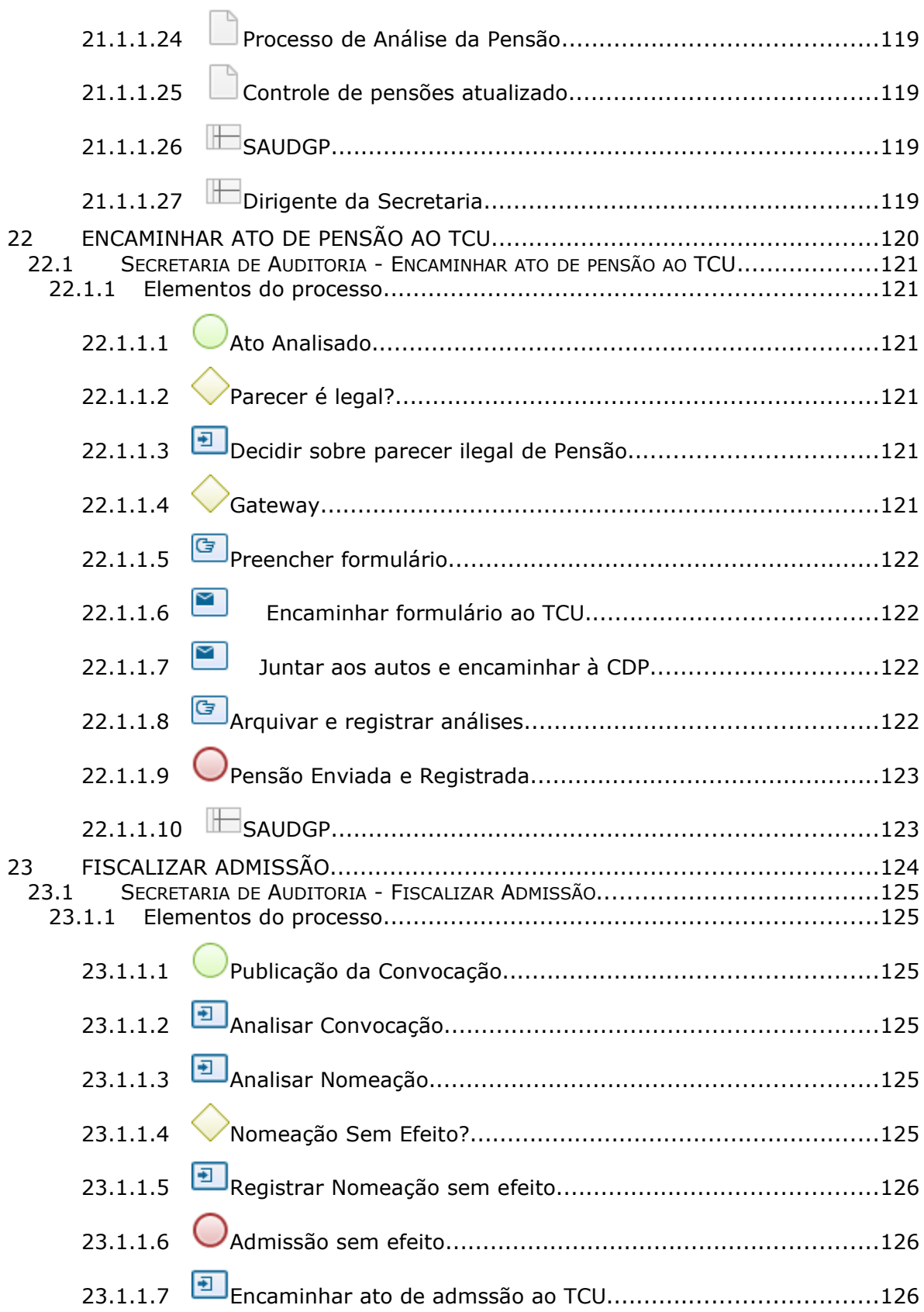

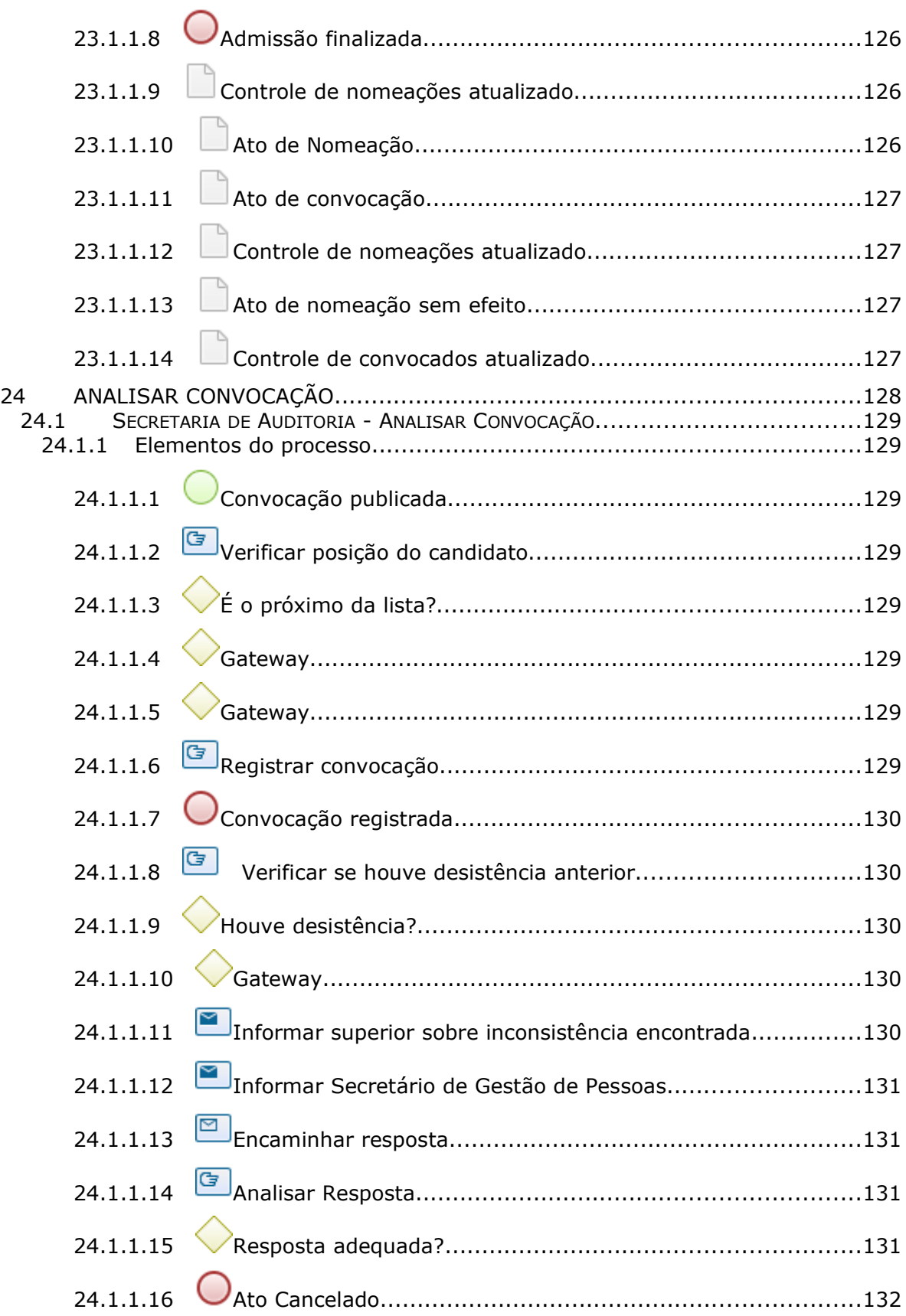

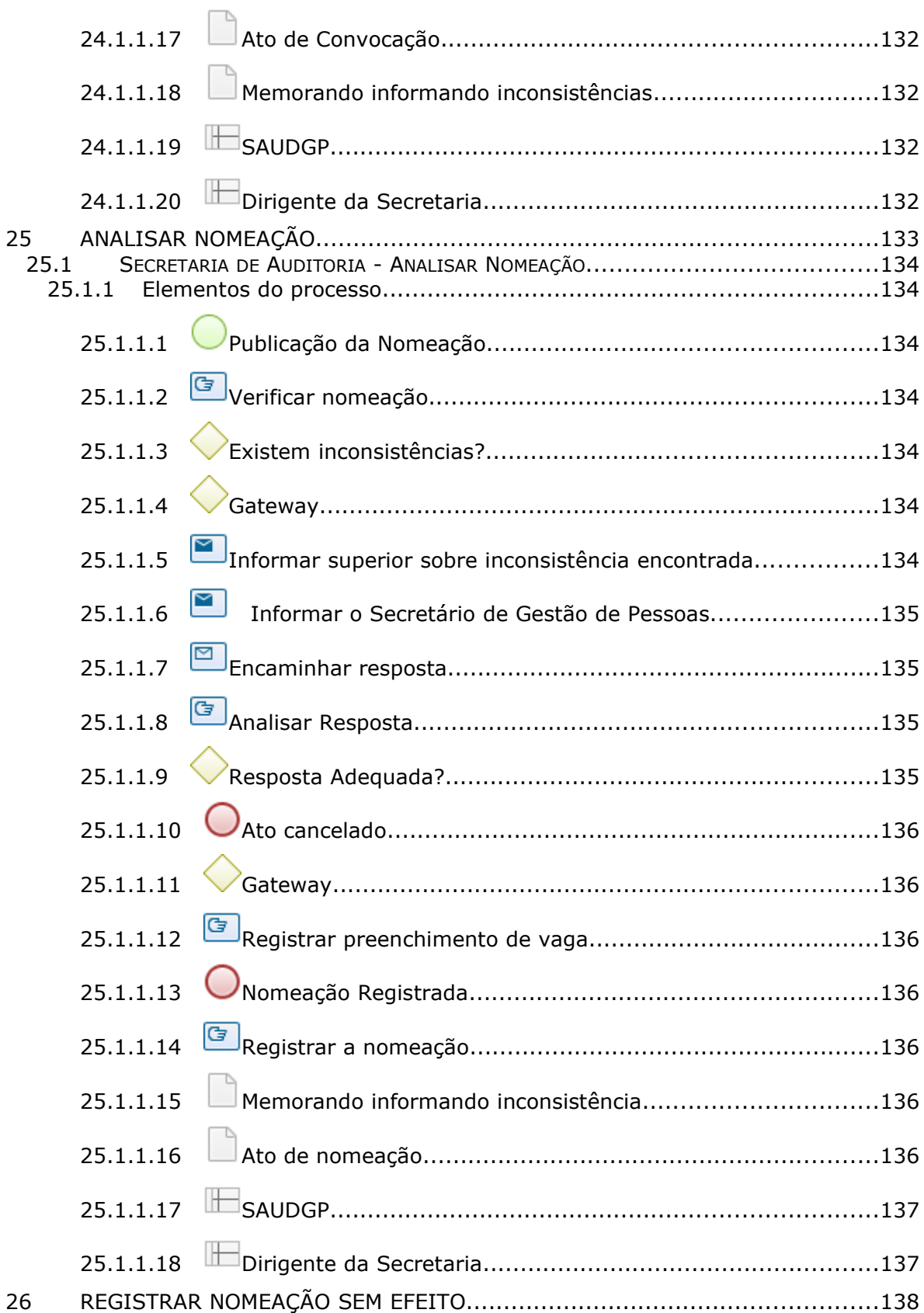

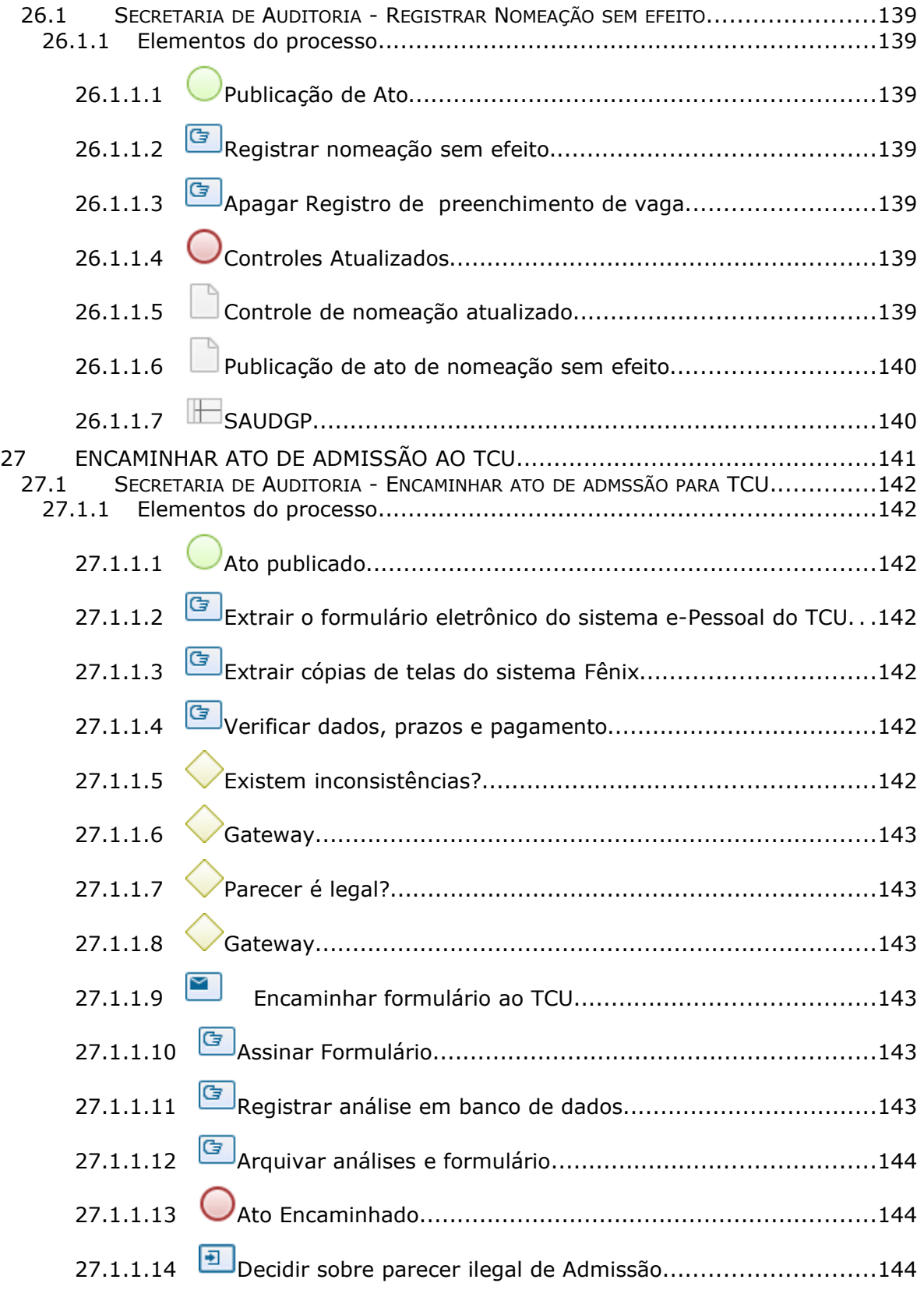

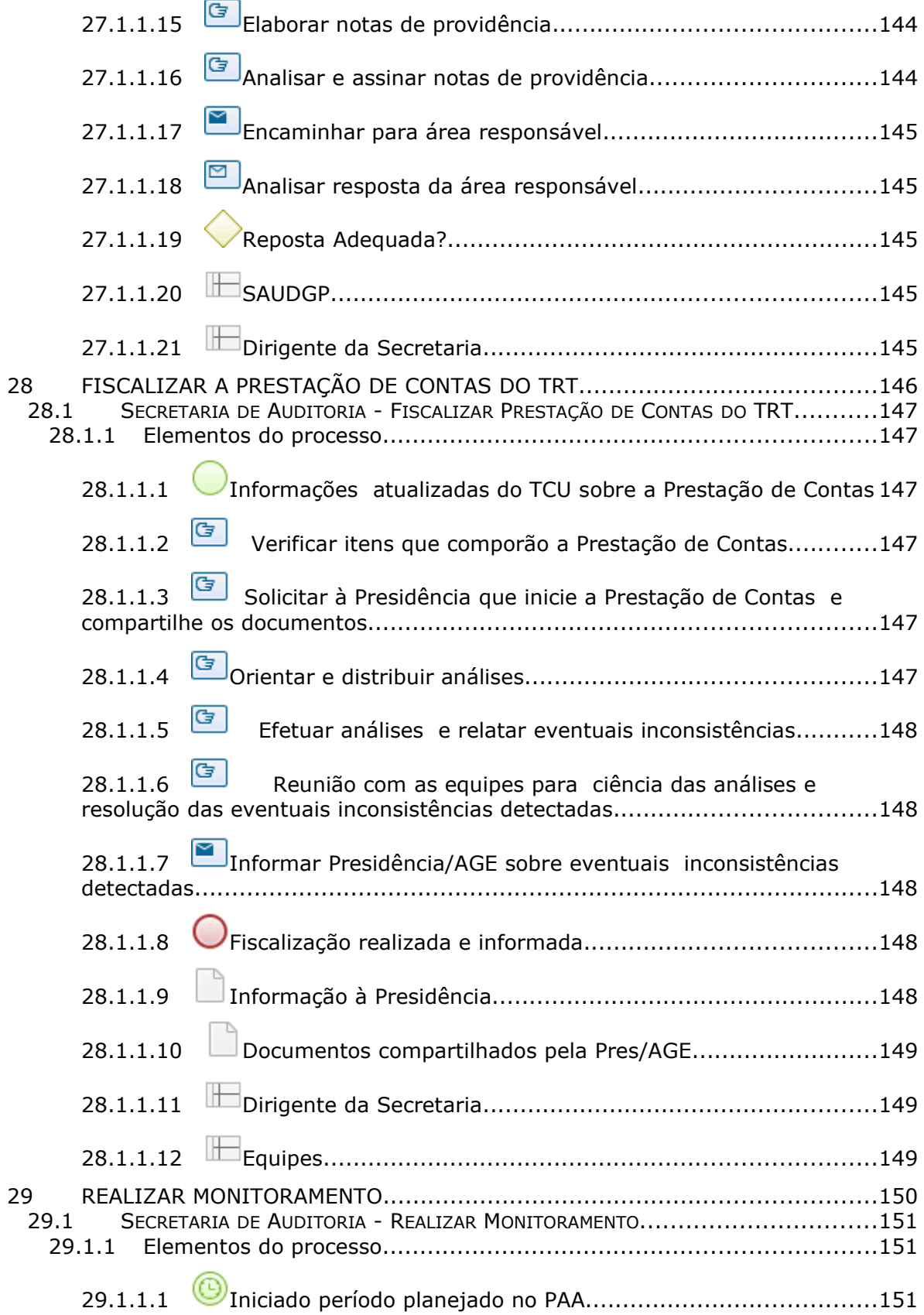

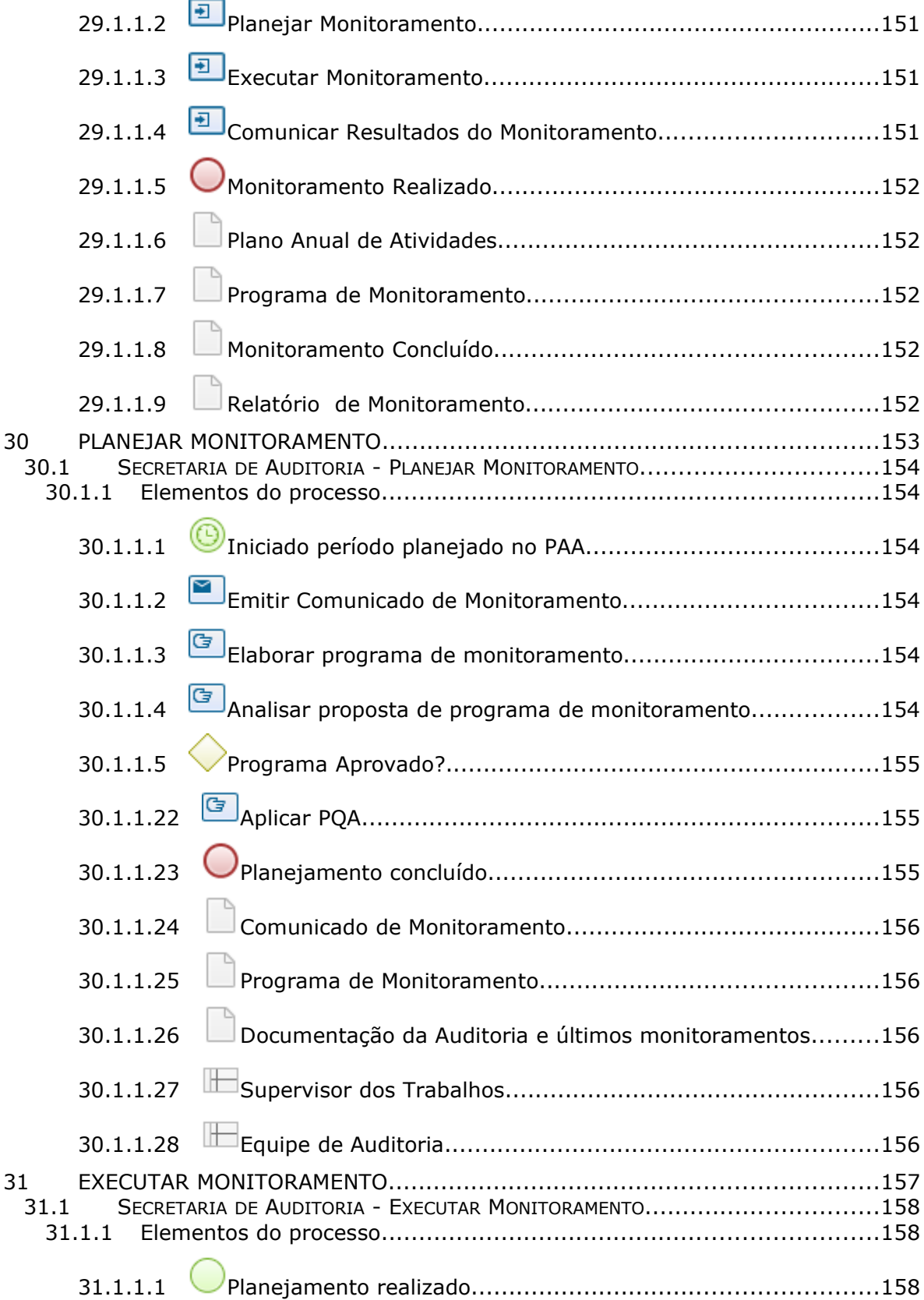

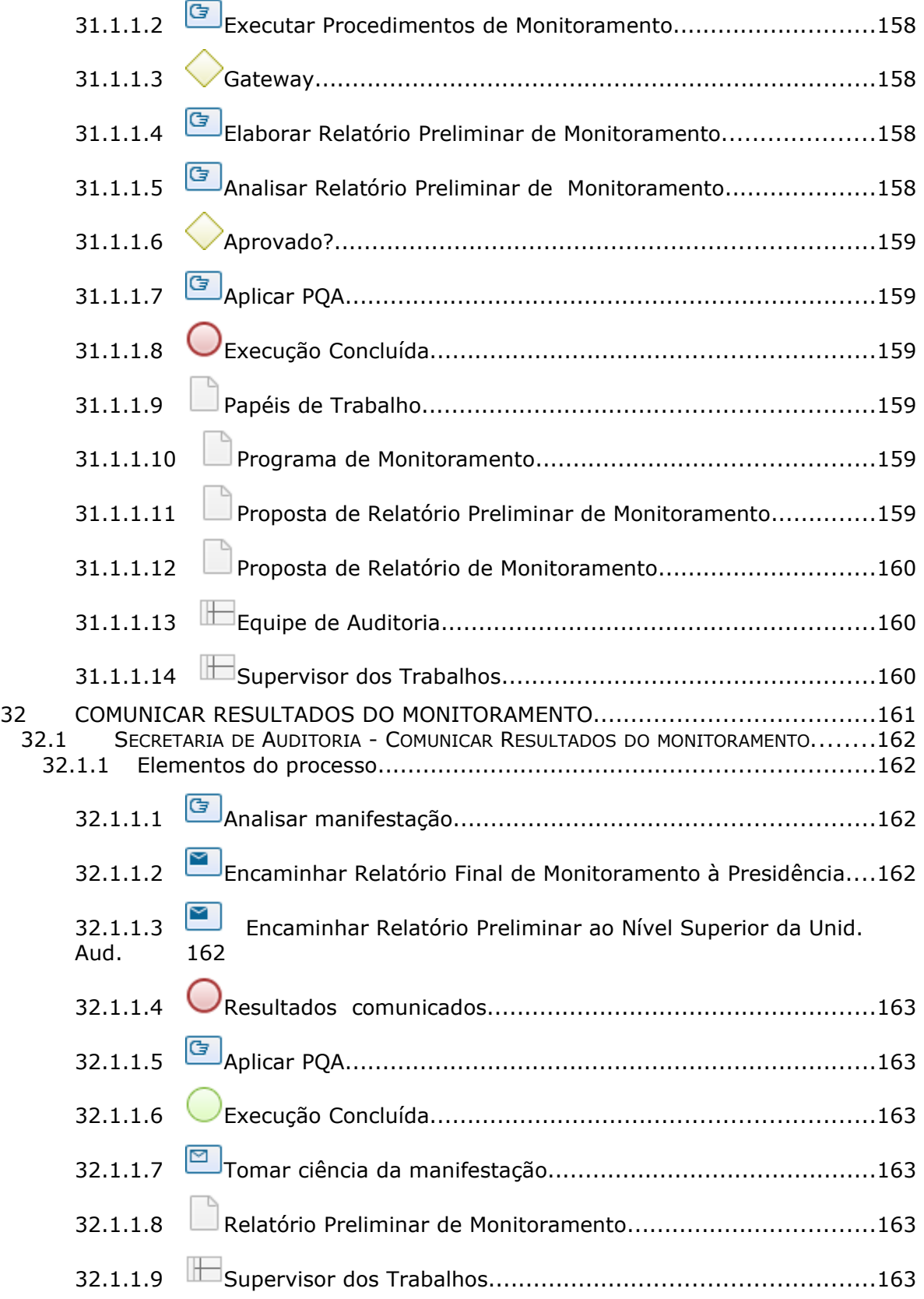

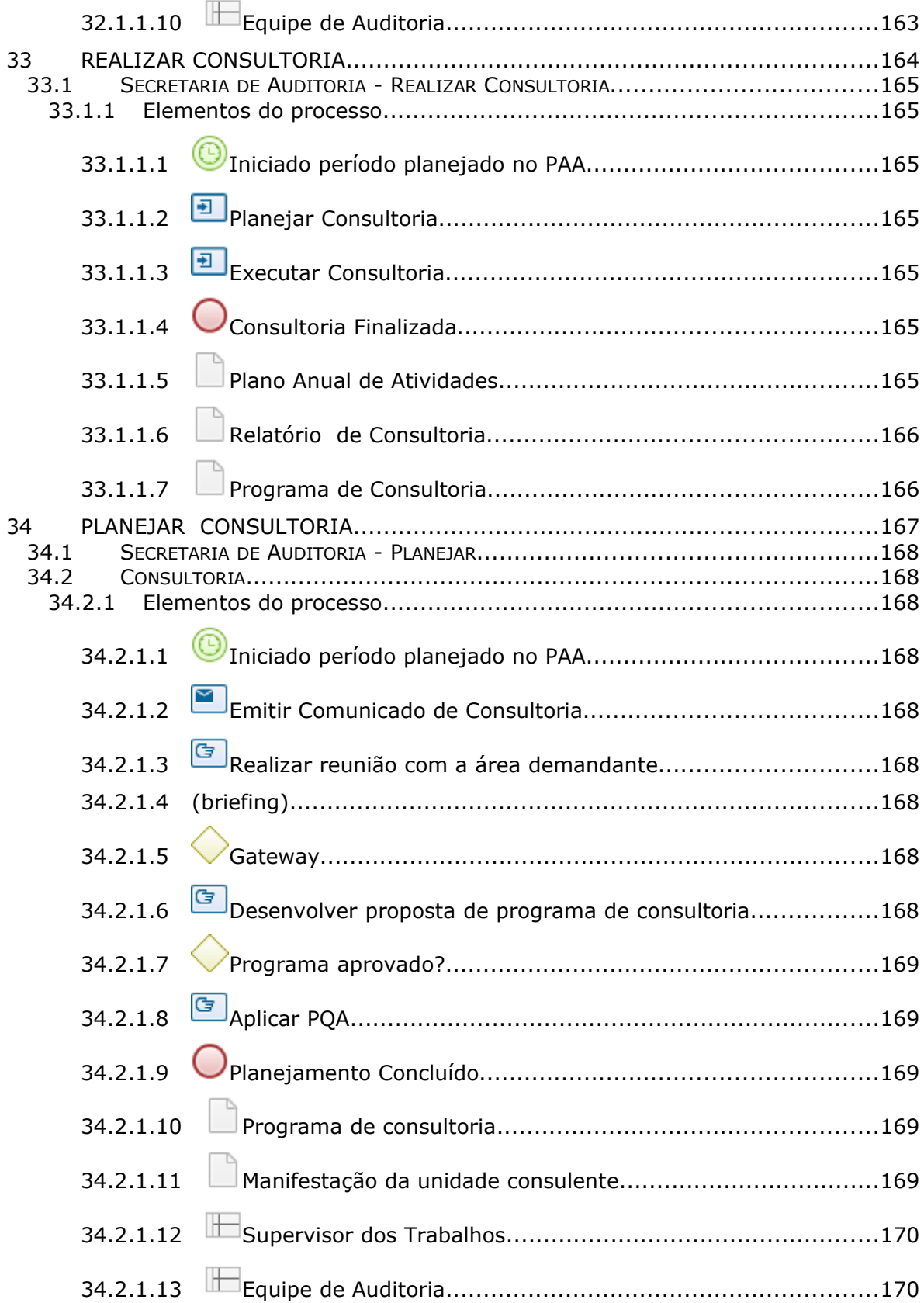

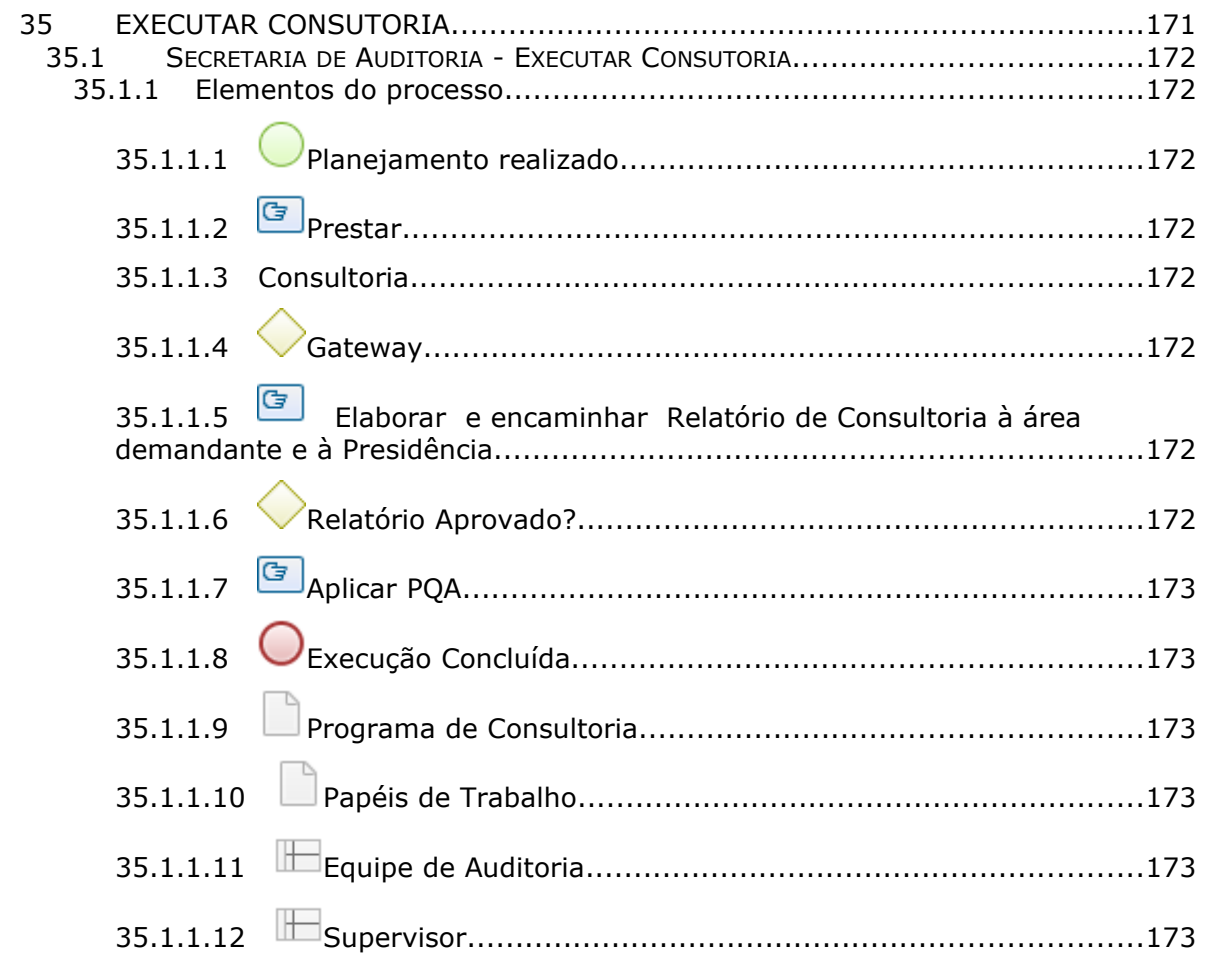

# 1 FLUXO GERAL

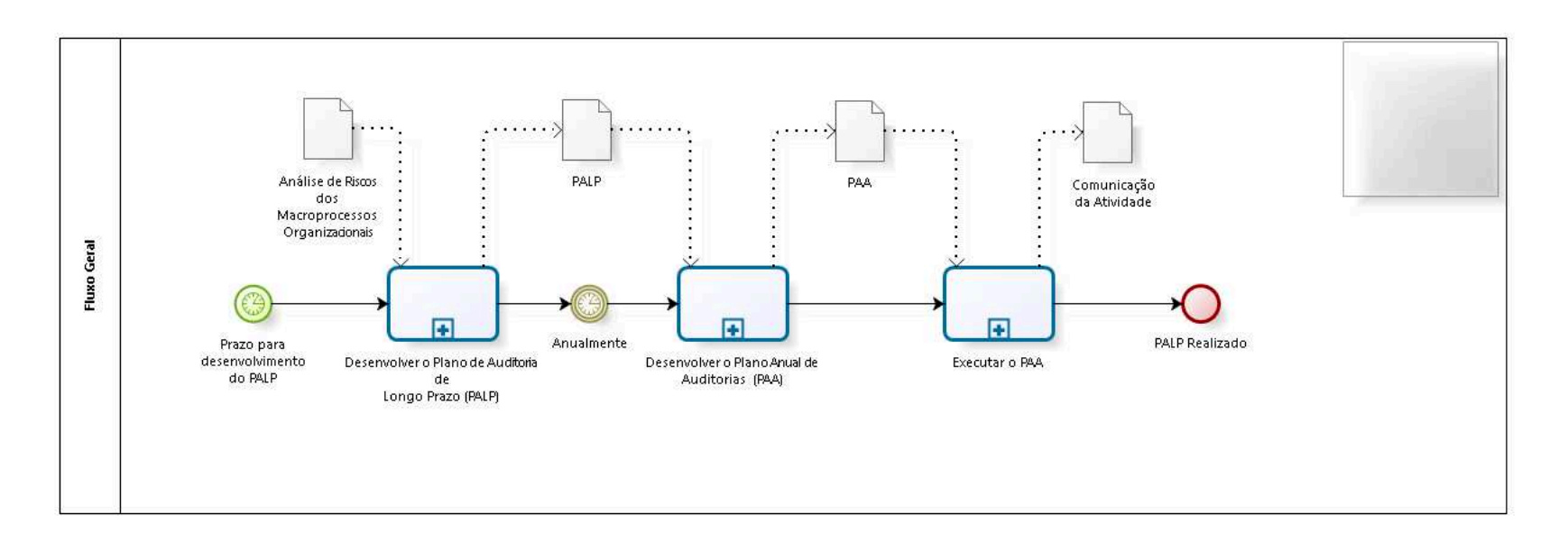

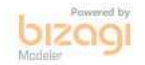

**Versão:** 1.0

**Autor:** thayn

## 1 . 1 F L U X O G E R A L

#### 1.1.1 ELEMENTOS DO PROCESSO

1.1.1.1 Prazo para desenvolvimento do PALP

1.1.1.2 Desenvolver o Plano de Auditoria de

1.1.1.3 Longo Prazo (PALP)

#### **Descrição Objetivo**

Desenvolver PALP de acordo com as diretrizes vigentes dos órgãos superiores de fiscalização (CNJ, CSJT, TCU)

#### **Processo**

Desenvolver o Plano de Auditoria de Longo Prazo (PALP) - Desenvolver o Plano de Auditoria de Longo Prazo (PALP)

1.1.1.4 Anualmente

1.1.1.5 Desenvolver o Plano Anual de Auditorias (PAA)

#### **Descrição Objetivo**

Desenvolver PAA de acordo com as diretrizes vigentes dos órgãos superiores de fiscalização (CNJ, CSJT, TCU)

#### **Processo**

Desenvolver o Plano Anual de Auditorias (PAA) - Desenvolver o Plano Anual de Auditorias (PAA)

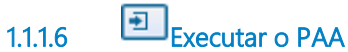

#### **Descrição Objetivo**

Executar o PAA de acordo com as atividades aprovadas pela Presidência e/ou solicitadas pelos órgãos superiores de fiscalização (CNJ, CSJT, TCU)

#### **Processo**

Executar o PAA - Secretaria de Auditoria - Executar o PAA

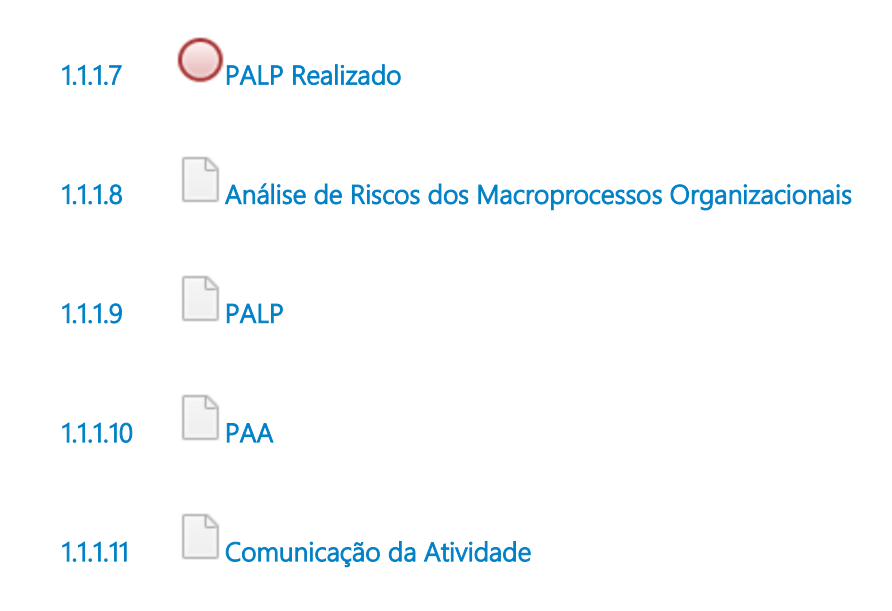

# 2 DESENVOLVER O PLANO DE AUDITORIA DE LONGO PRAZO ( PA L P )

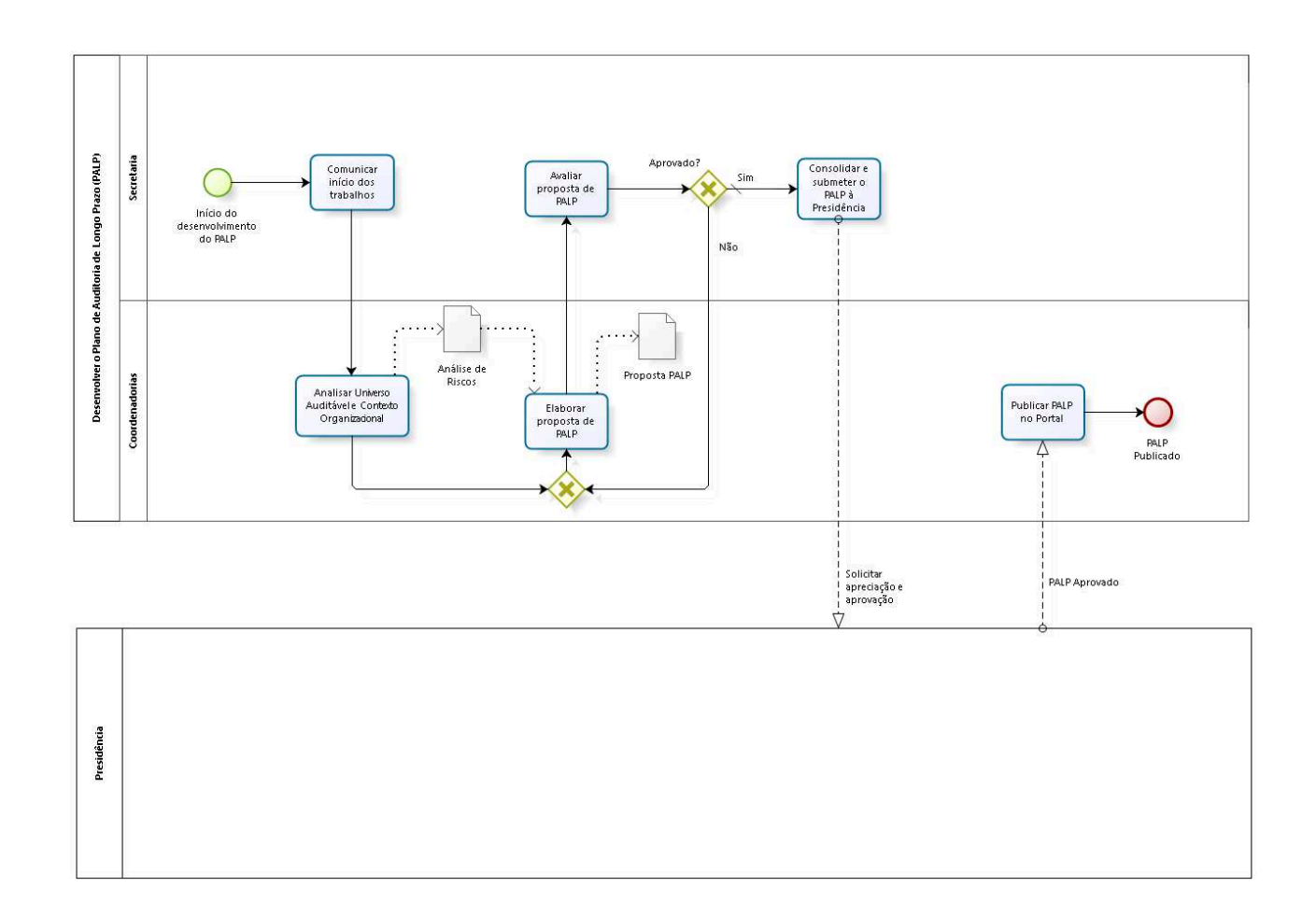

bizagi

**Versão:** 1.0

**Autor:** thayn

# 2.1 DESENVOLVER O PLANO DE A U D I T O R I A D E L O N G O P R A Z O (P A L P )

#### 2.1.1 ELEMENTOS DO PROCESSO

 $2.1.11$  Unício do desenvolvimento do PALP

2.1.1.2 Comunicar início dos trabalhos

#### **Descrição Objetivo**

Cientificar e orientar as Coordenadorias sobre as diretrizes para dar início aos trabalhos.

2.1.1.3 Analisar Universo Auditável e Contexto Organizacional

#### **Descrição Objetivo**

Levantar e atualizar os processos de trabalho auditáveis para efetuar a análise de riscos.

 $2.1.1.4$  Gateway

**Portões Elaborar proposta de PALP**

2.1.1.5 Elaborar proposta de PALP

**Descrição**

## **Objetivo**

Elaborar a proposta de acordo com a análise de riscos efetuada.

2.1.1.6 Avaliar proposta de PALP

#### **Descrição Objetivo**

Analisar a qualidade, e coerência da proposta elaborada pelas Coordenadorias.

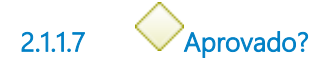

#### **Portões Não**

**Sim**

**Tipo de Condição** Padrão

2.1.1.8 Consolidar e submeter o PALP à Presidência

#### **Descrição Objetivo**

Consolidar as propostas apresentadas pelas Coordenadorias e submeter o PALP à aprovação da Presidência

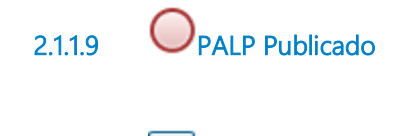

2.1.1.10 Publicar PALP no Portal

#### **Descrição Objetivo**

Dar publicidade aos usuários internos e externos do TRT

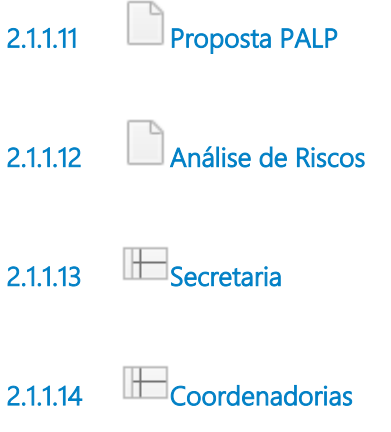

# 3 DESENVOLVER O PLANO ANUAL DE AUDITORIAS (PAA)

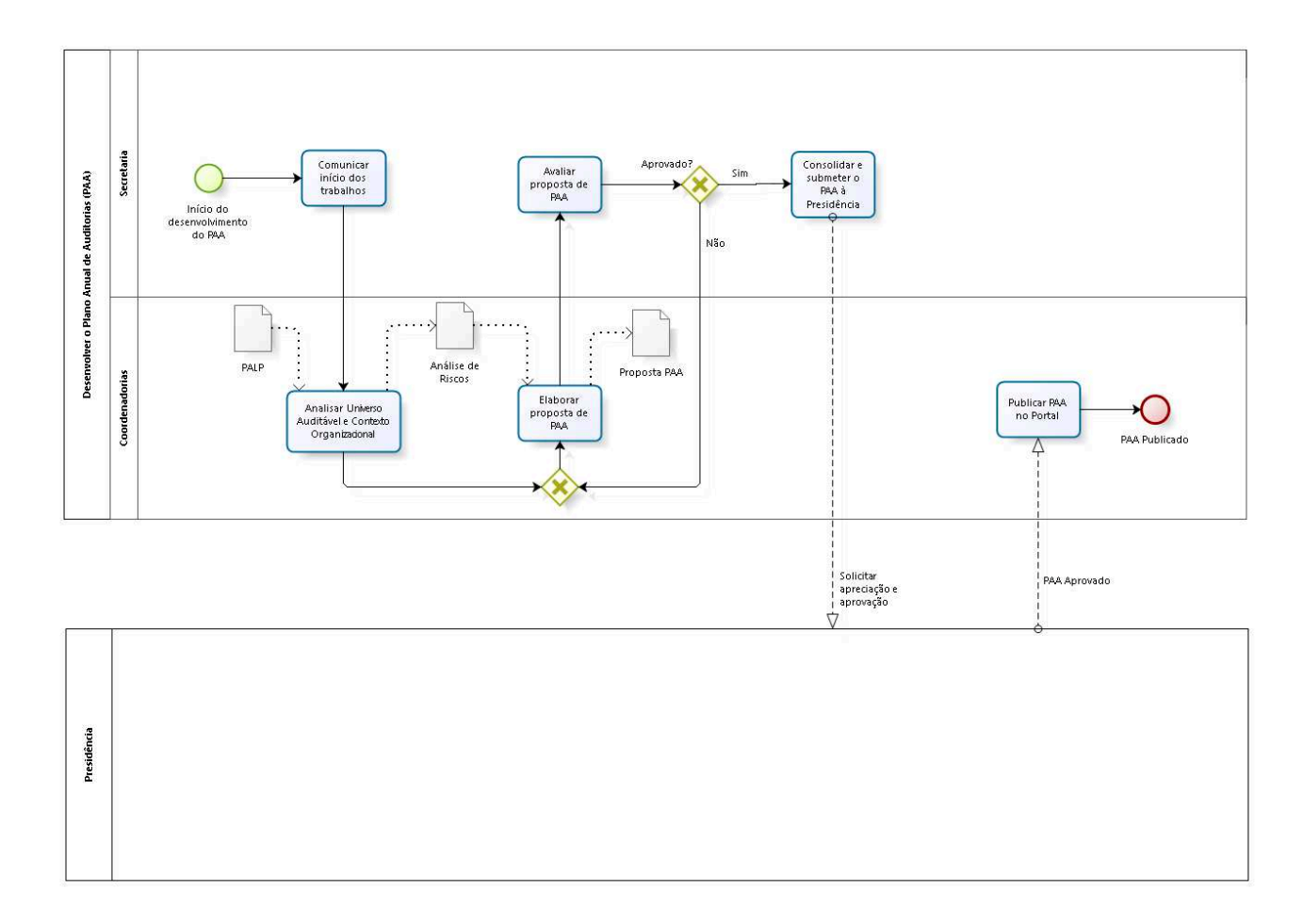

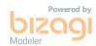

**Versão:** 1.0

#### **Autor:** thayn

# 3.1 DESENVOLVER O PLANO ANUAL DE A U D I T O R I A S ( P A A )

#### 3.1.1 ELEMENTOS DO PROCESSO

3.1.1.1 **Início do desenvolvimento do PAA** 

3.1.1.2 Comunicar início dos trabalhos

#### **Descrição Objetivo**

Cientificar e orientar as Coordenadorias sobre as diretrizes para dar início aos trabalhos.

3.1.1.3 Analisar Universo Auditável e Contexto Organizacional

#### **Descrição Objetivo**

Levantar e atualizar os processos de trabalho auditáveis para efetuar a análise de riscos.

3.1.1.4 Gateway

**Portões Elaborar proposta de PAA**

3.1.1.5 Elaborar proposta de PAA

**Descrição**

## **Objetivo**

Consolidar as propostas apresentadas pelas Coordenadorias e submeter o PAA à aprovação da Presidência

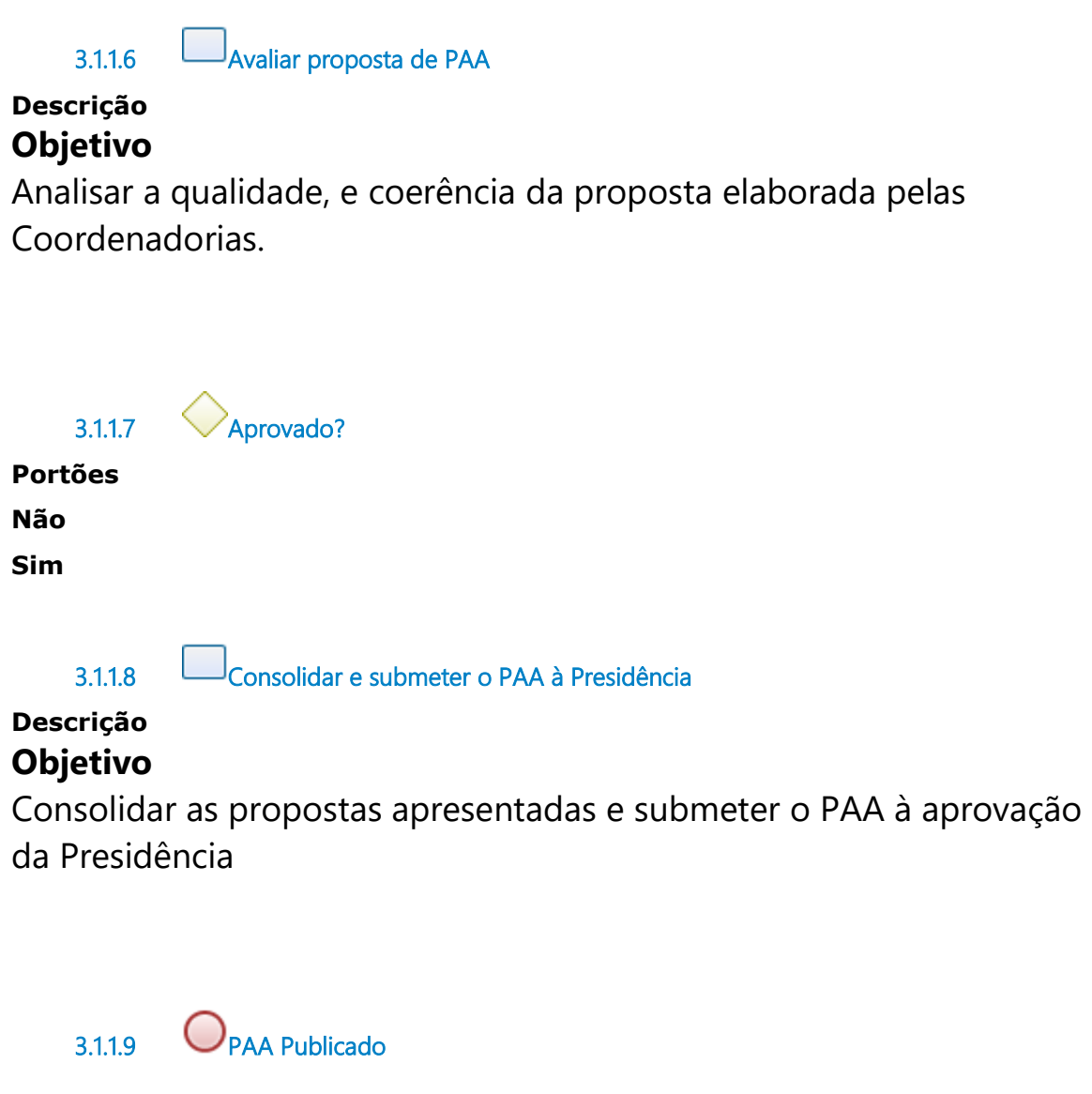

3.1.1.10 Publicar PAA no Portal

### **Descrição Objetivo**

Dar publicidade aos usuários internos e externos do TRT
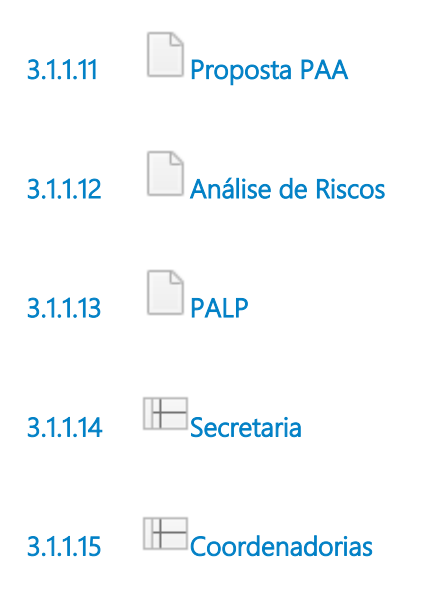

## 4 EXECUTAR O PAA

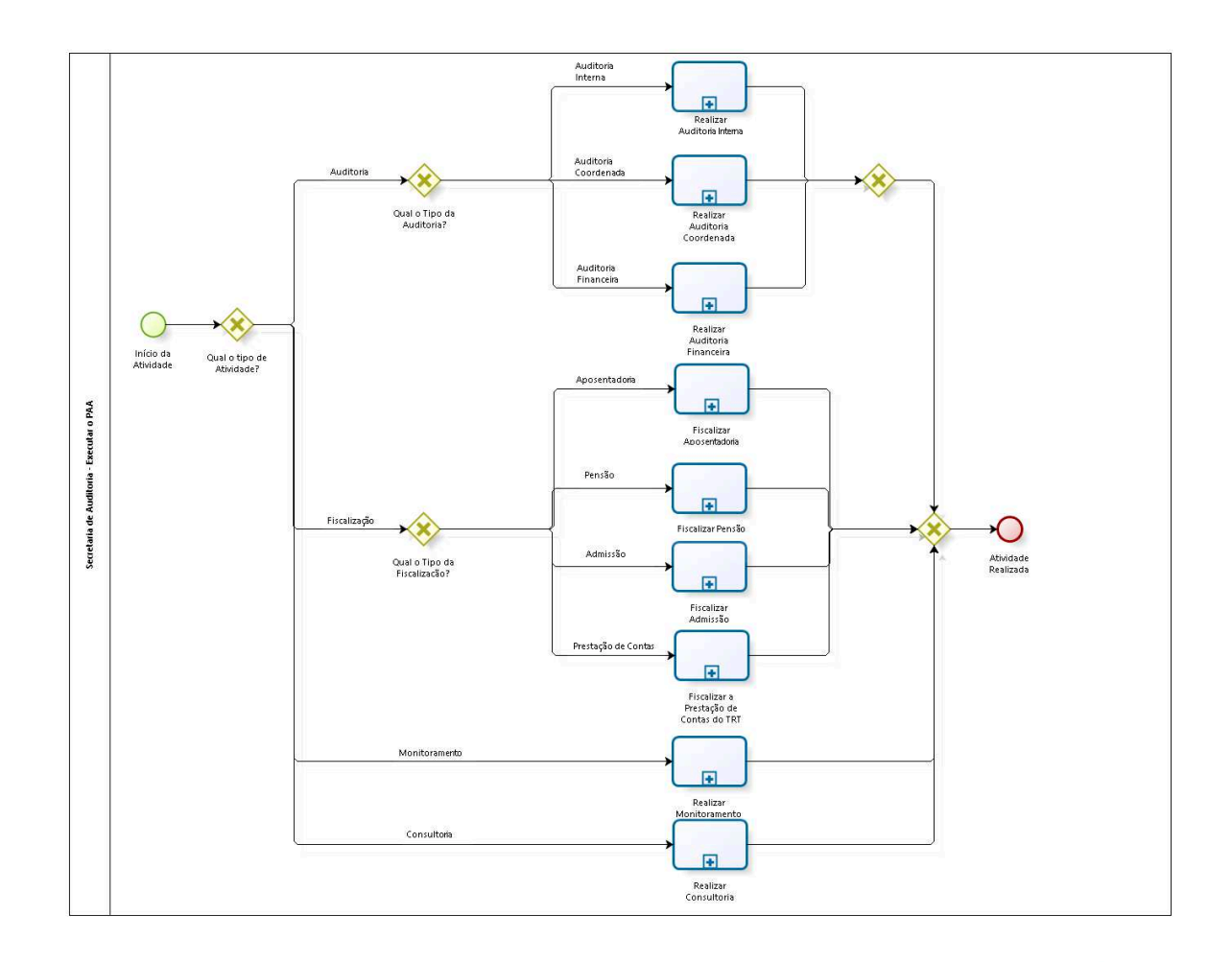

bizagi

**Versão:** 1.0 **Autor:** thayn

## 4.1 SECRETARIA DE AUDITORIA -EXECUTAR O PAA

### 4.1.1 ELEMENTOS DO PROCESSO

4.1.1.1 **Início da Atividade** 

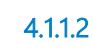

4.1.1.2 Qual o tipo de Atividade?

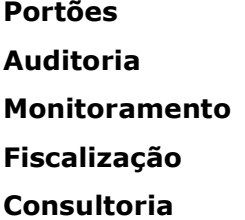

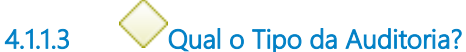

**Portões Auditoria Interna Auditoria Financeira Auditoria Coordenada**

4.1.1.4 Realizar Auditoria Interna

**Descrição** Realizar auditoria selecionada pela Secaud

#### **Processo**

Realizar Auditoria Interna - Secretaria de Auditoria - Realizar Auditoria Interna

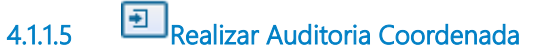

### **Descrição**

Realizar auditoria em parceria com os órgãos superiores de fiscalização (CNJ, CSJT, TCU)

### **Processo**

Realizar Auditoria Coordenada - Secretaria de Auditoria - Realizar Auditoria Coordenada

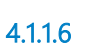

4.1.1.6 Realizar Auditoria Financeira

### **Descrição**

Emitir opinião, por meio de certificado de auditoria, quanto à exatidão das demonstrações contábeis e à conformidade dos atos de gestão das transações subjacentes àquelas demonstrações.

### **Processo**

Realizar Auditoria Financeira - Secretaria de Auditoria - Realizar Auditoria Financeira

4.1.1.7 Gateway

**Portões Portão**

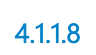

4.1.1.8 Qual o Tipo da Fiscalização?

**Portões**

**Aposentadoria**

**Pensão**

**Admissão**

**Prestação de Contas**

4.1.1.9 **Fiscalizar Aposentadoria** 

**Descrição**

Emitir parecer quanto à legalidade dos atos de concessão de aposentadorias para fins de julgamento e registro pelo Tribunal de Contas da União.

### **Processo**

Fiscalizar Aposentadoria - Secretaria de Auditoria - Fiscalizar Aposentadoria

4.1.1.10 **Fiscalizar Pensão** 

### **Descrição**

Emitir parecer quanto à legalidade dos atos de concessão de pensões para fins de julgamento e registro pelo Tribunal de Contas da União.

### **Processo**

Fiscalizar Pensão - Secretaria de Auditoria - Fiscalizar Pensão

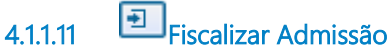

## **Descrição**

Emitir parecer quanto à legalidade dos atos de concessão de admissões para fins de julgamento e registro pelo Tribunal de Contas da União.

### **Processo**

Fiscalizar Admissão - Secretaria de Auditoria - Fiscalizar Admissão

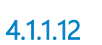

**ELA**<br>Fiscalizar a Prestação de Contas do TRT

## **Descrição**

Fiscalizar o cumprimento, pelo Tribunal, da obrigação de prestar Contas de acordo com as diretrizes vigentes dos órgãos superiores de fiscalização (TCU)

#### **Processo**

Fiscalizar a Prestação de Contas do TRT - Secretaria de Auditoria - Fiscalizar Prestação de Contas do TRT

 $4.1.1.13$  Gateway

**Portões Atividade Realizada**

4.1.1.14 Realizar Monitoramentos

#### **Descrição**

Monitorar a implementação das recomendações pendentes de atendimento referentes a auditorias realizadas e finalizadas

#### **Processo**

Realizar Monitoramento - Secretaria de Auditoria - Realizar Monitoramento

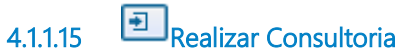

**Descrição** Prestar consultoria às áreas demandantes

#### **Processo**

Realizar Consultoria - Secretaria de Auditoria - Realizar Consultoria

4.1.1.16 Atividade Realizada

## 5 REALIZAR AUDITORIA INTERNA

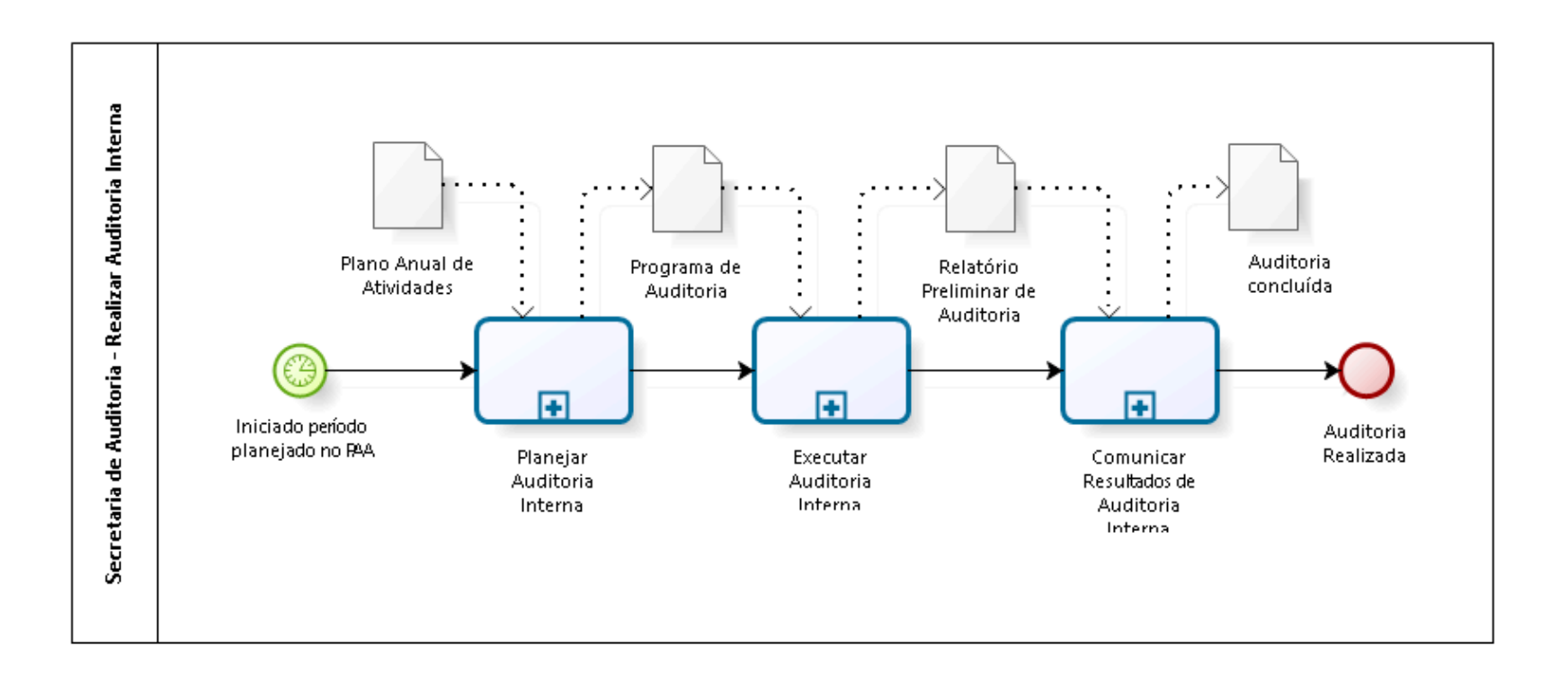

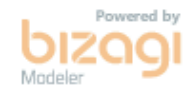

**Versão:** 1.0

## **Autor:** thayn

## 5.1 SECRETARIA DE AUDITORIA -R E A L I Z A R A U D I T O R I A I N T E R N A

### 5.1.1 ELEMENTOS DO PROCESSO

5.1.1.1 **Iniciado período planejado no PAA** 

#### **Data do timer**

2022-12-01T00:00:00

5.1.1.2 Planejar Auditoria Interna

**Descrição Objetivo** Planejar a Auditoria

#### **Processo**

Planejar Auditoria Interna - Secretaria de Auditoria - Planejar Auditoria Interna

5.1.1.3 Executar Auditoria Interna

**Descrição Objetivo** Executar a Auditoria

#### **Processo**

Executar Auditoria Interna - Secretaria de Auditoria - Executar Auditoria Interna

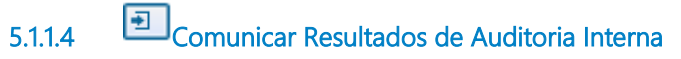

## **Descrição Objetivo**

Comunicar os resultados da Auditoria

#### **Processo**

Comunicar Resultados de Auditoria Interna - Secretaria de Auditoria - Comunicação dos Resultados de Auditoria Interna

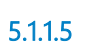

5.1.1.5 Auditoria Realizada

5.1.1.6 Relatório Preliminar de Auditoria

**Descrição** Relatório Preliminar de Auditoria

5.1.1.7 Programa de Auditoria

**Descrição** Programa de Auditoria Aprovado

5.1.1.8 Plano Anual de Atividades

**Descrição** PAA - Plano Anual de Atividades

5.1.1.9 Auditoria concluída

## **Descrição**

Documentação da Auditoria Concluída

## 6 PLANEJAR AUDITORIA INTERNA

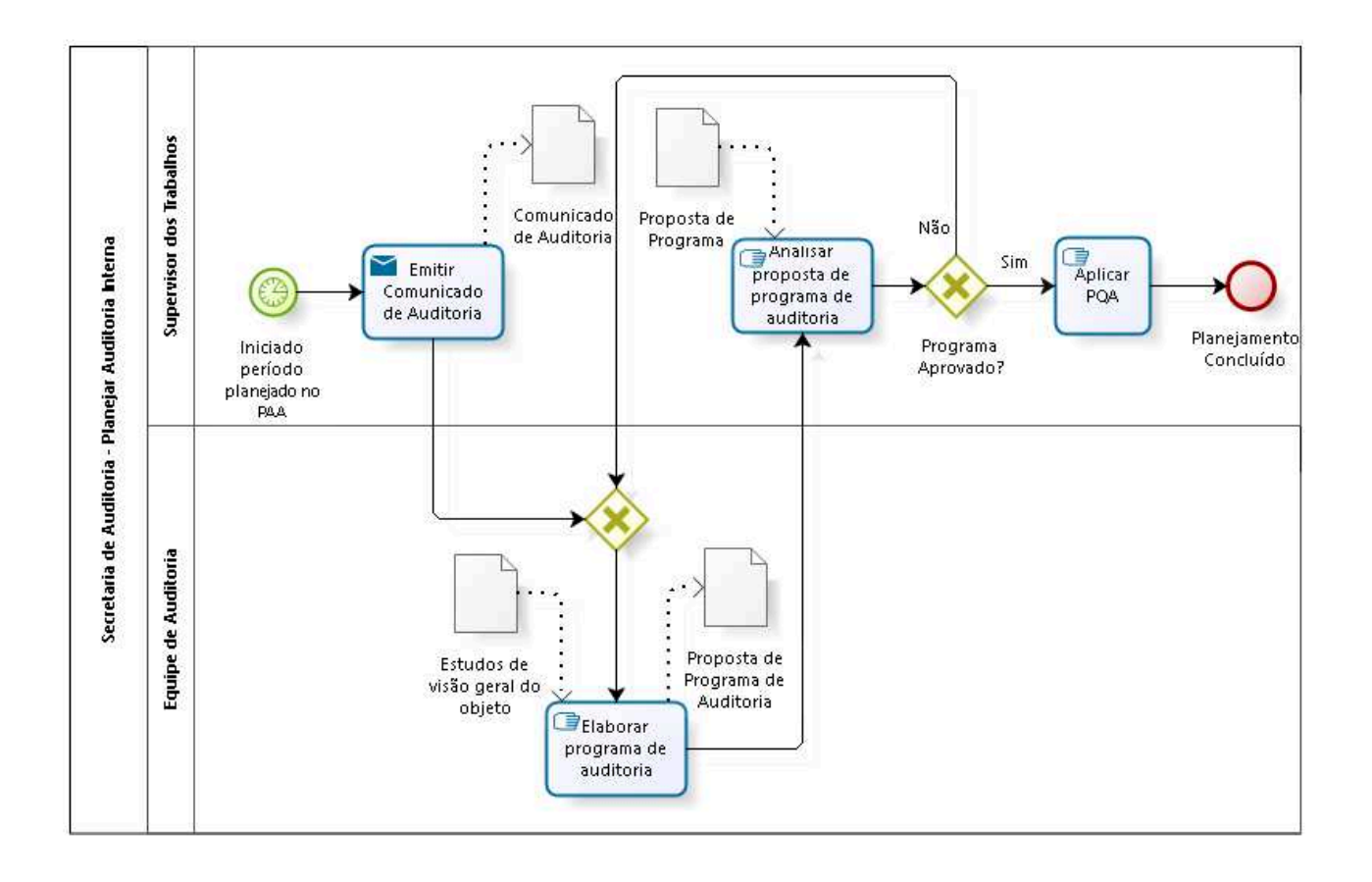

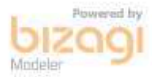

**Versão:** 1.0 **Autor:** thayn

## 6.1 SECRETARIA DE AUDITORIA -PLANEJAR AUDITORIA INTERNA

## 6.1.1 ELEMENTOS DO PROCESSO

6.1.1.1 Iniciado período planejado no PAA

#### **Data do timer**

2022-11-01T00:00:00

6.1.1.2 Emitir Comunicado de Auditoria

### **Descrição Objetivo**

Elaborar o comunidado de abertura de auditoria e dar ciência as áreas envolvidas.

### **Implementação**

Serviço Web

6.1.1.3 Gateway

**Portões Elaborar programa de auditoria**

6.1.1.4 **Elaborar programa de auditoria** 

**Descrição Objetivo**

Realizar o estudo do objeto de auditoria e elaborar o programa de auditoria contendo, no mínimo:

- objetivo;

- questões;
- escopo;
- metodologia;
- análise de riscos
- procedimentos para a execução

6.1.1.5 **G**<br>Analisar proposta de programa de auditoria

## **Descrição Objetivo**

Analisar a qualidade e coerência do programa de auditoria elaborado pela equipe de auditoria.

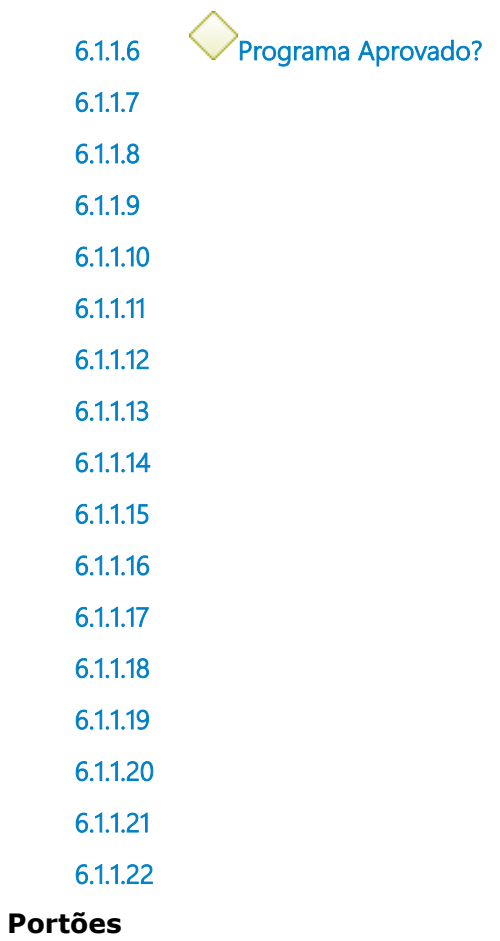

**Não**

**Sim**

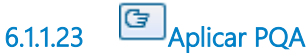

## **Descrição Objetivo**

Aplicar o Programa de Qualidade da Auditoria vigente referente ao planejamento da auditoria

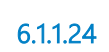

6.1.1.24 Planejamento Concluído

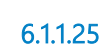

6.1.1.25 Estudos de visão geral do objeto

**Descrição** Estudos de visão geral do objeto

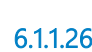

6.1.1.26 Comunicado de Auditoria

**Descrição** Comunidado de abertura de auditoria

6.1.1.27 Proposta de Programa de Auditoria

**Descrição** Proposta de Programa de Auditoria

6.1.1.28 Proposta de Programa

**Descrição** Proposta de Programa de Auditoria

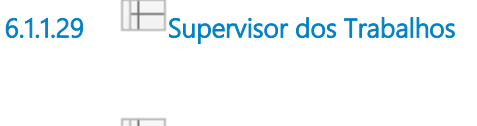

6.1.1.30 Equipe de Auditoria

## 7 EXECUTAR AUDITORIA INTERNA

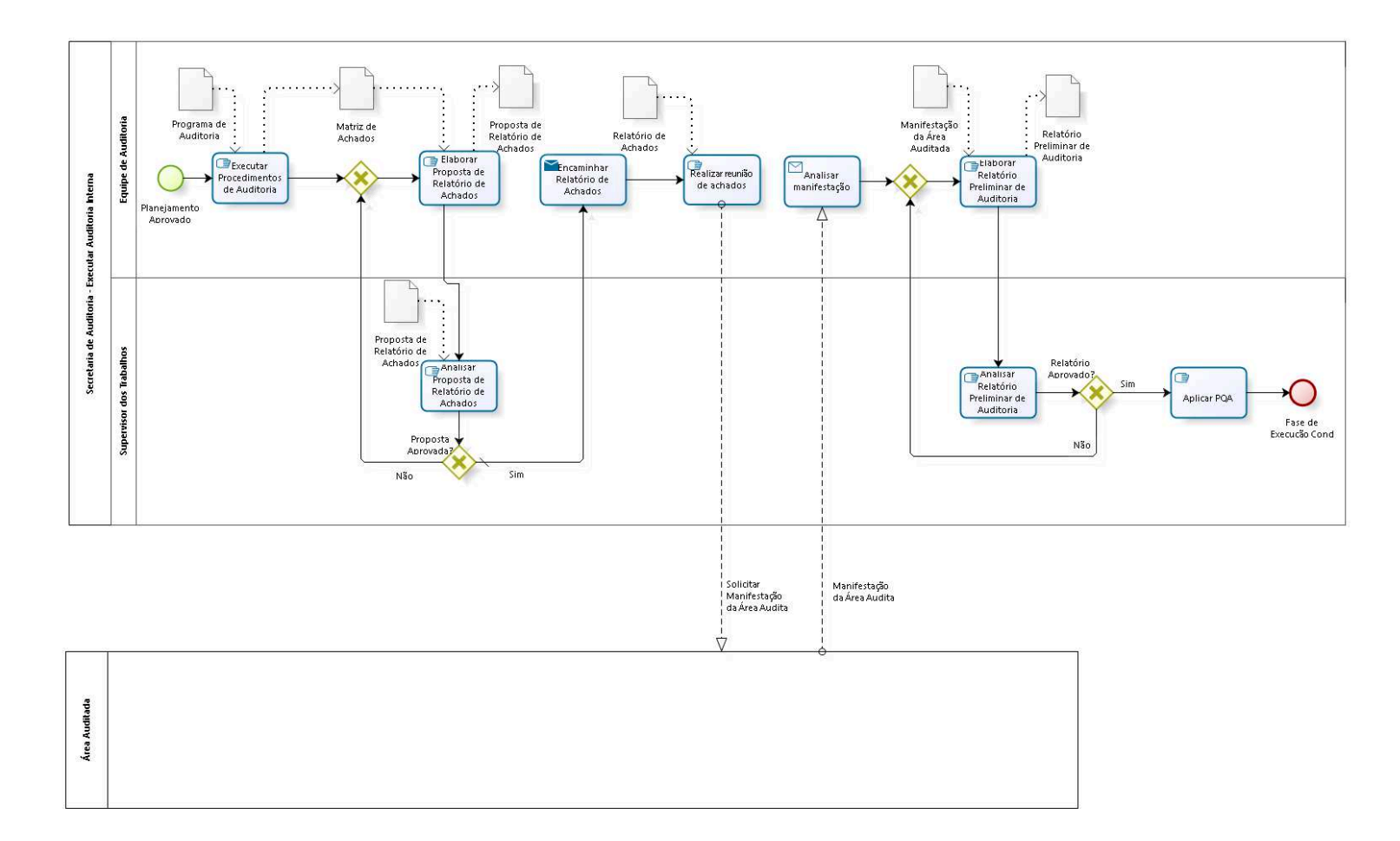

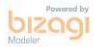

**Versão:** 1.0 **Autor:** thayn

## 7.1 SECRETARIA DE AUDITORIA -E X E C U T A R A U D I T O R I A I N T E R N A

## 7.1.1 ELEMENTOS DO PROCESSO

7.1.1.1 Planejamento Aprovado

Executar Procedimentos de Auditoria

### **Descrição Objetivo**

Executar e documentar os procedimentos planejados no programa de auditoria, registrando os possíveis achados e as evidências de acordo com os critérios estabelecidos.

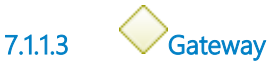

**Portões Elaborar Proposta de Relatório de Achados**

7.1.1.4 Elaborar Proposta de Relatório de Achados

## **Descrição Objetivo**

Elaborar o Relatório de Achados (nos casos em que a unidade auditada for vinculada a área superior, caso contrário, passar direto à fase de "comunicação da auditoria")

7.1.1.5 Analisar Proposta de Relatório de Achados

## **Descrição Objetivo**

Analisar a qualidade e coerência do relatório de achados apresentado pela equipe de auditoria

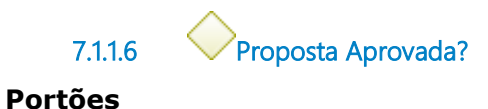

**Sim**

**Tipo de Condição** Padrão

**Não**

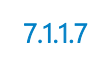

7.1.1.7 Encaminhar Relatório de Achados

## **Descrição Objetivo**

Encaminhar o Relatório de Achados à área auditada

## **Implementação**

Serviço Web

7.1.1.8 **F**Realizar reunião de achados

## **Descrição Objetivo**

Realizar Reunião de Achados com área auditada, caso haja necessidade.

7.1.1.9 Gateway

**Portões Elaborar Relatório Preliminar de Auditoria**

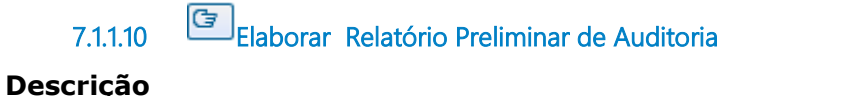

## **Objetivo**

Elaborar o Relatório Preliminar de Auditoria

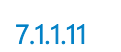

7.1.1.11 Analisar Relatório Preliminar de Auditoria

### **Descrição Objetivo**

Analisar a qualidade e coerência do Relatório Preliminar elaborado pela equipe de auditoria.

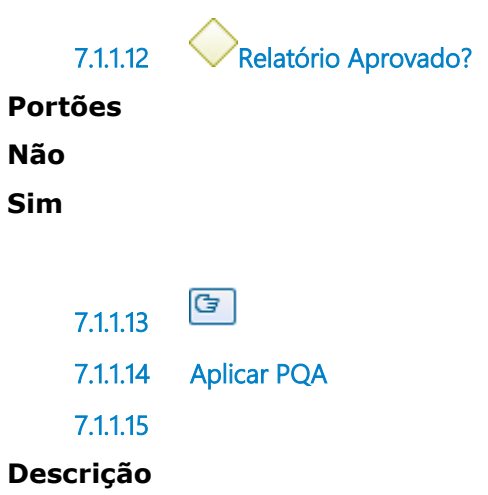

## **Objetivo**

Aplicar o Programa de Qualidade da Auditoria vigente referente a execução da auditoria

7.1.1.16 Fase de Execução Concluída

7.1.1.17 Analisar manifestação

**Descrição**

## **Objetivo**

Analisar Manifestação da Área Auditada quanto ao Relatório de Achados

### **Implementação**

Serviço Web

7.1.1.18 Programa de Auditoria

**Descrição** Programa de Auditoria Aprovado

7.1.1.19 Proposta de Relatório de Achados

**Descrição** Proposta de Relatório de Achados

7.1.1.20 Relatório Preliminar de Auditoria

**Descrição** Proposta de Relatório Preliminar de Auditoria

7.1.1.21 Proposta de Relatório de Achados

**Descrição** Proposta de Relatório de Achados

7.1.1.22 Matriz de Achados

**Descrição** Matriz de Achados

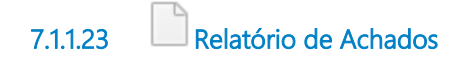

## **Descrição** Relatório de Achados aprovado

7.1.1.24 Manifestação da Área Auditada

## **Descrição**

Manifestação da Área Auditada sobre o Relatório de Achados

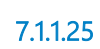

7.1.1.25 Equipe de Auditoria

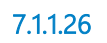

7.1.1.26 **Supervisor dos Trabalhos** 

# 8 COMUNICAR RESULTADOS DE AUDITORIA INTERNA

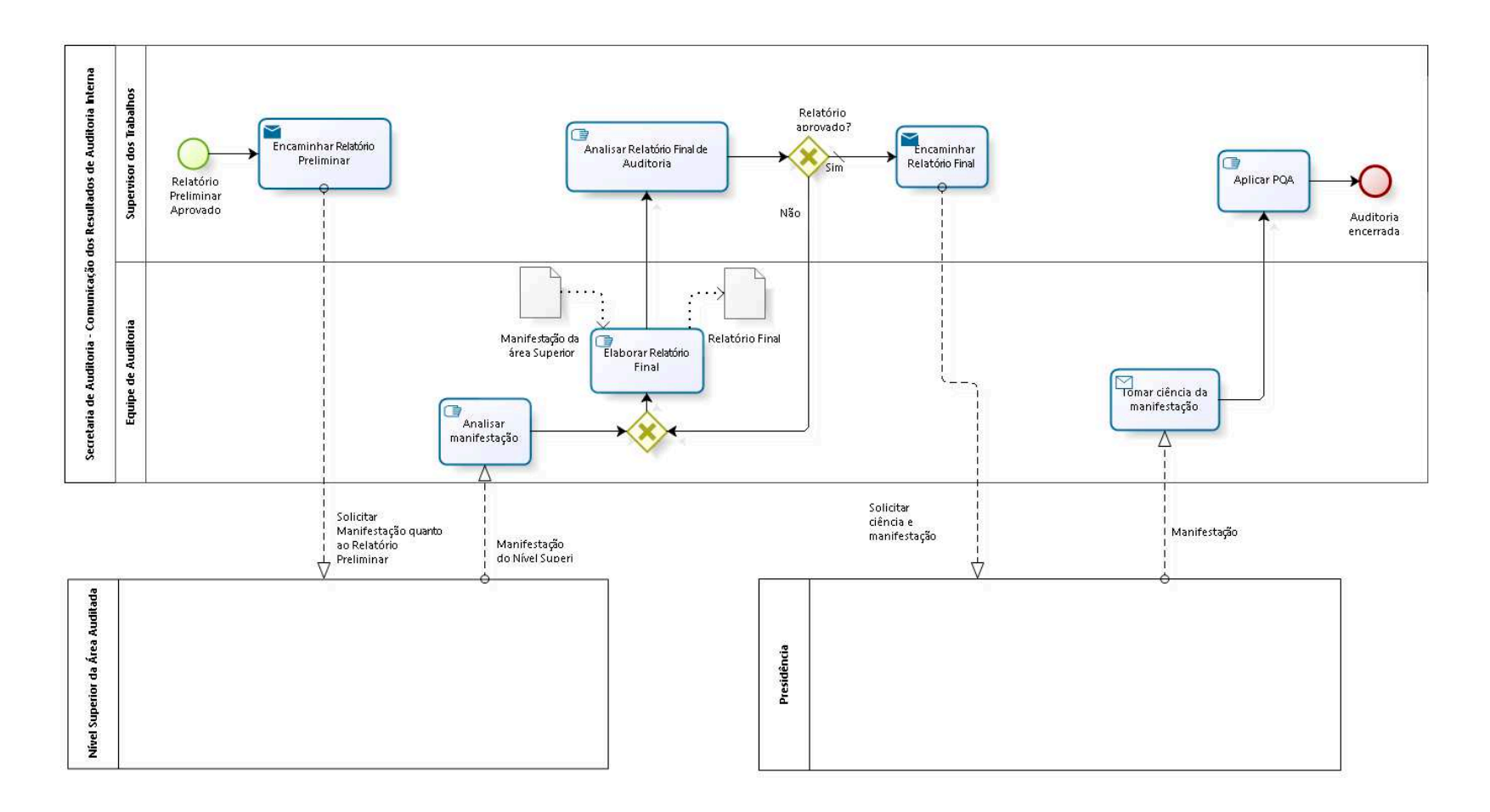

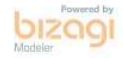

**Versão:** 1.0

**Autor:** thayn

## 8.1 SECRETARIA DE AUDITORIA -C O M U N I C A Ç Ã O D O S R E S U L T A D O S D E A U D I T O R I A I N T E R N A

## 8.1.1 ELEMENTOS DO PROCESSO

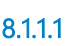

8.1.1.1 Analisar manifestação

## **Descrição Objetivo**

**Portões**

Analisar o posicionamento do Nível Superior quanto ao relatório preliminar de auditoria e se posicionar quanto a eventuais divergências

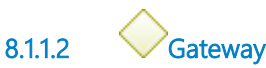

**Elaborar Relatório Final**

8.1.1.3 **Elaborar Relatório Final** 

## **Descrição Objetivo** Elaborar relatório final de Auditoria

8.1.1.4 **B**<br>Analisar Relatório Final de Auditoria

### **Descrição Objetivo**

Analisar a qualidade e coerência do Relatório Final elaborado pela equipe de auditoria

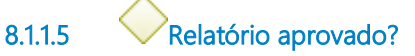

**Portões**

**Sim**

**Tipo de Condição**

Padrão

**Não**

8.1.1.6 Encaminhar Relatório Final

## **Descrição Objetivo**

Encaminhar Relatório Final à Presidência e solicitar que dêem ciência às áreas auditadas.

### **Implementação**

Serviço Web

8.1.1.7 Encaminhar Relatório Preliminar

## **Descrição Objetivo**

Encaminhar o Relatório Preliminar de Auditoria e solicitar que o nível superior da área auditada tome ciêncie e se manifeste a respeito

### **Implementação**

Serviço Web

8.1.1.8 Auditoria encerrada

8.1.1.9 **B**<br>Aplicar PQA

**Descrição Objetivo** Aplicar o Programa de Qualidade da Auditoria vigente referente a:

- comunicação da auditoria;
- realização da auditoria ao gestor da unidade auditada

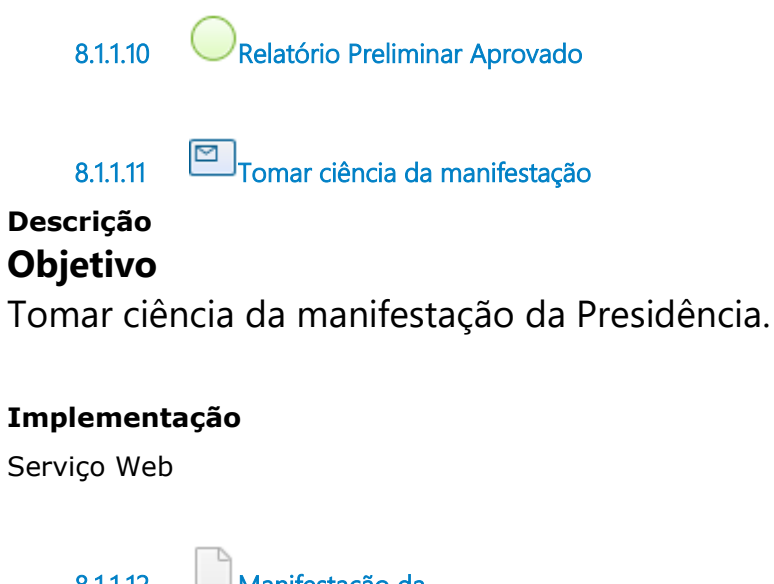

8.1.1.12 Manifestação da 8.1.1.13 8.1.1.14 área Superior

#### **Descrição**

Manifestação do nível superior à área auditada sobre o Relatório Preliminar de Auditoria

8.1.1.15 Relatório Final

**Descrição** Relatório Final de Auditoria

8.1.1.16 **Supervisor dos Trabalhos** 

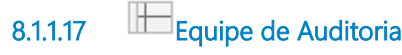

## 9 REALIZAR AUDITORIA COORDENADA

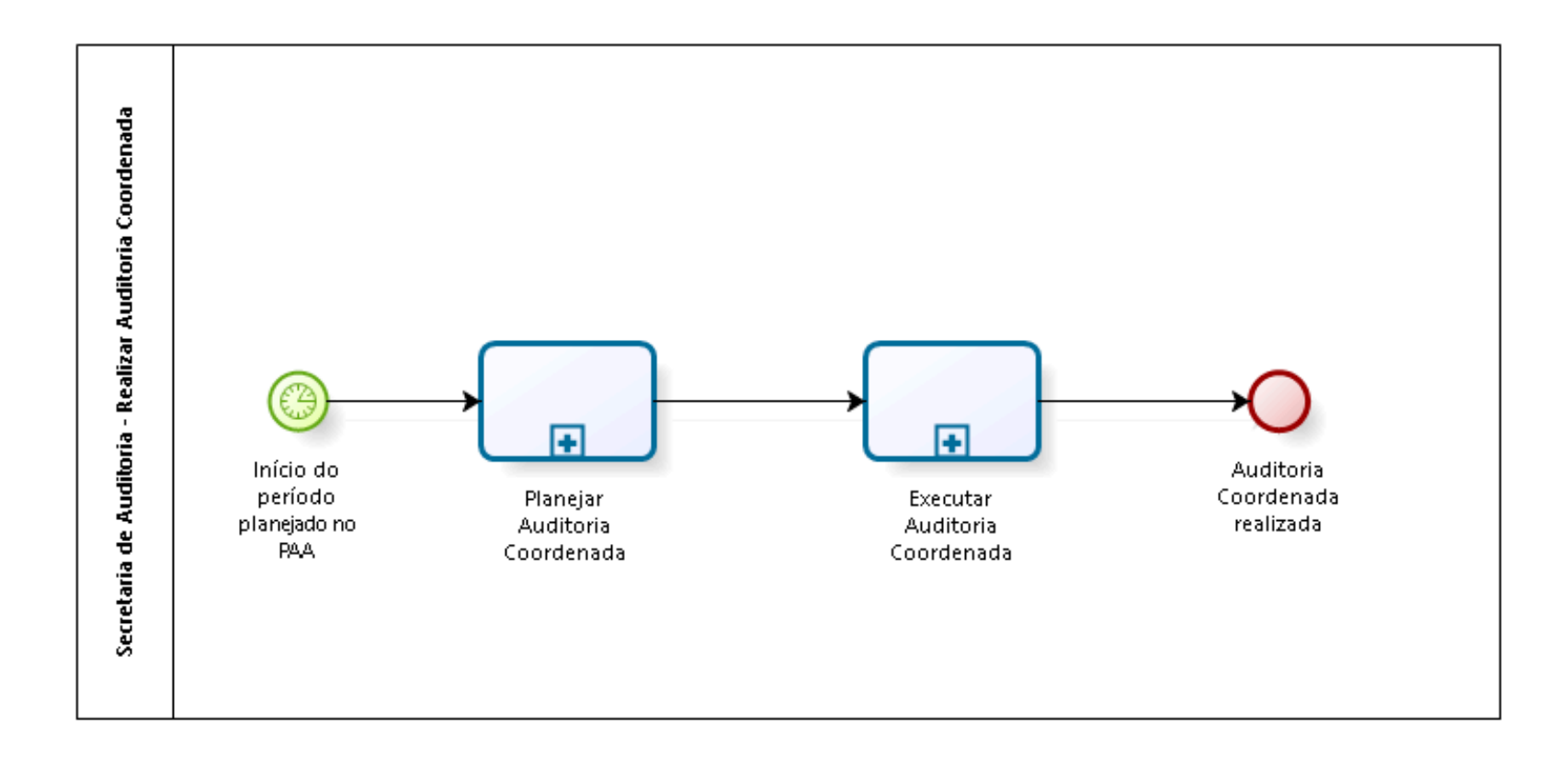

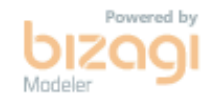

**Versão:** 1.0

**Autor:** thayn

## 9.1 SECRETARIA DE AUDITORIA -R E A L I Z A R A U D I T O R I A C O O R D E N A D A

### 9.1.1 ELEMENTOS DO PROCESSO

9.1.1.1 **Início do período planejado no PAA** 

#### **Data do timer**

2022-11-17T00:00:00

9.1.1.2 Planejar Auditoria Coordenada

### **Descrição Objetivo**

Planejar a Auditoria de acordo com as diretrizes recebidas

#### **Processo**

Planejar Auditoria Coordenada - Secretaria de Auditoria - Planejar Auditoria Coordenada

9.1.1.3 Executar Auditoria Coordenada

## **Descrição Objetivo**

Executar a Auditoria de acordo com as diretrizes recebidas

#### **Processo**

Executar Auditoria Coordenada - Secretaria de Auditoria - Executar Auditoria Coordenada

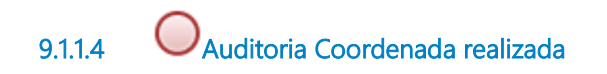

## 10 PLANEJAR AUDITORIA COORDENADA

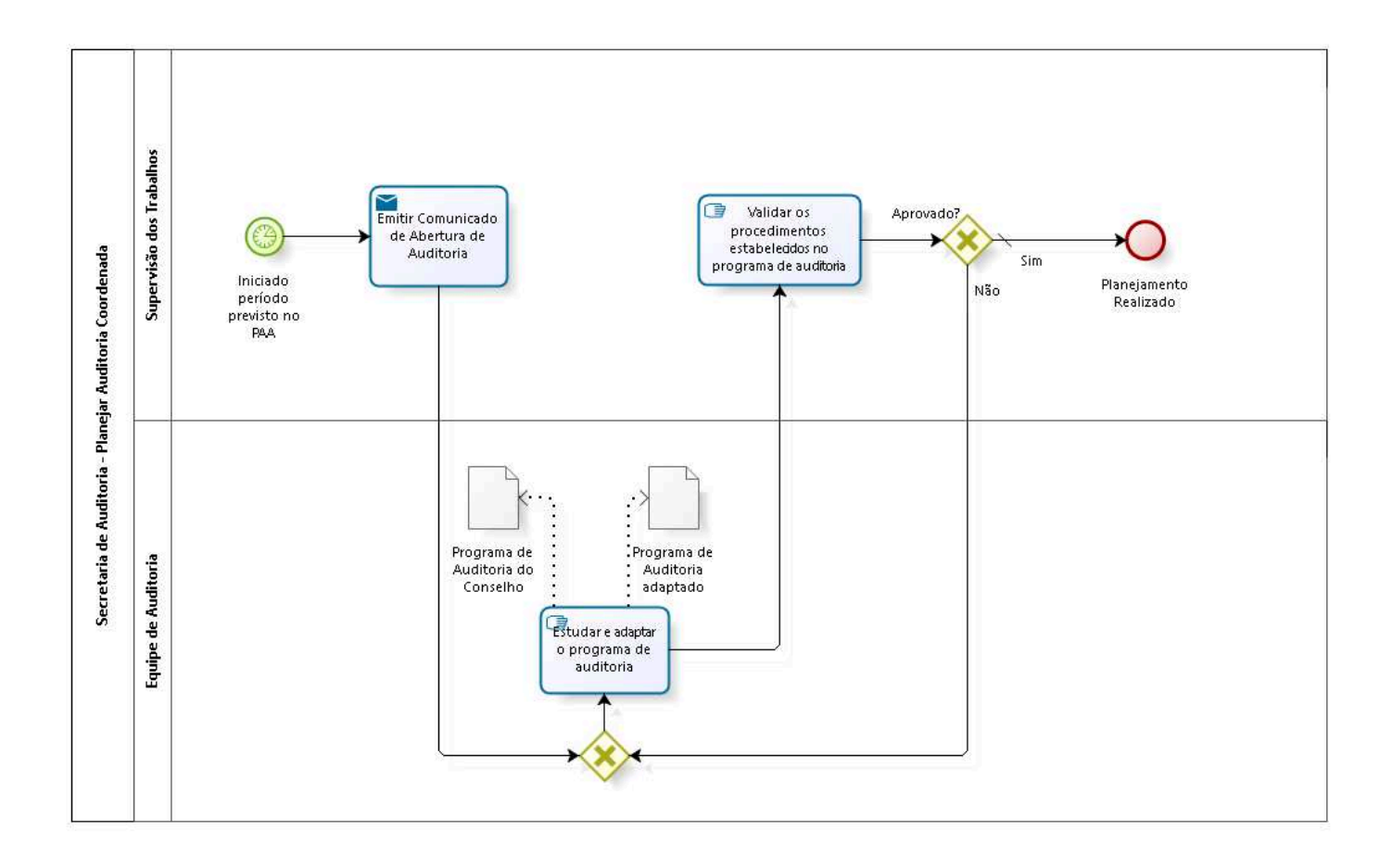

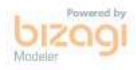

**Versão:** 1.0 **Autor:** DESK

## 10.1 SECRETARIA DE AUDITORIA -PLANEJAR AUDITORIA COORDENADA

### 10.1.1 ELEMENTOS DO PROCESSO

10.1.1.1 Iniciado período previsto no PAA

#### **Data do timer**

2022-12-15T00:00:00

10.1.1.2 Emitir Comunicado de Abertura de Auditoria

## **Descrição Objetivo**

Elaborar o comunidado de abertura de auditoria e dar ciência as áreas envolvidas.

### **Implementação**

Serviço Web

10.1.1.3 **Gateway** 

**Portões Estudar e adaptar o programa de auditoria**

10.1.1.4 **Estudar e adaptar o programa de auditoria** 

### **Descrição Objetivo**

Estudar as diretrizes estabelecidas pelo órgão demandante da auditoria e adaptar o planejamento dos procedimentos às peculiaridades do TRT

10.1.1.5 Validar os procedimentos estabelecidos no programa de auditoria

## **Descrição Objetivo**

Analisar se a adaptação do programa de auditoria de acordo com as peculiaridades do TRT

10.1.1.6 Gateway

## **Portões**

**Sim**

**Tipo de Condição** Padrão

**Não**

10.1.1.7 Planejamento Realizado

10.1.1.8 Programa de Auditoria do Conselho

## **Descrição**

Programa de Auditoria do Conselho que demandou a Auditoria Coordenada

10.1.1.9 Programa de Auditoria adaptado

## **Descrição**

Programa de Auditoria adaptado para realização dos procedimentos pela Secretaria de Auditoria

10.1.1.10 Supervisão dos Trabalhos

10.1.1.11 Equipe de Auditoria

## 11 EXECUTAR AUDITORIA COORDENADA

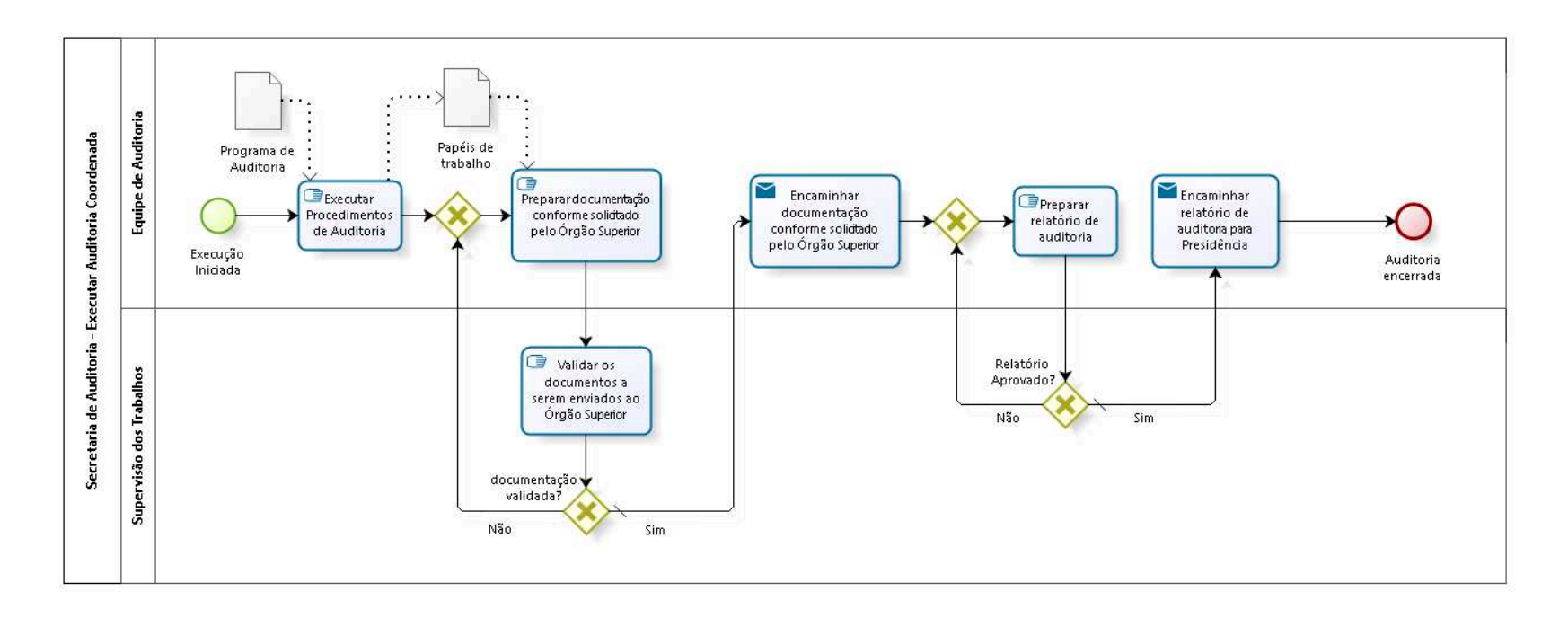

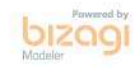

**Versão:** 1.0 **Autor:** DESK

## 11.1 SECRETARIA DE AUDITORIA -E X E C U T A R A U D I T O R I A C O O R D E N A D A

### 11.1.1 ELEMENTOS DO PROCESSO

11.1.1.1 Execução Iniciada

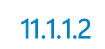

Executar Procedimentos de Auditoria

### **Descrição Objetivo**

Executar os procedimentos planejados no programa de auditoria

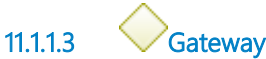

**Portões**

**Preparar documentação conforme solicitado pelo Órgão Superior**

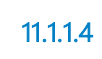

11.1.1.4 Preparar documentação conforme solicitado pelo Órgão Superior

### **Descrição Objetivo**

Documentar a execução da auditoria considerando as solicitações do Órgão Superior

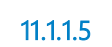

11.1.1.5 Validar os documentos a serem enviados ao Órgão Superior

### **Descrição Objetivo**

Analisar se a documentação atende a solicitação do Órgão Superior

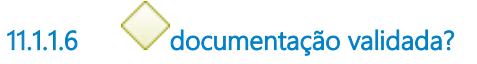

**Portões**

**Sim**

**Tipo de Condição**

Padrão

**Não**

11.1.1.7 Encaminhar documentação conforme solicitado pelo Órgão Superior

### **Descrição Objetivo**

Encaminhar os documentos de acordo com as diretrizes do Órgão Superior que demandou a auditoria.

### **Implementação**

Serviço Web

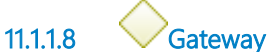

**Portões Preparar relatório de auditoria**

11.1.1.9 **E**Preparar relatório de auditoria

## **Descrição Objetivo**

Elaborar relatório de auditoria

11.1.1.10 Relatório Aprovado?

**Portões Não**

#### **Sim**

### **Tipo de Condição**

Padrão

11.1.1.11 Encaminhar relatório de auditoria para Presidência

### **Descrição Objetivo**

Encaminhar Relatório à Presidência e solicitar que dêem ciência às áreas auditadas

### **Implementação**

Serviço Web

11.1.1.12 Auditoria encerrada

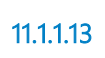

11.1.1.13 Programa de Auditoria

## **Descrição**

Programa de Auditoria aprovado

11.1.1.14 Papéis de trabalho

### **Descrição**

Papéis de trabalho resultantes da execução dos procedimentos de Auditoria

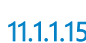

Equipe de Auditoria

11.1.1.16 Supervisão dos Trabalhos
# 12 REALIZAR AUDITORIA FINANCEIRA

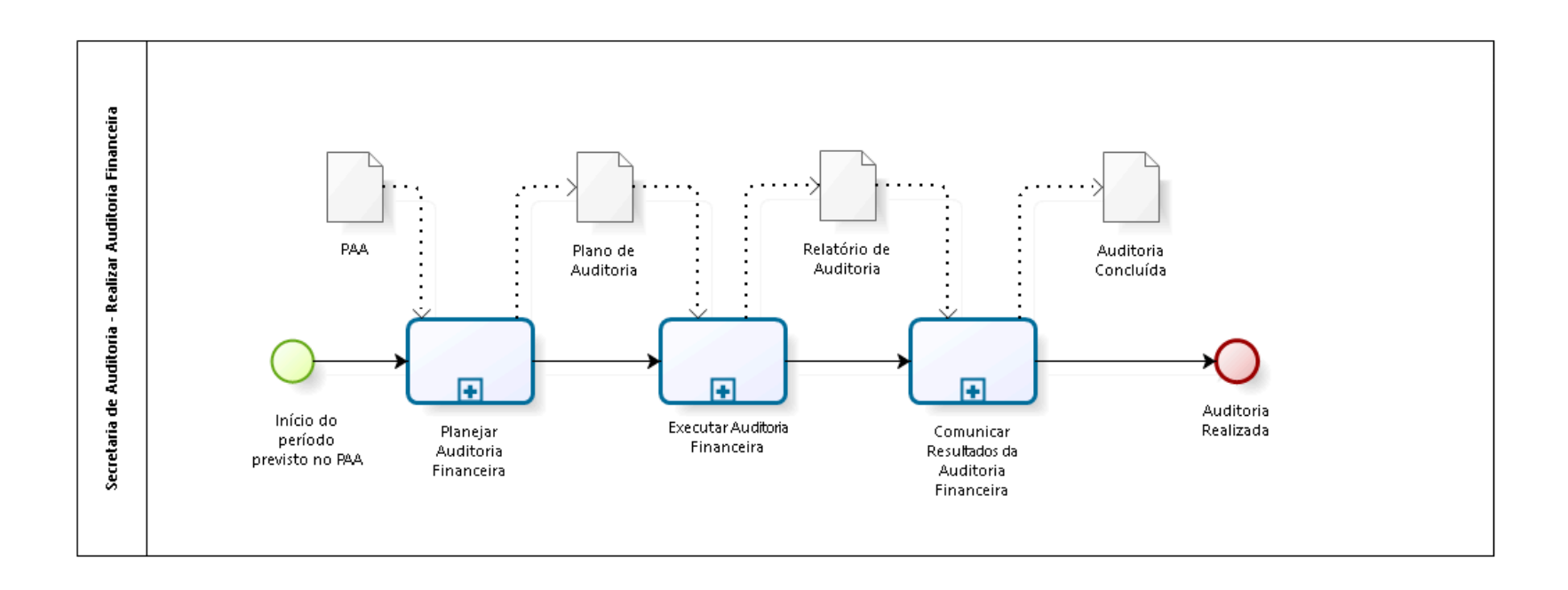

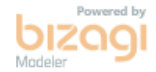

**Versão:** 1.0

**Autor:** thayn

## 12.1 SECRETARIA DE AUDITORIA -R E A L I Z A R A U D I T O R I A F I N A N C E I R A

#### 12.1.1 ELEMENTOS DO PROCESSO

12.1.1.1 **Início do período previsto no PAA** 

**Descrição**

Reunião de abertura

12.1.1.2 Planejar Auditoria Financeira

## **Descrição Objetivo** Realizar o planejamento da Auditoria Financeira

#### **Processo**

Planejar Auditoria Financeira - Secretaria de Auditoria - Planejar Auditoria Financeira

12.1.1.3 Executar Auditoria

12.1.1.4 Financeira

#### **Descrição Objetivo**

Executar os procedimentos e testes planejados para a Auditoria Financeira

#### **Processo**

Executar Auditoria Financeira - Secretaria de Auditoria - Executar Auditoria Financeira

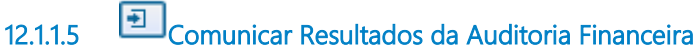

## **Descrição Objetivo**

Comunicar os resultados da Auditoria Financeira à Administração e publicar a documentação da certificação das contas

#### **Processo**

Comunicar Resultados da Auditoria Financeira - Secretaria de Auditoria - Comunicar Resultados da Auditoria Financeira

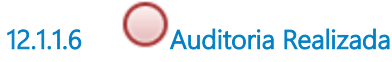

12.1.1.7 **PAA** 

**Descrição** Plano Anual de Auditoria

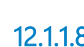

12.1.1.8 Plano de Auditoria

**Descrição** Plano de Auditoria

12.1.1.9 Relatório de Auditoria

**Descrição** Relatório de Auditoria

12.1.1.10 Auditoria Concluída

## **Descrição** Documentos da Auditoria concluída

# 13 PLANEJAR AUDITORIA FINANCEIRA

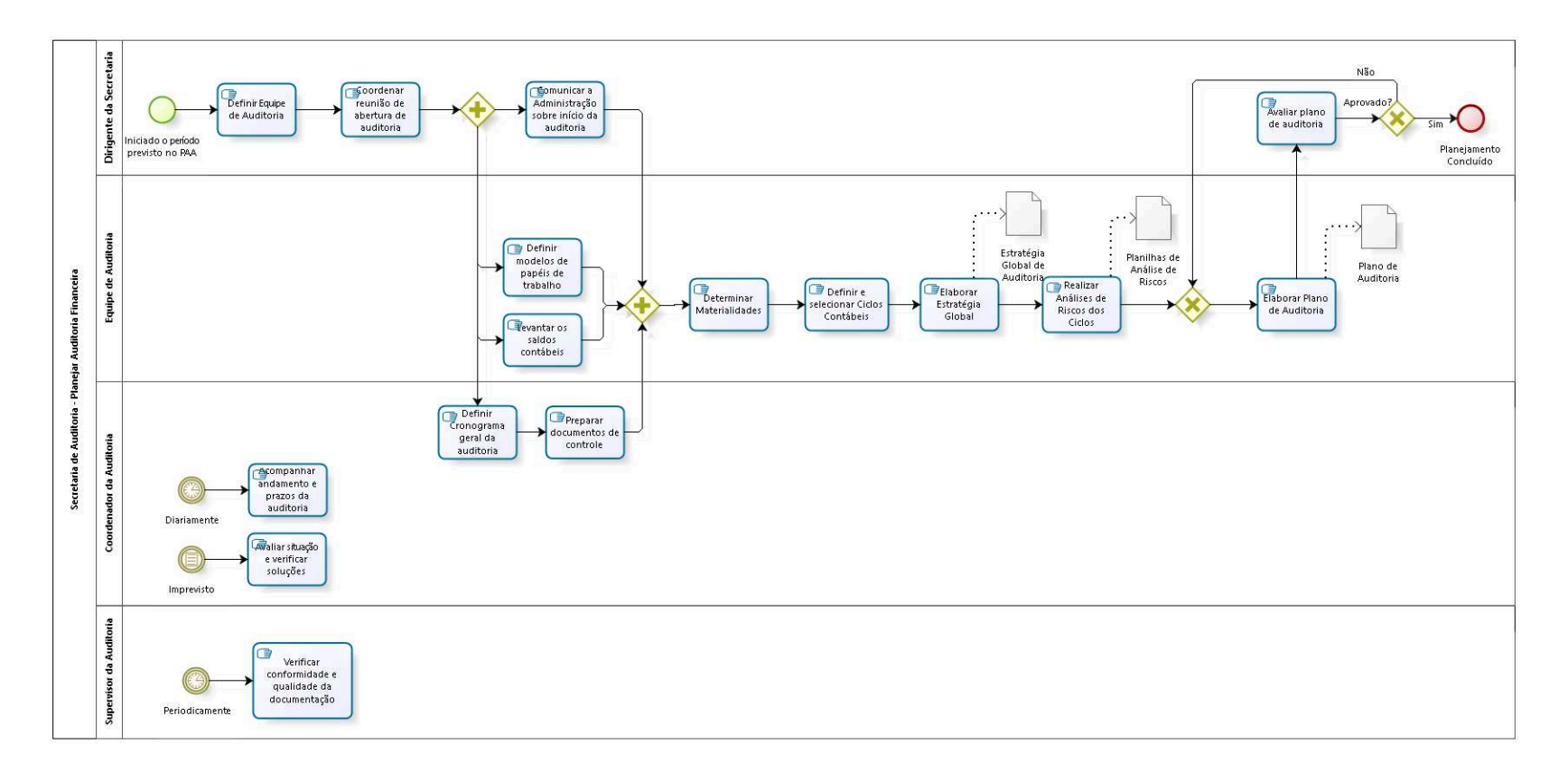

bizagi

**Versão:** 1.0 **Autor:** DESK

# 13.1 SECRETARIA DE AUDITORIA -PLANEJAR AUDITORIA FINANCEIRA

## 13.1.1 ELEMENTOS DO PROCESSO

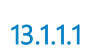

13.1.1.1 Diariamente

13.1.1.2 **Acompanhar** andamento e prazos da auditoria

#### **Descrição Objetivo**

Acompanhar o andamento dos trabalhos realizados e assegurar o cumprimento dos prazos

13.1.1.3 Comunicar a Administração sobre início da auditoria

#### **Descrição Objetivo**

Elaborar o comunidado de abertura de auditoria e dar ciência as áreas envolvidas.

13.1.1.4 Gateway

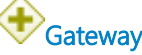

13.1.1.5 **Determinar Materialidades** 

## **Descrição Objetivo**

Levantar, no Siafi, os valores que refletirão o nível de atividade financeira do TRT e estabelecer o limite para acumulação de distorções 13.1.1.6 **Definir e selecionar Ciclos Contábeis** 

## **Descrição Objetivo**

Levantar valores e informações e definir os ciclos de acordo com os processos de trabalho do TRT

13.1.1.7 Elaborar Estratégia Global

## **Descrição Objetivo**

Definir o alcance, época e direção, indicando os temas e fatores mais importantes e as decisões-chave

13.1.1.8 **B**<br>Realizar Análises de Riscos dos Ciclos

## **Descrição Objetivo**

Efetuar a identificação, análise e avaliação dos riscos de acordo com a metodologia adotada

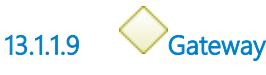

**Portões Elaborar Plano de Auditoria**

13.1.1.10 Elaborar Plano de Auditoria

#### **Descrição Objetivo**

Elaborar Plano de Auditoria para direcionar o trabalho de auditoria durante a fase de execução

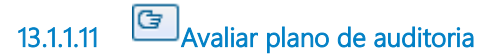

## **Descrição Objetivo**

Analisar a qualidade e coerência do plano de auditoria elaborado pela equipe de auditoria.

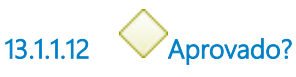

#### **Portões**

**Não**

**Sim**

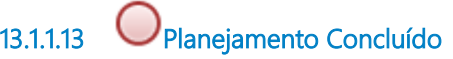

13.1.1.14 **D**efinir modelos de papéis de trabalho

## **Descrição Objetivo**

Definir e/ou aprimorar os papéis de trabalho que serão utilizados considerando as exigências normativas vigentes

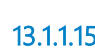

13.1.1.15 **E** Levantar os saldos contábeis

### **Descrição Objetivo**

Levantar os saldos contábeis para possibilitar a seleção das contas relevantes pela materialidade

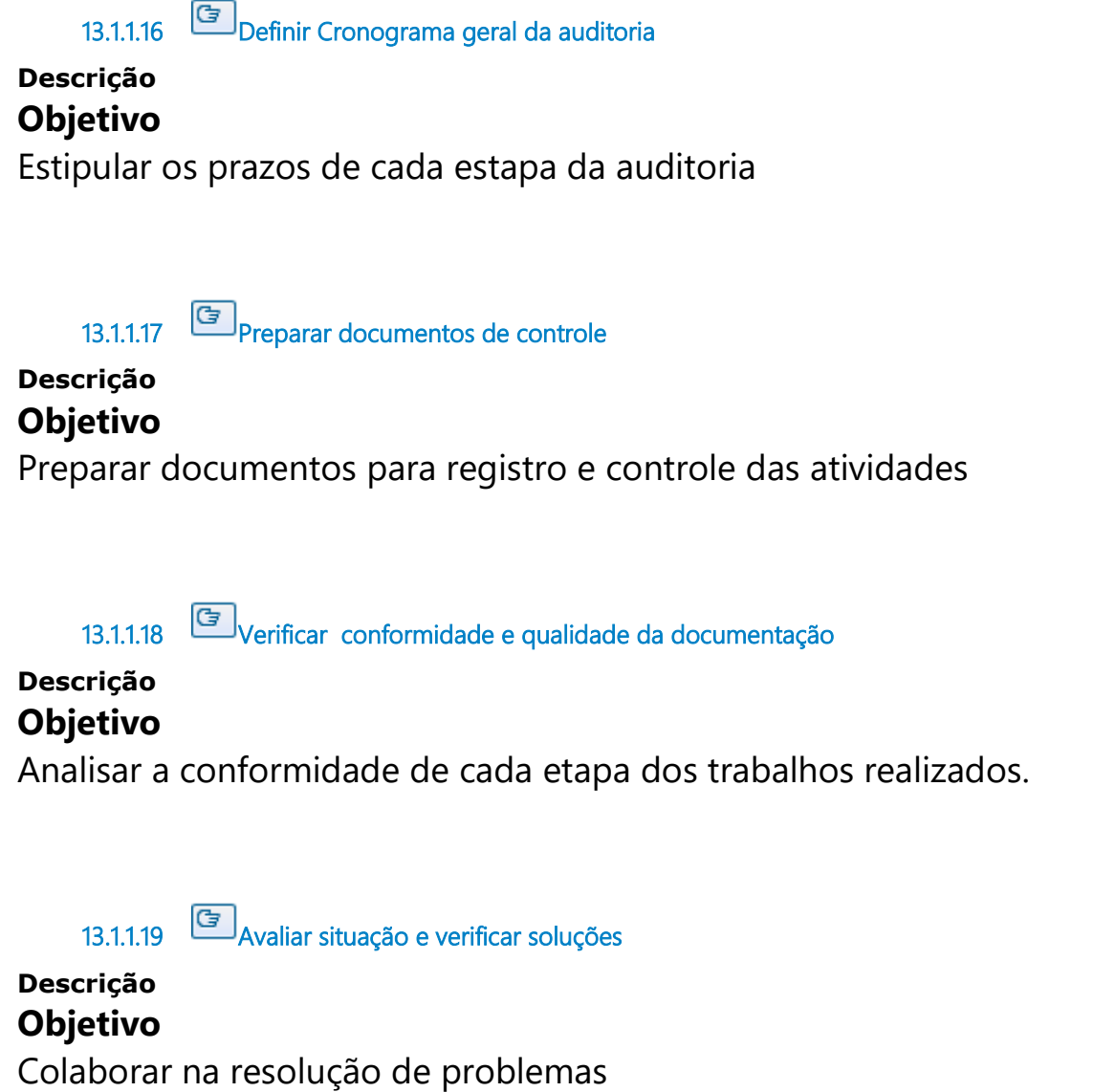

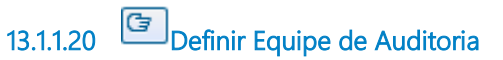

## **Descrição Objetivo**

Definir quais pessoas da Secretaria comporão a equipe de auditoria financeira.

13.1.1.21 Coordenar reunião de abertura de auditoria

# **Descrição**

**Objetivo**

Repassar diretrizes gerais para o desenvolvimento dos trabalhos

13.1.1.22 Gateway 13.1.1.23 Periodicamente **Data do timer** 2022-11-24T00:00:00 13.1.1.24 **Imprevisto** 13.1.1.25 **Iniciado o período previsto no PAA** 13.1.1.26 Estratégia Global de Auditoria **Descrição** Estratégia Global de Auditoria 13.1.1.27 Planilhas de Análise de Riscos

**Descrição** Planilha de Análise de Riscos

13.1.1.28 Plano de Auditoria

**Descrição** Proposta de Plano de Auditoria

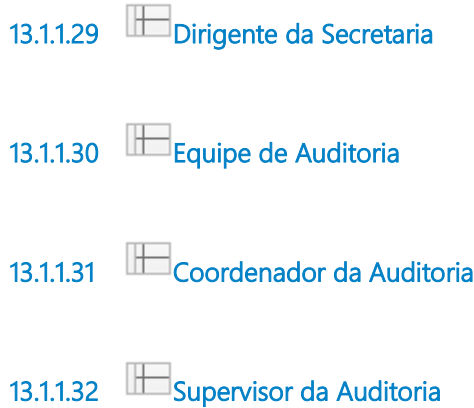

# 14 EXECUTAR AUDITORIA FINANCEIRA

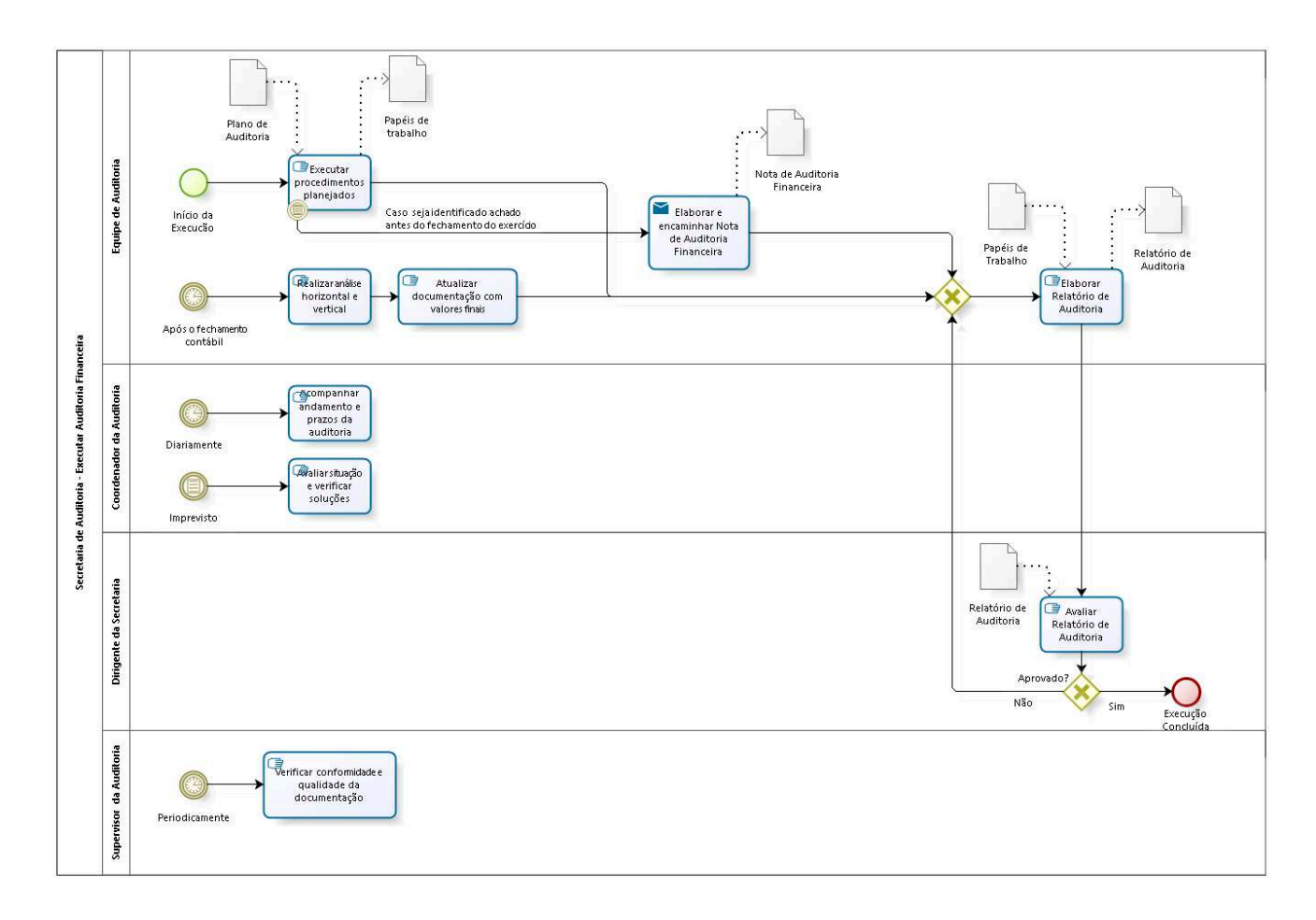

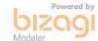

**Versão:** 1.0 **Autor:** DESK

# 14.1 SECRETARIA DE AUDITORIA -E X E C U T A R A U D I T O R I A F I N A N C E I R A

## 14.1.1 ELEMENTOS DO PROCESSO

14.1.1.1 **Início da Execução** 

14.1.1.2 Executar procedimentos planejados

## **Descrição Objetivo**

Executar e documentar os procedimentos planejados no plano de auditoria, registrando os possíveis achados e as evidências de acordo com os critérios estabelecidos.

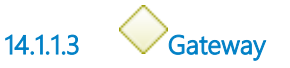

**Portões Elaborar Relatório de Auditoria**

14.1.1.4 **Elaborar Relatório de Auditoria** 

**Descrição Objetivo** Elaborar Relatório de Auditoria

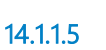

14.1.1.5 **B**<br>Avaliar Relatório de Auditoria

**Descrição**

## **Objetivo**

Analisar a qualidade e coerência do Relatório elaborado pela equipe de auditoria

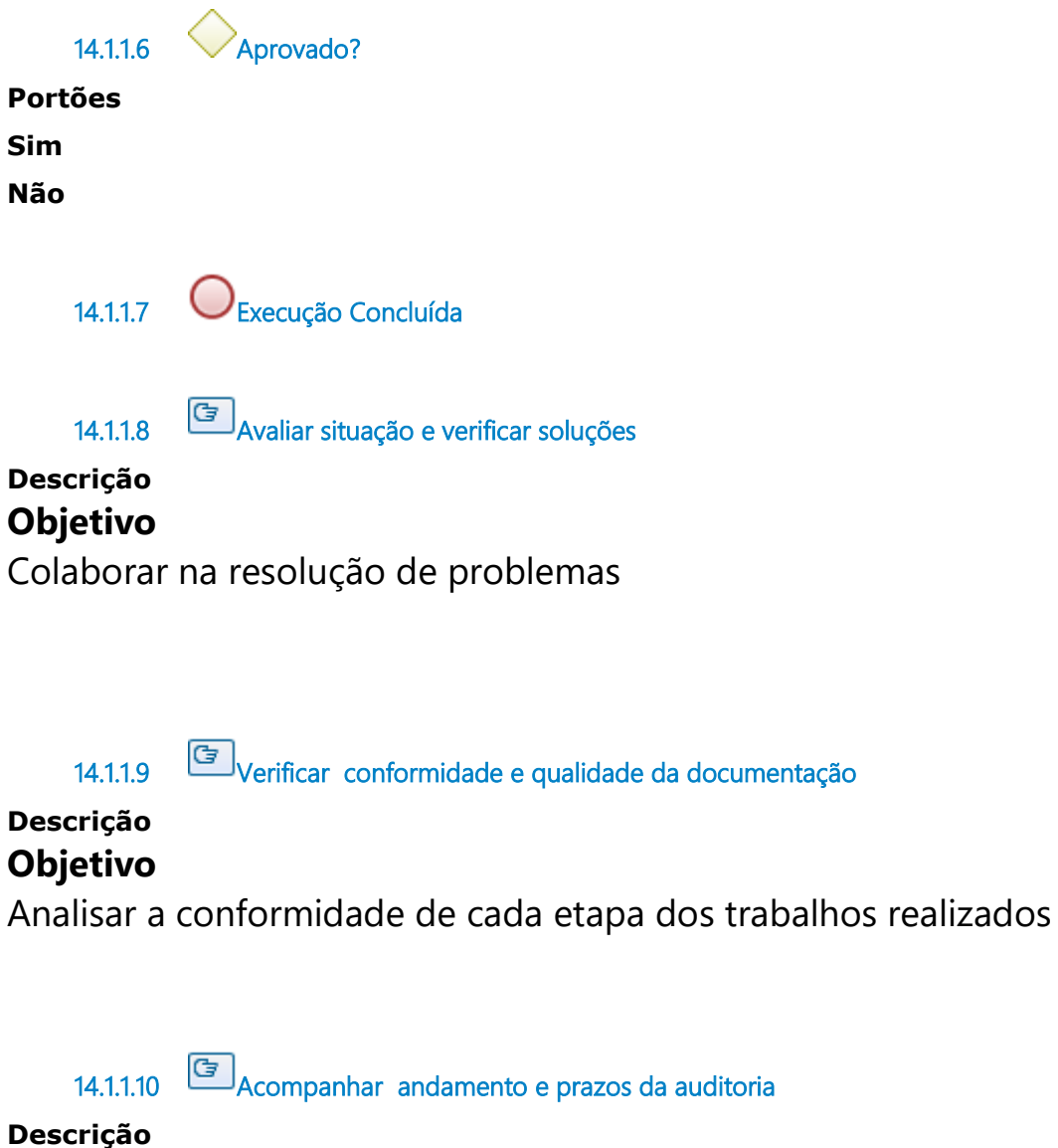

# **Objetivo**

Acompanhar o andamento dos trabalhos realizados e assegurar o cumprimento dos prazos

14.1.1.11 **G** Realizar análise horizontal e vertical

## **Descrição Objetivo**

Analisar a coerência dos saldos iniciais

14.1.1.12 **F** Atualizar documentação com valores finais

## **Descrição Objetivo**

Levantar valores atualizados no Siafi

14.1.1.13 Elaborar e encaminhar Nota de Auditoria Financeira

## **Descrição Objetivo**

Solicitar que medidas saneadoras sejam realizadas até o fechamento contábil a fim de se evitar distorções nos saldos contábeis

## **Implementação**

Serviço Web

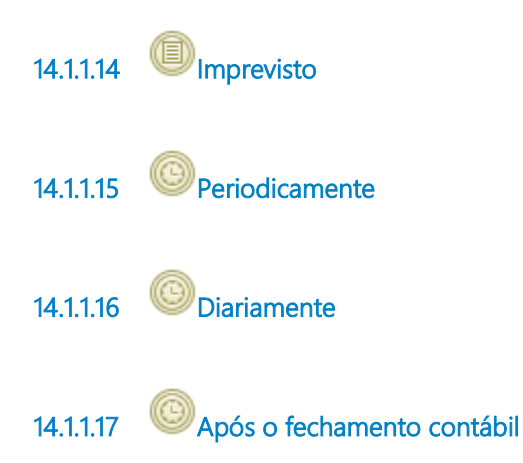

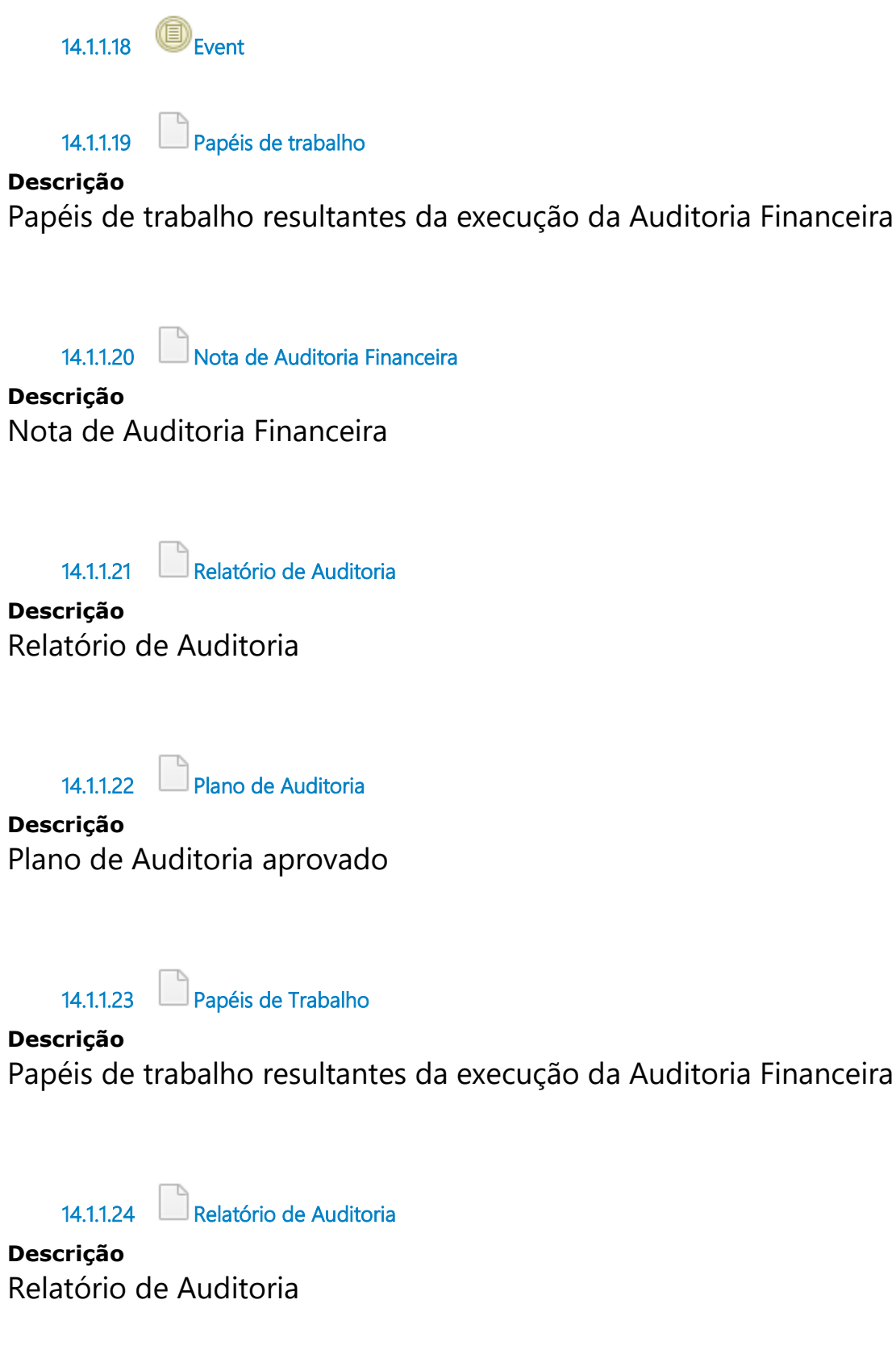

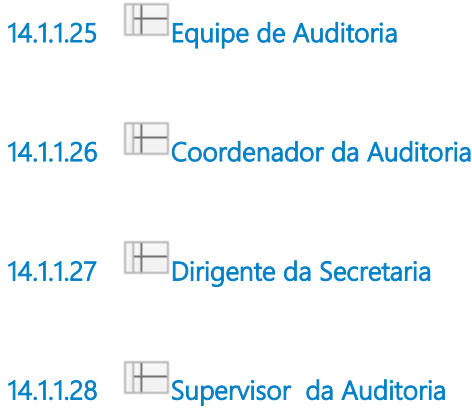

# 15 COMUNICAR RESULTADOS DA AUDITORIA FINANCEIRA

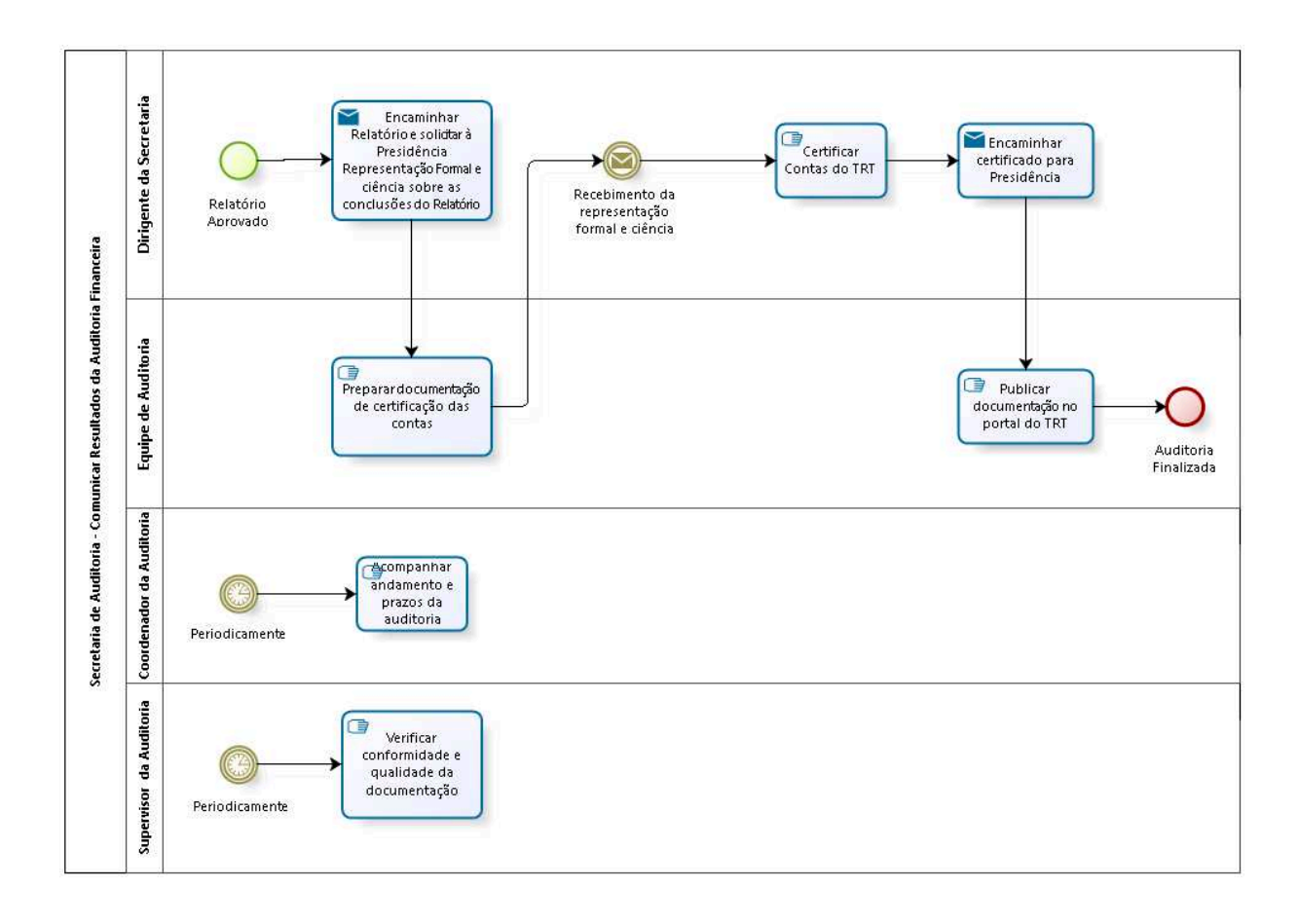

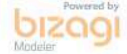

**Versão:** 1.0 **Autor:** DESK

# 15.1 SECRETARIA DE AUDITORIA -C O M U N I C A R R E S U L T A D O S D A A U D I T O R I A F I N A N C E I R A

## 15.1.1 ELEMENTOS DO PROCESSO

15.1.1.1 Relatório Aprovado

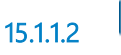

Encaminhar Relatório e solicitar à Presidência Representação Formal e ciência sobre as conclusões do Relatório de Auditoria

#### **Descrição Objetivo**

Encaminhar Relatório de Auditoria para a Presidência e solicitar o envio do documento Representação Formal sobre a Responsabilidade da Administração e também ciência a respeito das conclusões do Relatório de Auditoria

#### **Implementação**

Serviço Web

15.1.1.3 **Preparar documentação de certificação das contas** 

## **Descrição Objetivo**

Preparar a documentação necessária para a certificação das contas pelo Dirigente da Secretaria.

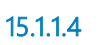

15.1.1.4 Recebimento da representação formal e ciência

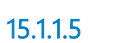

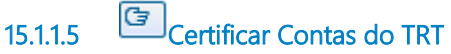

## **Descrição Objetivo**

Emitir opinião sobre as demonstrações contábeis e as transações subjacentes àquelas demonstrações por meio de Certificado de Auditoria.

15.1.1.6 Encaminhar certificado para Presidência

## **Descrição Objetivo**

Dar ciência à Presidência acerca da Certificação das Contas do TRT.

## **Implementação**

Serviço Web

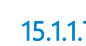

15.1.1.7 **C**Publicar documentação no portal do TRT

## **Descrição Objetivo**

Dar publicidade aos usuários internos e externos.

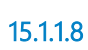

15.1.1.8 Auditoria Finalizada

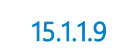

15.1.1.9 **G** Verificar conformidade e qualidade da documentação

## **Descrição Objetivo**

Analisar a conformidade de cada etapa dos trabalhos realizados

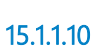

15.1.1.10 **G** Acompanhar andamento e prazos da auditoria

**Descrição**

## **Objetivo**

Acompanhar o andamento dos trabalhos realizados e assegurar o cumprimento dos prazos

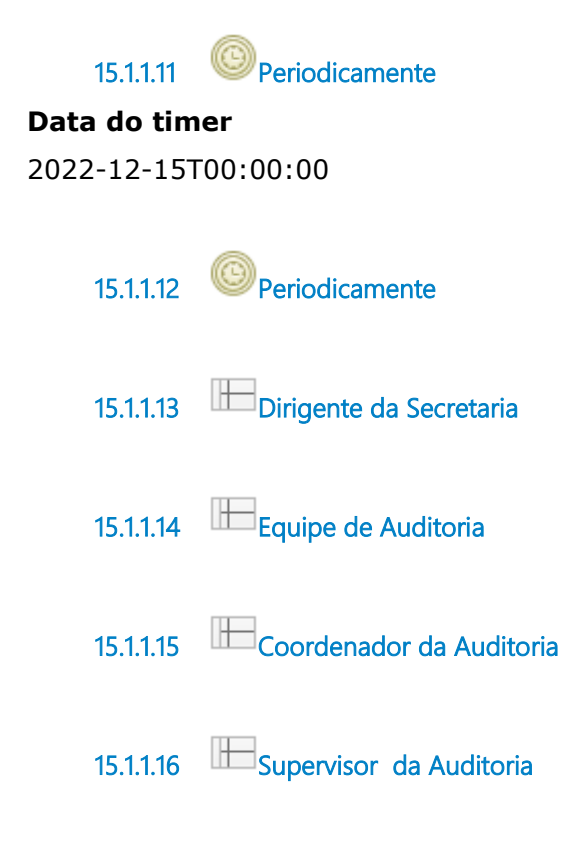

# 16 FISCALIZAR APOSENTADORIA

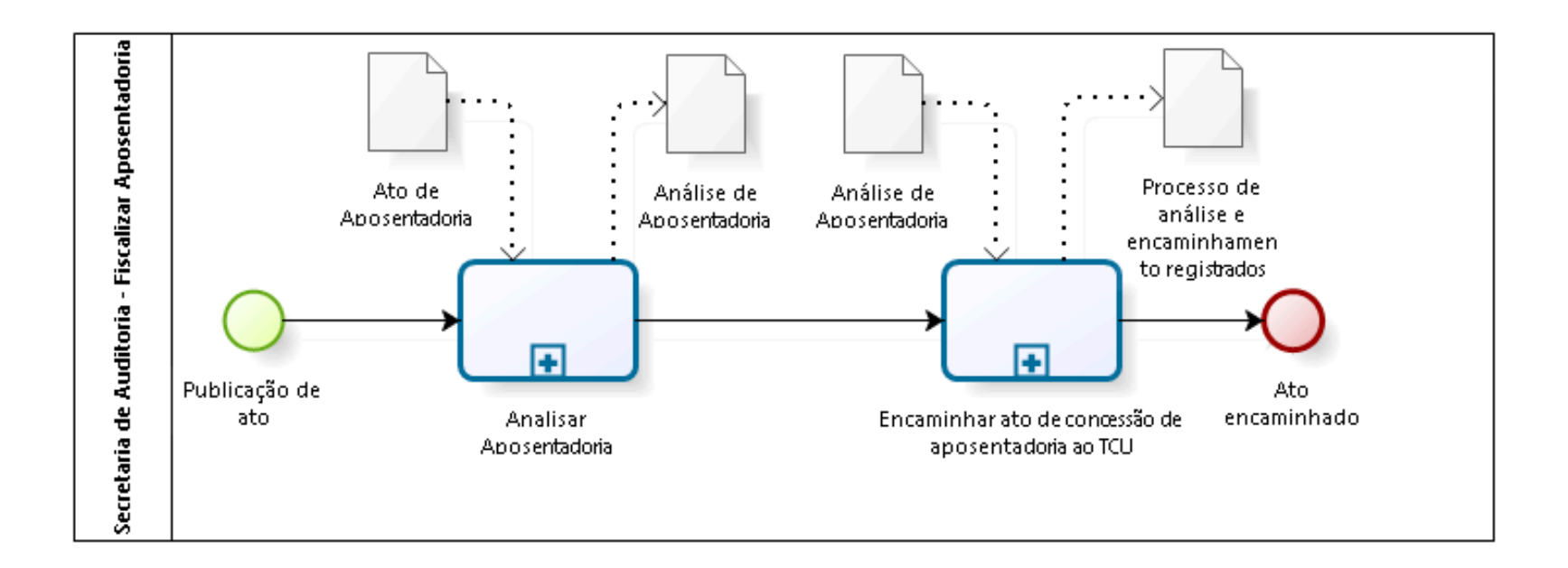

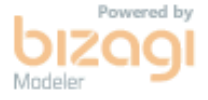

**Versão:** 1.0

**Autor:** thayn

# 16.1 SECRETARIA DE AUDITORIA -F I S C A L I Z A R A P O S E N T A D O R I A

#### 16.1.1 ELEMENTOS DO PROCESSO

16.1.1.1 Publicação de ato

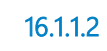

16.1.1.2 **Analisar Aposentadoria** 

## **Descrição Objetivo** Analisar ato de aposentadoria

#### **Processo**

Analisar Aposentadoria - Secretaria de Auditoria - Analisar Aposentadoria

16.1.1.3 Encaminhar ato de concessão de aposentadoria ao TCU

#### **Descrição Objetivo**

Encaminhar ato de concessão de aposentadoria

#### **Processo**

Encaminhar ato de concessão de aposentadoria ao TCU - Secretaria de Auditoria - Encaminhar ato de aposentadoria ao TCU

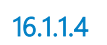

16.1.1.4 **Ato encaminhado** 

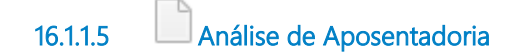

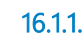

16 **Ato de Aposentadoria** 

**Descrição** Ato de Aposentadoria

16.1.1.7 Processo de análise e encaminhamento registrados

## **Descrição**

Processo de análise e encaminhamento registrados

16.1.1.8 Análise de Aposentadoria

**Descrição** Análise de Aposentadoria

# 17 ANALISAR APOSENTADORIA

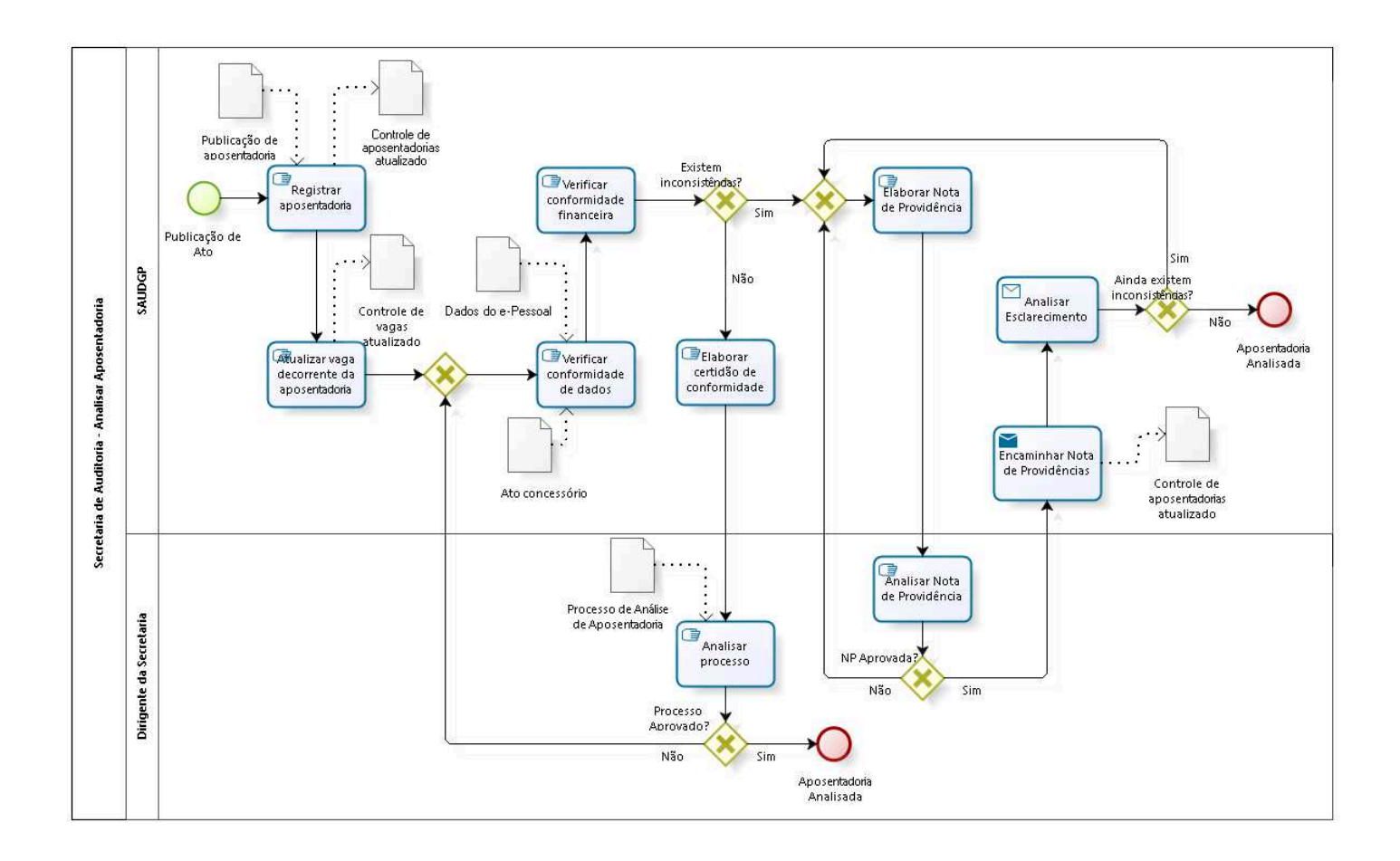

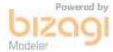

**Versão:** 1.0 **Autor:** thayn

# 17.1 SECRETARIA DE AUDITORIA -A N A L I S A R A P O S E N T A D O R I A

## 17.1.1 ELEMENTOS DO PROCESSO

17.1.1.1 Publicação de Ato

17.1.1.2 Registrar aposentadoria

#### **Descrição Objetivo**

Registrar aposentadoria no banco de dados interno de aposentadorias.

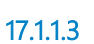

17.1.1.3 **B**Atualizar vaga decorrente da aposentadoria

## **Descrição Objetivo**

Atualizar vaga decorrente de aposentadoria em banco de dados interno de vagas.

17.1.1.4 Gateway

**Portões Verificar conformidade de dados**

17.1.1.5 **G** Verificar conformidade de dados

**Descrição Objetivo** Verificar se os dados constantes do formulário eletrônico estão em conformidade com os dados constantes no respectivo assentamento individual, no Ato concessório e refletem os dados constantes do processo de Aposentadoria;

- Verificar se a formalização do processo de concessão está de acordo com os dispositivos legais, preenchendo, para tal, formulário de análise da concessão, observando se foram juntados todos documentos necessários, inclusive para amparar as contagens de tempo que deram suporte aos dados informados no formulário Sisac;

- Verificar se as certidões apresentadas estão adequadamente formalizadas e se foram adequadamente averbadas para os diversos fins.

- Efetuar as contagens de tempo no cargo, na carreira, no serviço público, para efeito de GATS, VPNI, artigo 193, licença-prêmio e para aposentadoria, considerando os registros de frequência e as certidões apresentadas;

- Verificar se houve a implementação da regra da aposentadoria;

17.1.1.6 **G** Verificar conformidade financeira

## **Descrição Objetivo**

Calcular o valor do provento de aposentadoria

- Verificar se houve o correto pagamento decorrente da inatividade;

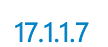

17.1.1.7 Existem inconsistências?

**Portões**

**Sim**

**Não**

17.1.1.8 **Elaborar certidão de conformidade** 

**Descrição**

## **Objetivo**

Elaborar certidão de conformidade

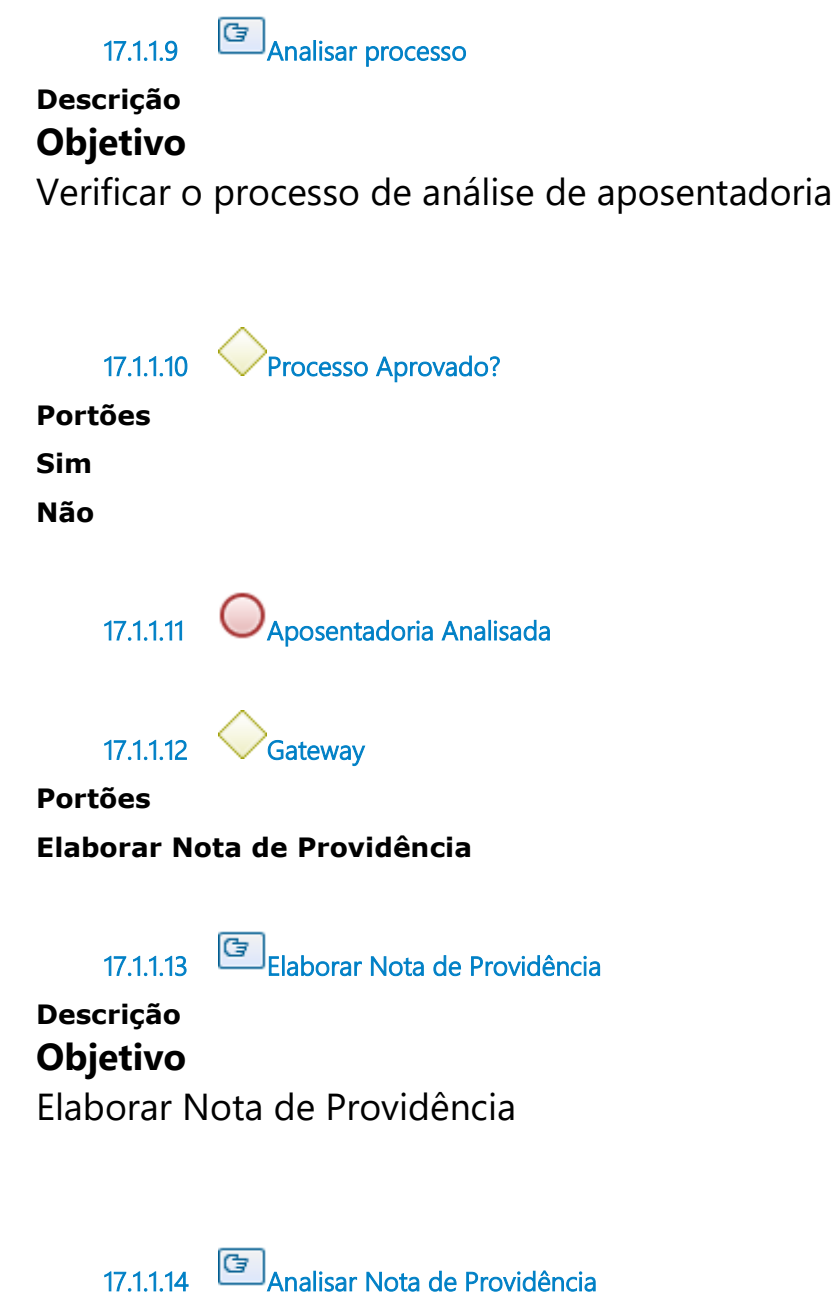

**Descrição Objetivo** Analisar Nota de Providência

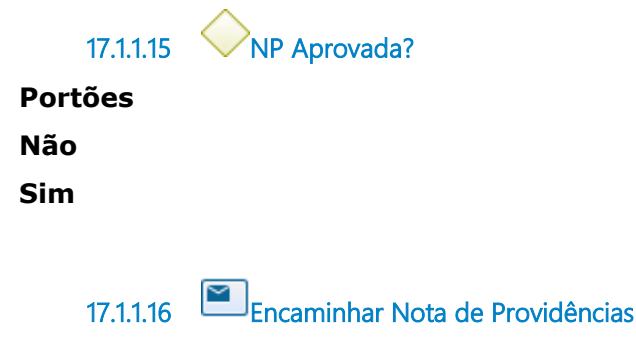

## **Descrição Objetivo**

Enviar Nota de Providências para a área de gestão de pessoas, solicitando esclarecimentos ou providências. Registrar nota de providências no controle de aposentadorias.

## **Implementação**

Serviço Web

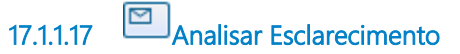

## **Descrição Objetivo** Analisar retorno dos esclarecimentos e providências tomadas.

**Implementação**

Serviço Web

17.1.1.18 Ainda existem inconsistências?

**Portões**

#### **Não**

**Sim**

17.1.1.19 Aposentadoria Analisada

17.1.1.20 Processo de Análise de Aposentadoria

## **Descrição**

Processo de Análise de Aposentadoria

17.1.1.21 Controle de vagas atualizado

**Descrição** Controle de vagas atualizado

17.1.1.22 Controle de aposentadorias atualizado

**Descrição** Controle de aposentadorias atualizado

17.1.1.23 Publicação de aposentadoria

**Descrição** Publicação do ato de aposentadoria

17.1.1.24 Controle de aposentadorias atualizado

**Descrição** Controle de aposentadorias atualizado

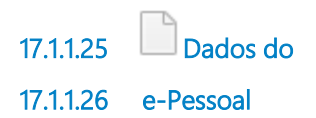

**Descrição** Dados do e-Pessoal

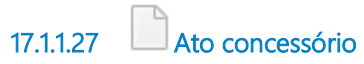

## **Descrição** Ato de concessão da aposentadoria

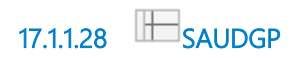

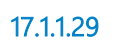

17.1.1.29 **Dirigente da Secretaria** 

# 18 ENCAMINHAR ATO DE CONCESSÃO DE APOSENTADORIA AO **TCU**

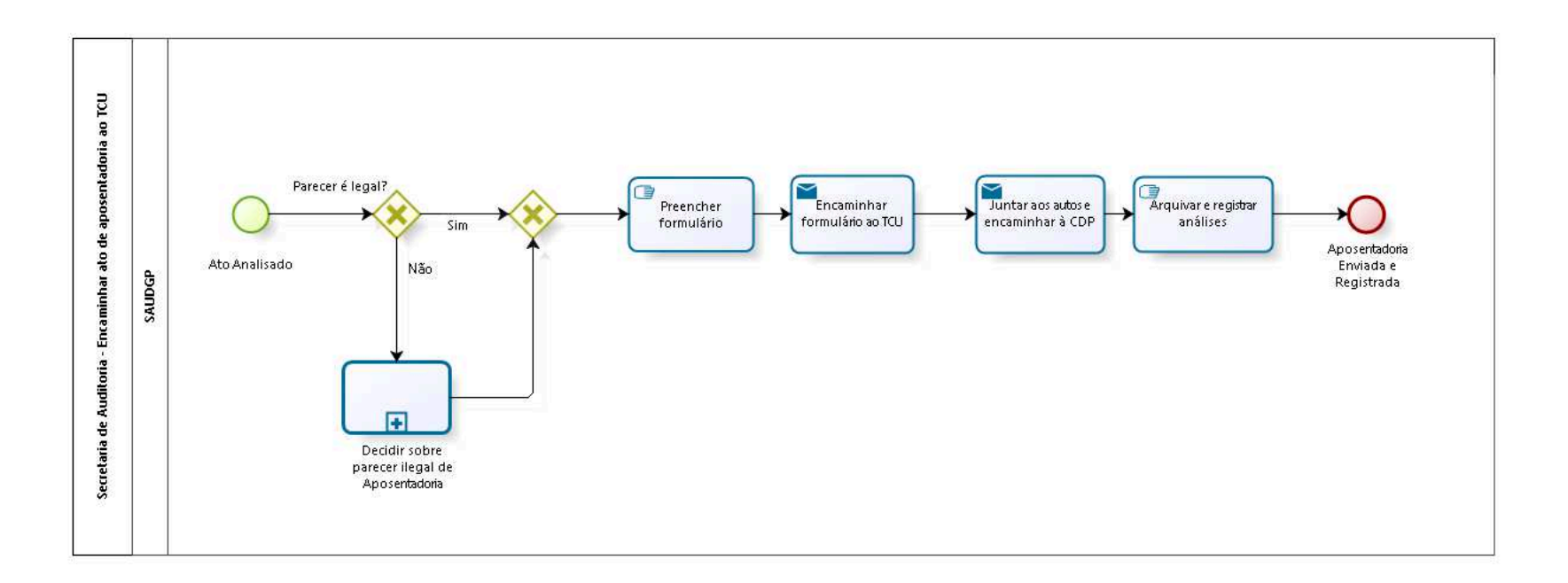

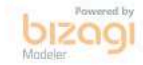

**Versão:** 1.0

**Autor:** thayn

## 18.1 SECRETARIA DE AUDITORIA -EN CAMINHAR ATO DE A P O S E N T A D O R I A A O T C U

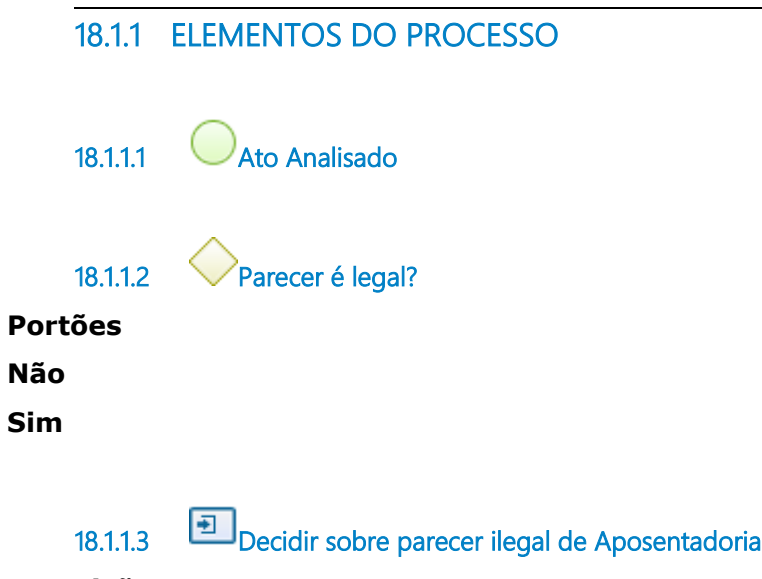

## **Descrição Objetivo**

Dar ciência à Diretoria-Geral sobre inconformidades Receber resposta e tomar decisão quanto ao prosseguimento

#### **Processo**

Decidir sobre parecer ilegal de Aposentadoria-Pensão-Admissão - Secretaria de Auditoria - Decidir sobre parecer ilegal de Aposentadoria-Pensão-Admissão

18.1.1.4 Gateway

**Portões Preencher formulário**

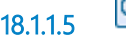

18.1.1.5 **E** Preencher formulário

### **Descrição Objetivo**

Preencher formulário para envio ao TCU

18.1.1.6 Encaminhar formulário ao TCU

## **Descrição Objetivo**

Encaminhar o formulário eletrônico para o TCU com o parecer de legalidad e extrair cópia do formulário encaminhado e passar para assinatura do Coordenador de Controle Interno para assinatura.

## **Implementação**

Serviço Web

18.1.1.7 Juntar aos autos e encaminhar à CDP

## **Descrição Objetivo**

Juntar aos autos a cópia do formulário assinado e a certidão e encaminhar o processo para a Coordenadoria de Desenvolvimento de Pessoas, dando saída do processo pelo sistema de protocolo e pelo livro de controle da SECAUD.

## **Implementação**

Serviço Web

18.1.1.8 **G**<br>Arquivar e registrar análises

## **Descrição Objetivo**

Escanear o formulário e as análises, salvando no arquivo G/scaner/sedap/análises Sedap/aposentadoria/2014 em pasta criada com o nome do servidor;

- Arquivar as análises efetuadas, juntamente com a cópia do formulário encaminhado para o TCU, devidamente assinado.

- Registrar, no access e na planilha de controle de processos, o encaminhamento do formulário para o TCU.

18.1.1.9 Aposentadoria Enviada e Registrada 18.1.1.10 **SAUDGP** 

# 19 DECIDIR SOBRE PARECER ILEGAL DE APOSENTADORIA-PENSÃO-ADMISSÃO

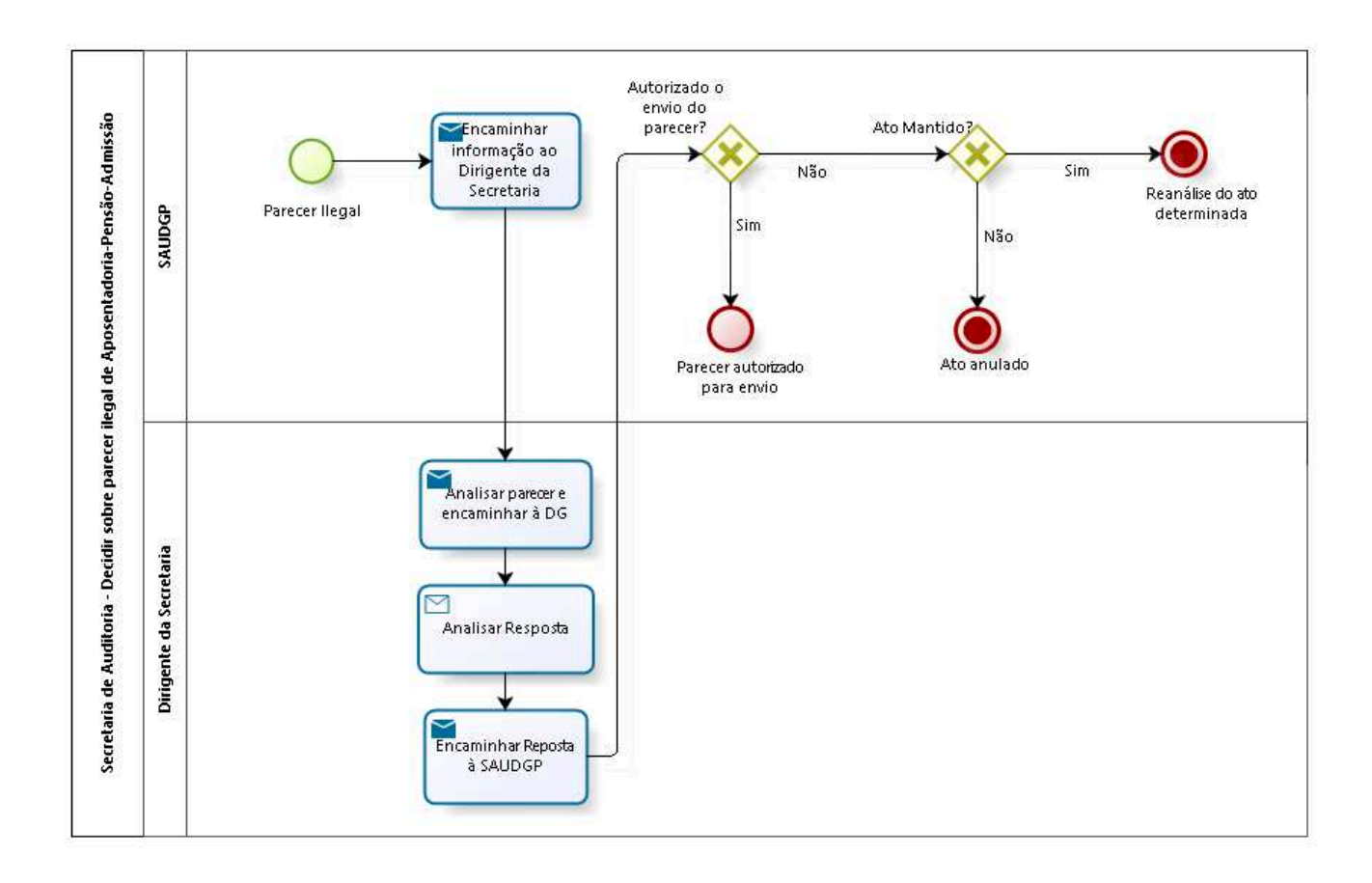

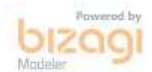
**Versão:** 1.0

**Autor:** thayn

## 19.1 SECRETARIA DE AUDITORIA -D E C I D I R S O B R E P A R E C E R I L E G A L D E A P O S E N T A D O R I A - P E N S Ã O - A D M I S S Ã O

### 19.1.1 ELEMENTOS DO PROCESSO

19.1.1.1 Parecer Ilegal

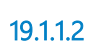

19.1.1.2 Encaminhar informação ao Dirigente da Secretaria

### **Descrição Objetivo**

Encaminhar informação com parecer ilegal ao Dirigente da Secretaria

### **Implementação**

Serviço Web

19.1.1.3 Analisar parecer e encaminhar à DG

**Descrição Objetivo** Analisar parecer e encaminhar à DG

## **Implementação**

Serviço Web

19.1.1.4 **Analisar Resposta** 

### **Descrição Objetivo**

Analisar manifestação sobre parecer ilegal

### **Implementação**

Serviço Web

19.1.1.5 Encaminhar Reposta à SAUDGP

### **Descrição Objetivo**

Encaminhar manifestação à Seção de Auditoria de Gestão de Pessoas

### **Implementação**

Serviço Web

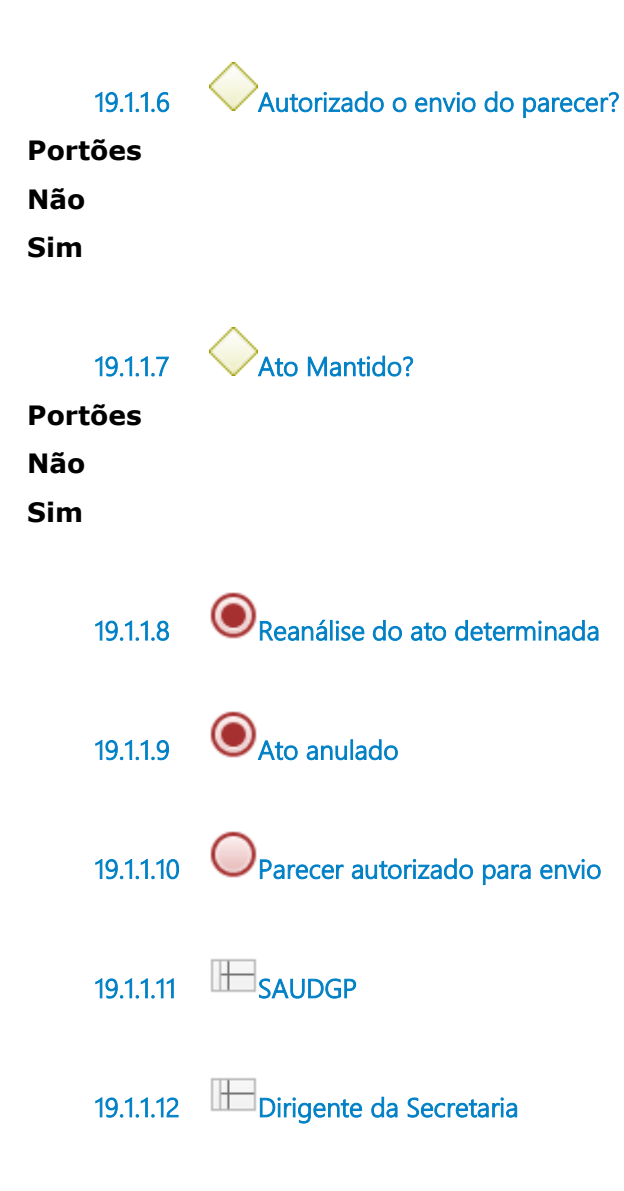

## 20 FISCALIZAR PENSÃO

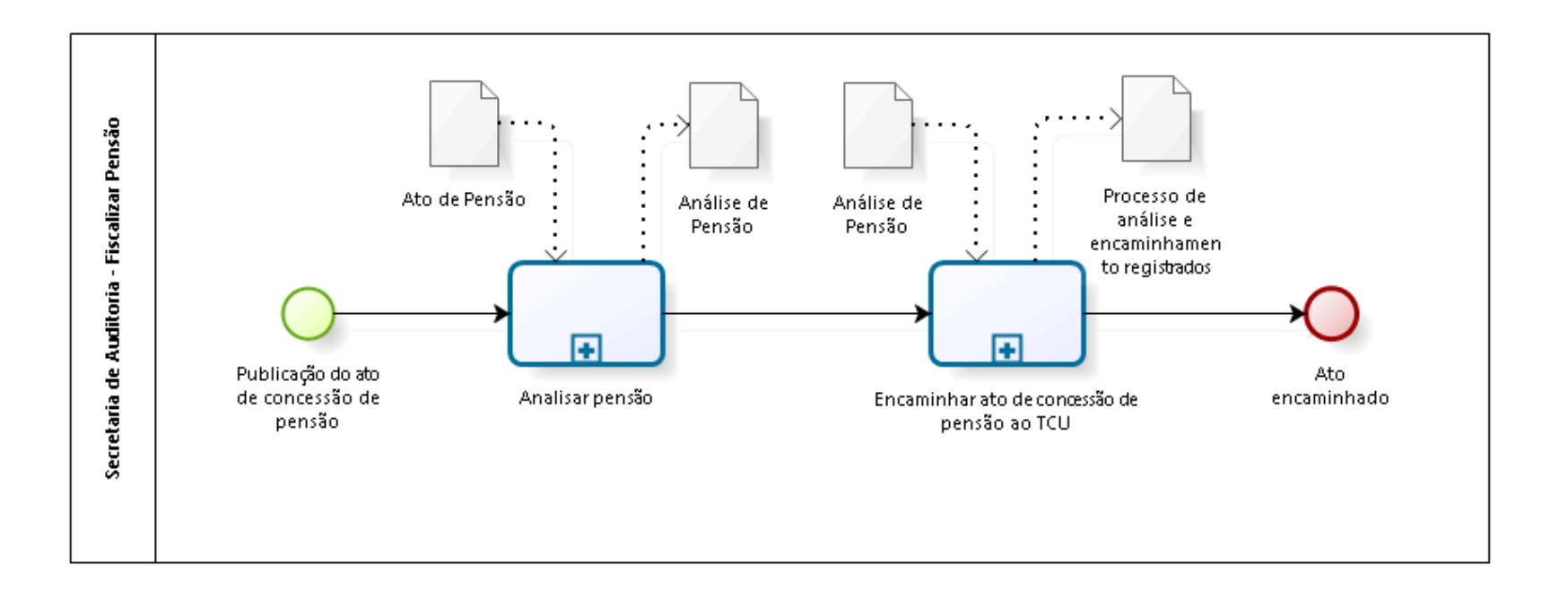

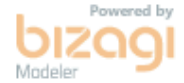

**Versão:** 1.0

**Autor:** thayn

## 20.1 SECRETARIA DE AUDITORIA -F I S C A L I Z A R P E N S Ã O

### 20.1.1 ELEMENTOS DO PROCESSO

20.1.1.1 Publicação do ato de concessão de pensão

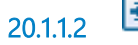

20.1.1.2 **Analisar pensão** 

### **Descrição**

Analisar a conformidade do ato de concessão de pensão

### **Processo**

Analisar Pensão - Secretaria de Auditoria - Analisar Pensão

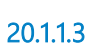

20.1.1.3 Encaminhar ato de concessão de pensão ao TCU

### **Descrição**

Encaminhar ato de concessão de pensão ao TCU para análise e julgamento

### **Processo**

Encaminhar ato de pensão ao TCU - Secretaria de Auditoria - Encaminhar ato de pensão ao TCU

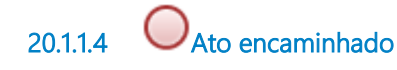

20.1.1.5 Análise de Pensão

**Descrição**

### Análise do ato de concessão de pensão

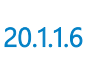

20.1.1.6 **Ato de Pensão** 

**Descrição** Ato de concessão de pensão

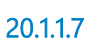

20.1.1.7 Processo de análise e encaminhamento registrados

### **Descrição**

Processo de análise e encaminhamento registrados

20.1.1.8 Análise de Pensão

### **Descrição**

Análise do ato de concessão de pensão

## 21 AN ALISAR PENSÃO

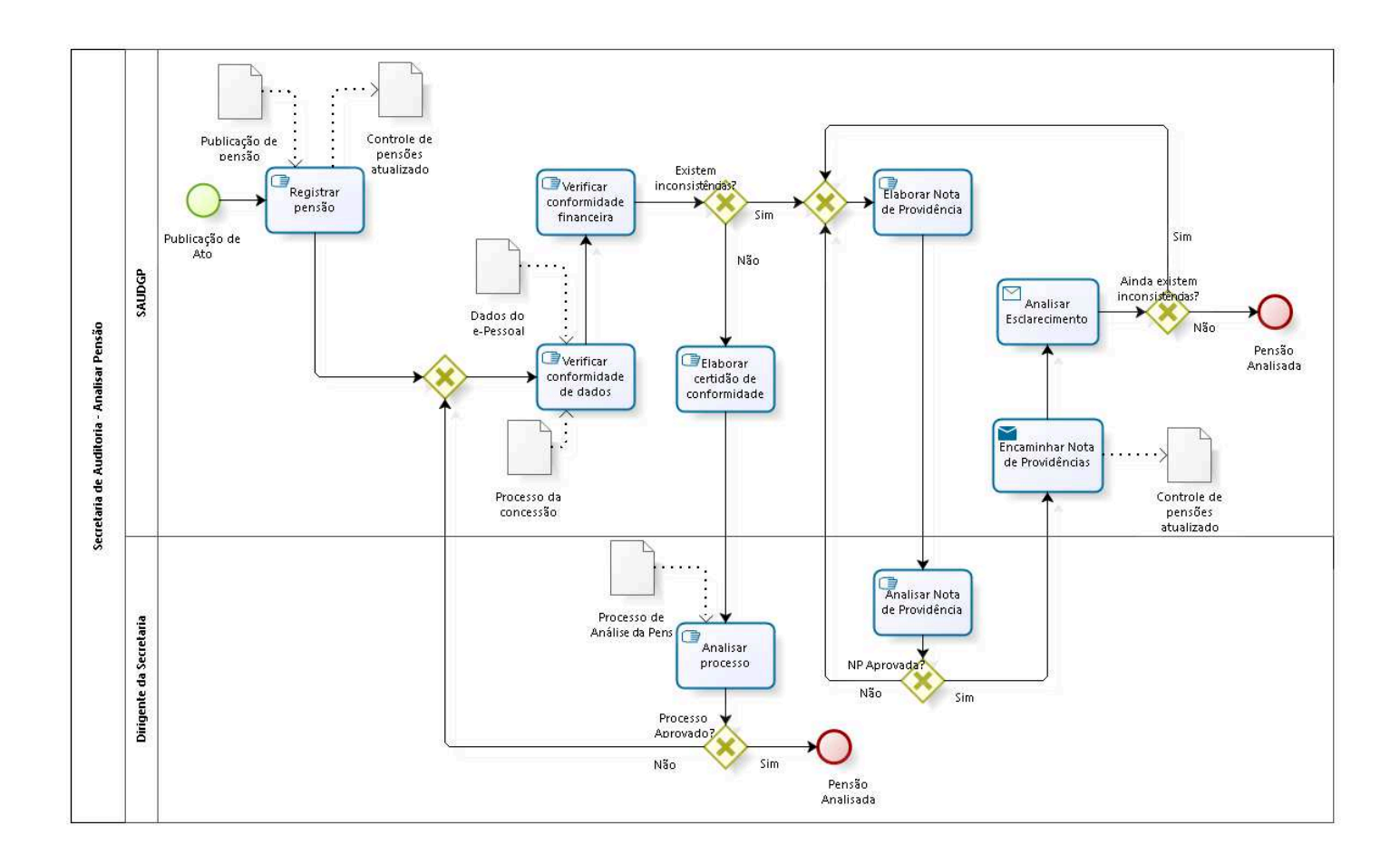

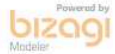

**Versão:** 1.0 **Autor:** thayn

## 21.1 SECRETARIA DE AUDITORIA -A N A L I S A R P E N S Ã O

### 21.1.1 ELEMENTOS DO PROCESSO

21.1.1.1 Publicação de Ato

21.1.1.2 Registrar pensão

### **Descrição Objetivo**

Registrar pensão no banco de dados interno de pensões.

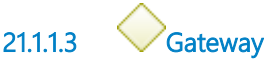

**Portões Verificar conformidade de dados**

21.1.1.4 **G** Verificar conformidade de dados

### **Descrição Objetivo**

Verificar se os dados constantes do formulário eletrônico estão em conformidade com os dados constantes no Fênix, nos assentamentos individuais do instituidor, no ato de concessão e nos autos do processo concessório.

Verificar se a formalização do processo de pensão está de acordo com os dispositivos legais, preenchendo, para tal, formulário de análise da concessão, observando se foram juntados todos os documentos

necessários que deram suporte aos dados informados no formulário do e-Pessoal.

21.1.1.5 **G**<br>Verificar conformidade financeira

**Descrição**

### **Objetivo**

- Calcular o valor da pensão;

- Verificar o correto pagamento da pensão e o término do pagamento para o instiutidor, tendo como base as fichas financeiras do instituidor e do pensionista.

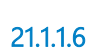

21.1.1.6 Existem inconsistências?

**Portões Não**

**Sim**

21.1.1.7 Gateway

**Portões Elaborar Nota de Providência**

21.1.1.8 Elaborar Nota de Providência

### **Descrição Objetivo**

Elaborar Nota de Providência

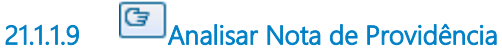

### **Descrição Objetivo** Analisar Nota de Providência

21.1.1.10 NP Aprovada?

**Portões**

**Não**

**Sim**

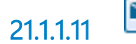

21.1.1.11 Encaminhar Nota de Providências

### **Descrição Objetivo**

Encaminhar Nota de Providências para a área de gestão de pessoas, solicitando esclarecimentos ou providências; e registrá-la no Controle de pensões.

### **Implementação**

Serviço Web

21.1.1.12 **Analisar Esclarecimento** 

### **Descrição Objetivo**

Analisar retorno dos esclarecimentos e providências tomadas.

### **Implementação**

Serviço Web

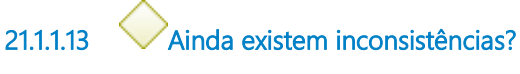

### **Portões**

**Sim**

# **Não** 21.1.1.14  $\bigcirc$ Pensão Analisada

21.1.1.15 Elaborar certidão de conformidade

## **Descrição Objetivo** Elaborar certidão de conformidade do ato de pensão

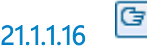

21.1.1.16 **Analisar processo** 

### **Descrição Objetivo**

Verificar a conformidade do processo de análise da pensão

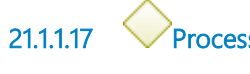

21.1.1.17 Processo Aprovado?

### **Portões**

**Sim**

**Não**

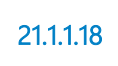

21.1.1.18 Pensão Analisada

21.1.1.19 Controle de pensões atualizado

**Descrição** Controle de pensões atualizado

21.1.1.20 **Dados do** 

21.1.1.21 e-Pessoal

**Descrição** Dados do e-Pessoal

21.1.1.22 Processo da concessão

**Descrição**

Processo de concessão de pensão

21.1.1.23 Publicação de pensão

**Descrição** Publicação do ato de concessão de pensão

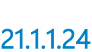

21.1.1.24 Processo de Análise da Pensão

**Descrição** Processo de Análise da Pensão

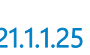

21.1.1.25 Controle de pensões atualizado

**Descrição** Controle de pensões atualizado

21.1.1.26 **SAUDGP** 

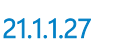

21.1.1.27 Dirigente da Secretaria

## 22 EN CAMINHAR ATO DE PENSÃO AO TCU

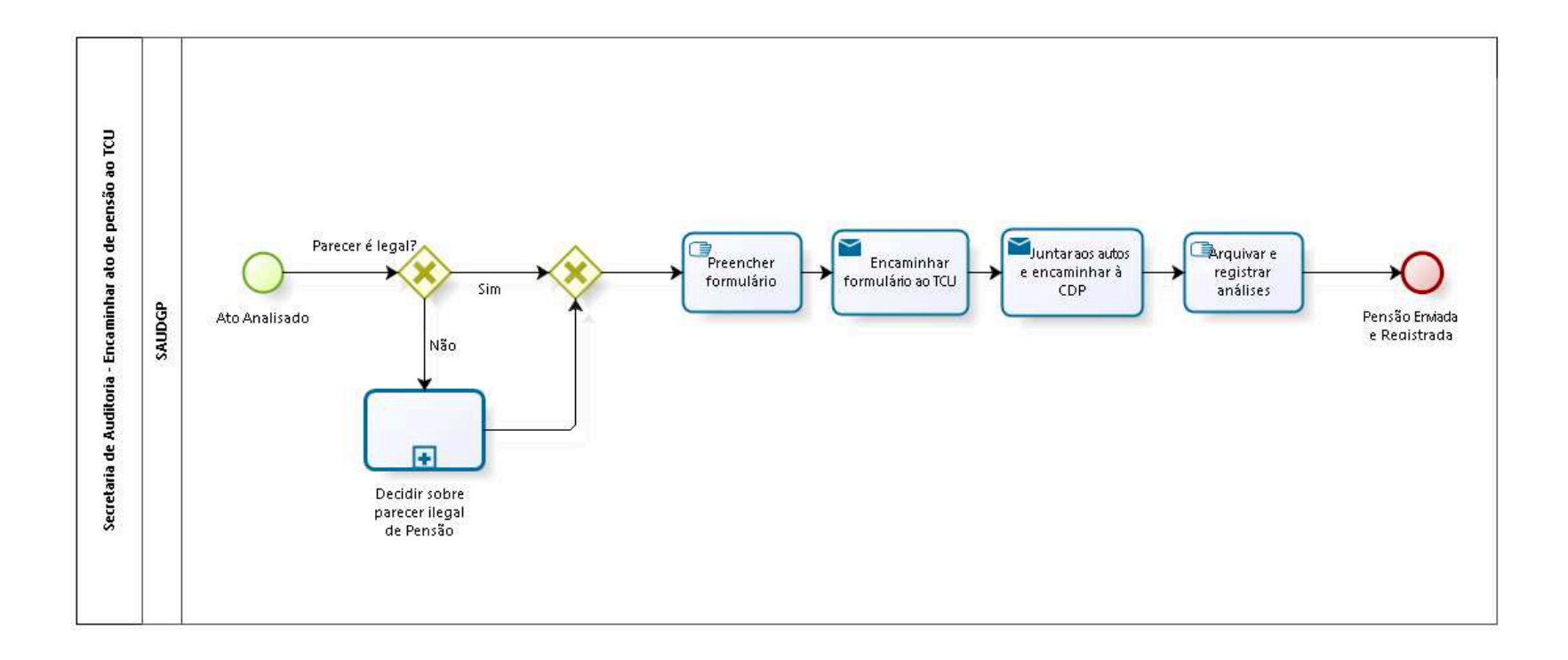

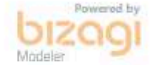

**Versão:** 1.0

**Autor:** thayn

## 22.1 SECRETARIA DE AUDITORIA -EN CAMINHAR ATO DE PENSÃO AO T C U

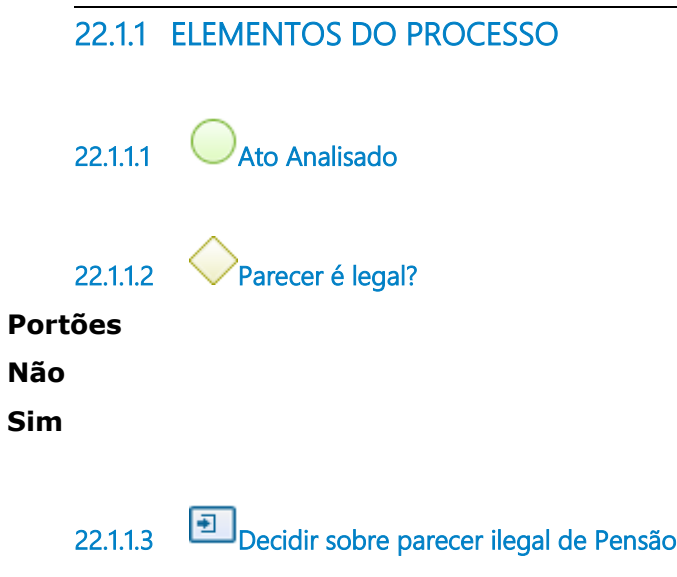

### **Descrição Objetivo**

Dar ciência à Diretoria-Geral sobre inconformidades Receber resposta e tomar decisão quanto ao prosseguimento

#### **Processo**

Decidir sobre parecer ilegal de Aposentadoria-Pensão-Admissão - Secretaria de Auditoria - Decidir sobre parecer ilegal de Aposentadoria-Pensão-Admissão

22.1.1.4 Gateway

**Portões Preencher formulário**

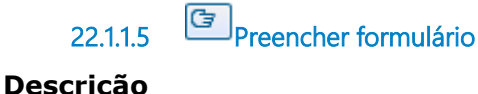

## **Objetivo**

Preencher formulário para envio ao TCU

22.1.1.6 Encaminhar formulário ao TCU

### **Descrição Objetivo**

Encaminhar o formulário eletrônico para o TCU com o parecer de legalidade e extrair cópia do formulário encaminhado e passar para assinatura do Secretário de Auditoria Interna.

### **Implementação**

Serviço Web

22.1.1.7 Juntar aos autos e encaminhar à CDP

### **Descrição Objetivo**

Juntar aos autos a cópia do formulário assinado e a certidão e encaminhar o processo para a Coordenadoria de Desenvolvimento de Pessoas, dando saída do processo pelo sistema de protocolo ou pelo PROAD.

### **Implementação**

Serviço Web

22.1.1.8 **G**<br>Arquivar e registrar análises

**Descrição Objetivo**

Escanear o formulário e as análises, salvando na pasta SECAUD/AUDGP/scaner/Análise Sisac e e-Pessoal/PENSÃO, em pasta criada com o nome do servidor

- Arquivar as análises efetuadas, juntamente com a cópia do formulário encaminhado para o TCU, devidamente assinado

- Registrar, no access e na planilha de controle de processos, o encaminhamento do formulário para o TCU

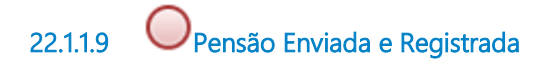

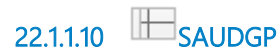

12/15/22 123

## 23 FISCALIZAR ADMISSÃO

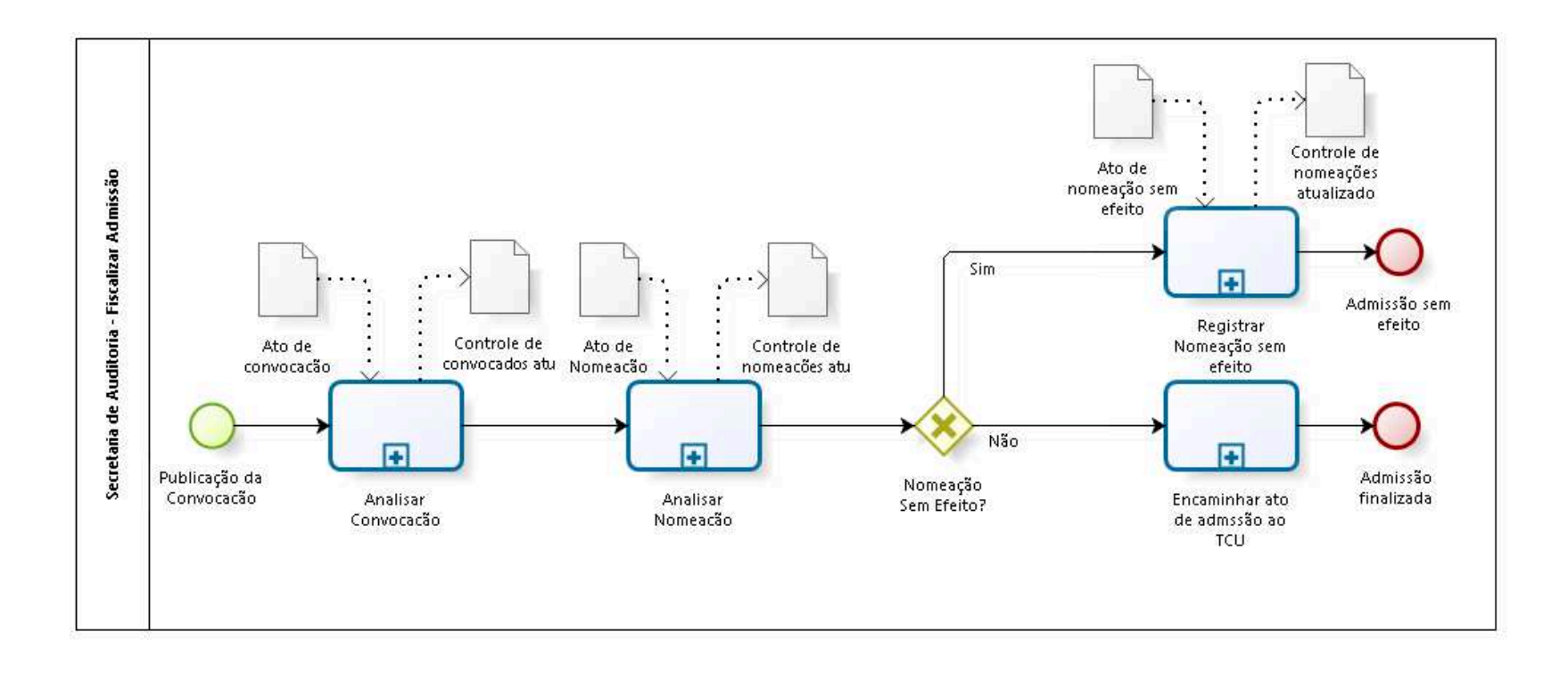

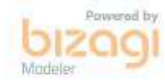

**Versão:** 1.0

**Autor:** thayn

## 23.1 SECRETARIA DE AUDITORIA -F I S C A L I Z A R A D M I S S Ã O

### 23.1.1 ELEMENTOS DO PROCESSO

23.1.1.1 Publicação da Convocação

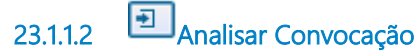

**Descrição** Analisar a convocação de candidato aprovado

#### **Processo**

Analisar Convocação - Secretaria de Auditoria - Analisar Convocação

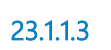

23.1.1.3 **analisar Nomeação** 

### **Descrição**

Analisar Ato de Nomeação de candidato aprovado

### **Processo**

Analisar Nomeação - Secretaria de Auditoria - Analisar Nomeação

23.1.1.4 Nomeação Sem Efeito?

**Portões Não Sim**

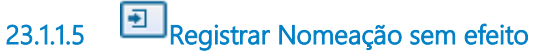

### **Descrição**

Tornar sem efeito Ato de Nomeação cancelado

#### **Processo**

Registrar Nomeação sem Efeito - Secretaria de Auditoria - Registrar Nomeação sem efeito

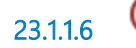

23.1.1.6 **Admissão sem efeito** 

23.1.1.7 Encaminhar ato de admssão ao TCU

### **Descrição**

Encaminhar ato de admissão ao TCU para análise e julgamento

### **Processo**

Encaminhar ato de admissão ao TCU - Secretaria de Auditoria - Encaminhar ato de admssão para TCU

23.1.1.8 **Admissão finalizada** 

23.1.1.9 Controle de nomeações atualizado

### **Descrição**

Controle de nomeações atualizado

23.1.1.10 Ato de Nomeação

**Descrição** Ato de Nomeação de candidato aprovado

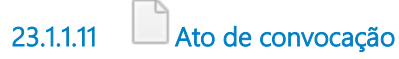

### **Descrição**

Ato de convocação de candidato aprovado

23.1.1.12 Controle de nomeações atualizado

**Descrição** Controle de nomeações atualizado

23.1.1.13 Ato de nomeação sem efeito

**Descrição** Ato de nomeação sem efeito

23.1.1.14 Controle de convocados atualizado

**Descrição** Controle de convocados atualizado

## 24 ANALISAR CONVOCAÇÃO

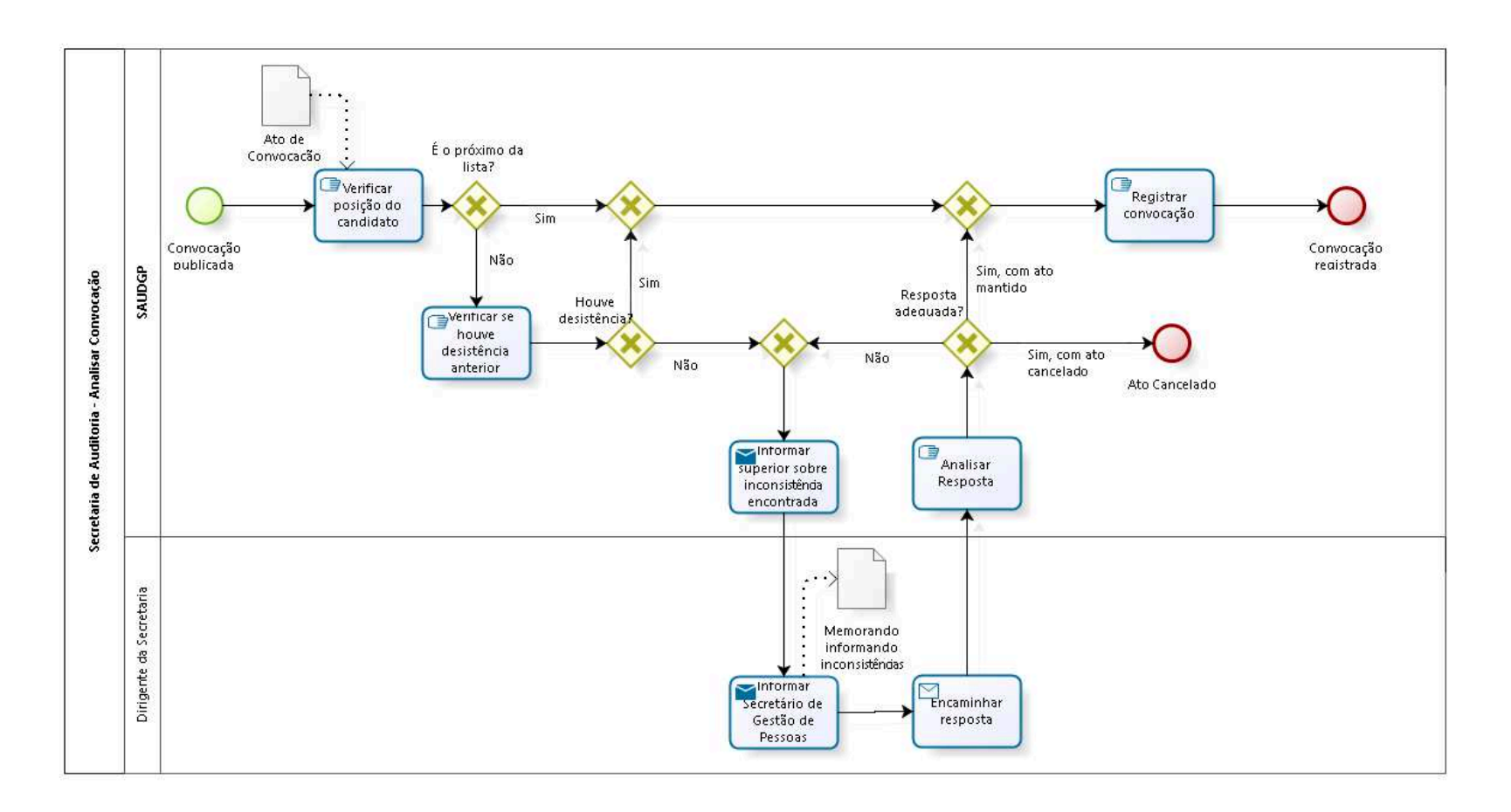

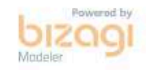

#### **Versão:** 1.0

## 24.1 SECRETARIA DE AUDITORIA -A N A L I S A R C O N V O C A Ç Ã O

### 24.1.1 ELEMENTOS DO PROCESSO

- 24.1.1.1 Convocação publicada
- 

24.1.1.2 **G** Verificar posição do candidato

### **Descrição Objetivo**

Verificar a posição do canditato na listagem oficial do resultado do concurso

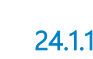

24.1.1.3 É o próximo da lista?

### **Portões**

**Sim Não**

24.1.1.4  $\bigcirc$  Gateway

**Portões**

**Portão**

24.1.1.5 Gateway

**Portões Registrar convocação** 

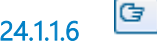

24.1.1.6 **G**Registrar convocação

**Descrição**

### **Objetivo**

Registrar a convocação na listagem do resultado do concurso e no controle de convocados

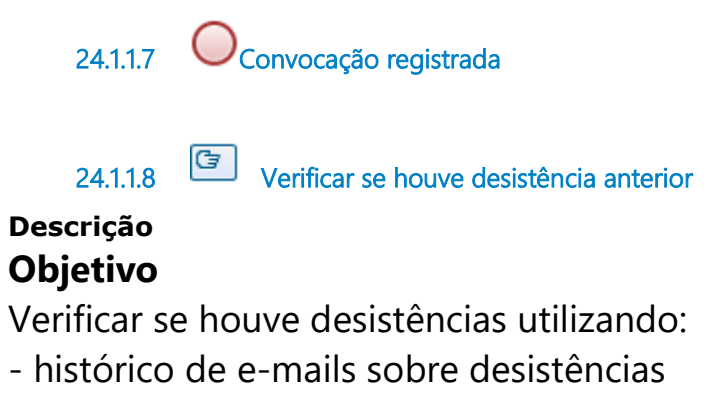

- sistema SAP
- entrando em contato com o Provimento e Vacância

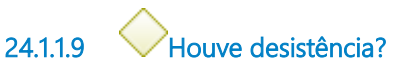

### **Portões Sim**

**Não**

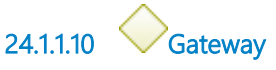

### **Portões**

**Informar superior sobre inconsistência encontrada**

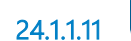

24.1.1.11 Informar superior sobre inconsistência encontrada

### **Descrição Objetivo**

Informar por e-mail o Coordenador da Coordenadoria de Controles Internos das inconsistências encontradas

### **Implementação**

#### Serviço Web

24.1.1.12 Informar Secretário de Gestão de Pessoas

### **Descrição Objetivo**

Informar o Secretário de Gestão de Pessoas, via memorando, as inconsistências encontradas

### **Implementação**

Serviço Web

24.1.1.13 Encaminhar resposta

### **Descrição Objetivo**

Encaminhar resposta do secretário de gestão de pessoas, sobre as inconsistências encontradas, para a SEDAP

### **Implementação**

Serviço Web

24.1.1.14 **C**Analisar Resposta

### **Descrição Objetivo**

Verificar se a resposta encaminhada é adequada às inconsistências encontradas

24.1.1.15 Resposta adequada?

**Portões Sim, com ato mantido Sim, com ato cancelado Não**

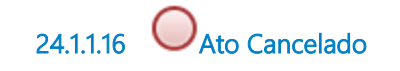

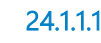

17<sup>1</sup> Ato de Convocação

**Descrição** Ato de Convocação de candidato aprovado

24.1.1.18 Memorando informando inconsistências

### **Descrição**

Memorando à Secretaria de Gestão de Pessoas informando inconsistências na convocação

24.1.1.19 **SAUDGP** 

24.1.1.20 Dirigente da Secretaria

## 25 ANALISAR NOMEAÇÃO

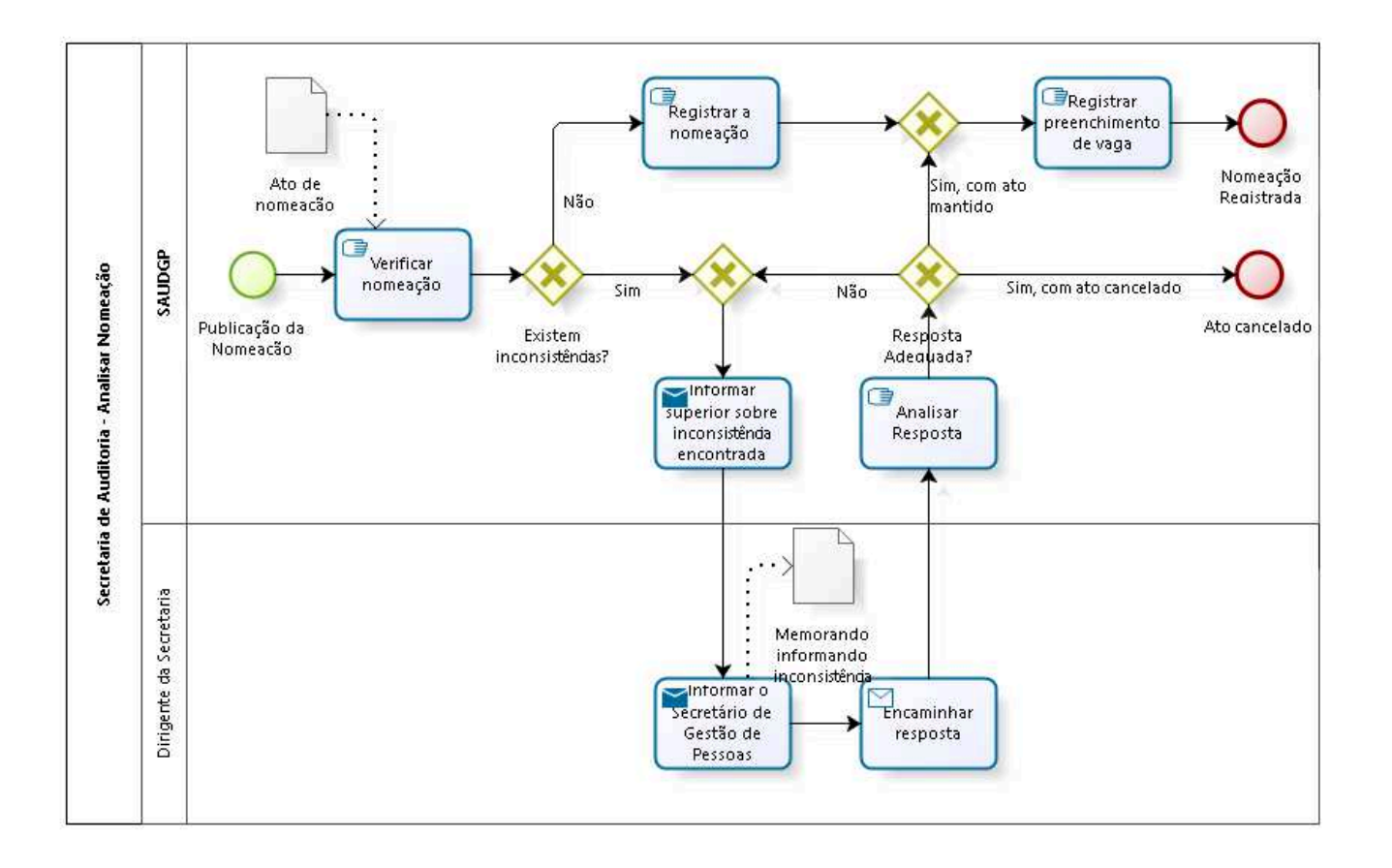

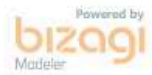

**Versão:** 1.0 **Autor:** thayn

## 25.1 SECRETARIA DE AUDITORIA -A N A L I S A R N O M E A Ç Ã O

### 25.1.1 ELEMENTOS DO PROCESSO

25.1.1.1 Publicação da Nomeação

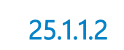

25.1.1.2 **G** Verificar nomeação

### **Descrição Objetivo**

Verificar nas bases internas se a vaga da nomeação existe e é válida

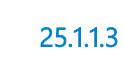

25.1.1.3 Existem inconsistências?

### **Portões**

**Não**

**Sim**

25.1.1.4 Gateway

### **Portões**

**Informar superior sobre inconsistência encontrada**

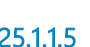

25.1.1.5 Informar superior sobre inconsistência encontrada

### **Descrição Objetivo**

Informar para o Coordenador do Controle Interno sobre a inconsistência encontrada na nomeação

### **Implementação**

#### Serviço Web

25.1.1.6 Informar o Secretário de Gestão de Pessoas

### **Descrição Objetivo**

Informar o Secretário de Gestão de Pessoas, via memorando, as inconsistências encontradas

### **Implementação**

Serviço Web

25.1.1.7 Encaminhar resposta

### **Descrição Objetivo**

Encaminhar resposta do secretário de gestão de pessoas, sobre as inconsistências encontradas, para a SAUDGP

### **Implementação**

Serviço Web

25.1.1.8 **Analisar Resposta** 

### **Descrição Objetivo**

Analisar se a resposta encaminhada é adequada às inconsistências encontradas

25.1.1.9 Resposta Adequada?

**Portões Não Sim, com ato mantido Sim, com ato cancelado**

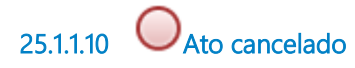

25.1.1.11 Gateway

**Portões Registrar preenchimento de vaga**

25.1.1.12 Registrar preenchimento de vaga

### **Descrição Objetivo**

Registrar o preenchimento da vaga no banco de dados interno de vagas

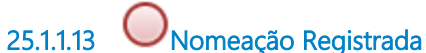

25.1.1.14 **B**<br>Registrar a nomeação

### **Descrição Objetivo**

Registrar nomeação no banco de dados interno de nomeações

25.1.1.15 Memorando informando inconsistência

### **Descrição**

Memorando à Secretaria de Gestão de Pessoas informando inconsistência no Ato de Nomeação

25.1.1.16 Ato de nomeação

### **Descrição**

Ato de Nomeação de candidato aprovado

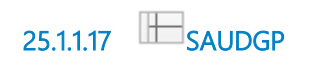

25.1.1.18 Dirigente da Secretaria

## 26 REGISTRAR NOMEAÇÃO SEM EFEITO

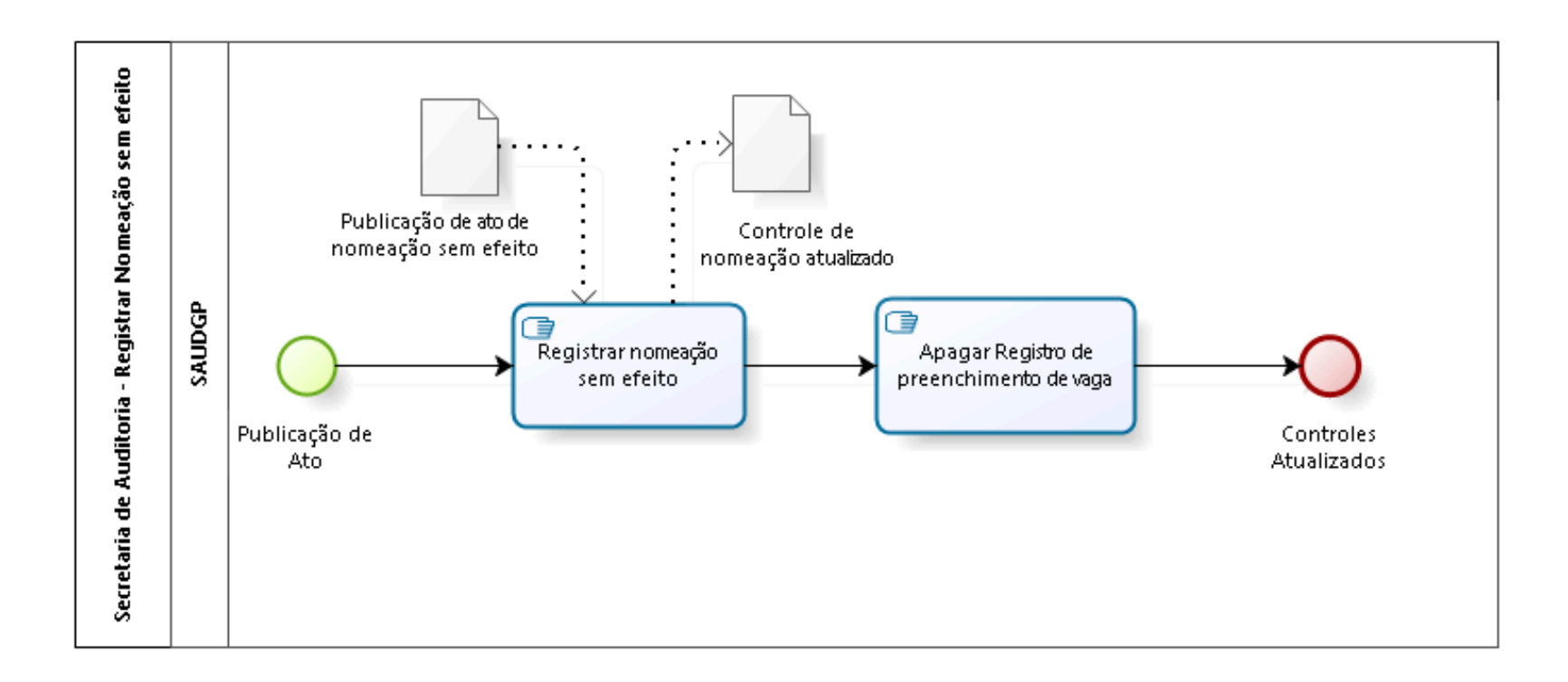

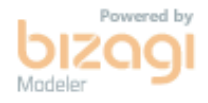

**Versão:** 1.0 **Autor:** thayn

## 26.1 SECRETARIA DE AUDITORIA -R E G I S T R A R N O M E A Ç Ã O S E M E F E I T O

### 26.1.1 ELEMENTOS DO PROCESSO

26.1.1.1 Publicação de Ato

26.1.1.2 Registrar nomeação sem efeito

### **Descrição Objetivo**

Atualizar banco de dados interno de nomeações para a nomeação sem efeito.

26.1.1.3 **B**<br>Apagar Registro de preenchimento de vaga

### **Descrição Objetivo**

Atualizar banco de dados interno de vagas para vaga disponível.

26.1.1.4 C Controles Atualizados

26.1.1.5 Controle de nomeação atualizado

**Descrição** Controle de nomeação atualizado 26.1.1.6 Publicação de ato de nomeação sem efeito

### **Descrição**

Publicação de ato de nomeação sem efeito

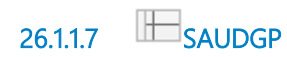

## 27ENCAMINHAR ATO DE ADMISSÃO AO TCU

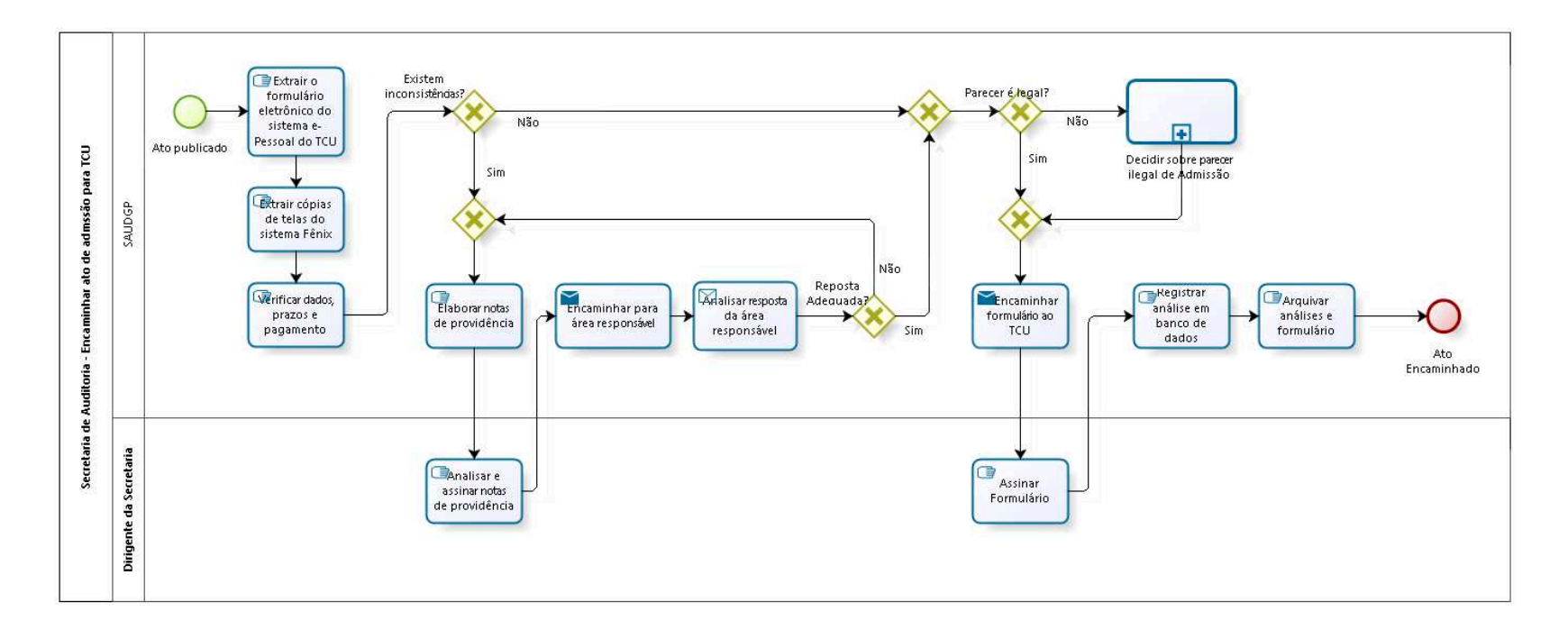

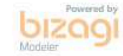

**Versão:** 1.0

**Autor:** thayn

## 27.1 SECRETARIA DE AUDITORIA -EN CAMINHAR ATO DE ADMSSÃO PARA T C U

27.1.1 ELEMENTOS DO PROCESSO

27.1.1.1  $\bigcup_{\text{Ato publicado}}$ 

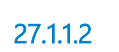

27.1.1.2 Extrair o formulário eletrônico do sistema e-Pessoal do TCU

### **Descrição Objetivo**

Extrair o formulário eletrônico do sistema e-Pessoal do TCU

27.1.1.3 Extrair cópias de telas do sistema Fênix

**Descrição Objetivo** Extrair cópias de telas do sistema Fênix

27.1.1.4 **G** Verificar dados, prazos e pagamento

### **Descrição Objetivo**

Verificar dados, prazos e pagamento

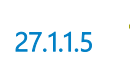

27.1.1.5 Existem inconsistências?

**Portões**

**Sim**

**Não**

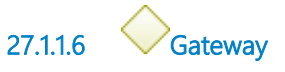

**Portões**

**Parecer é legal?**

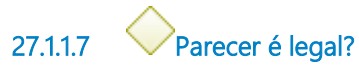

**Portões**

**Não**

**Sim**

27.1.1.8 Gateway

**Portões Encaminhar formulário ao TCU**

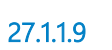

27.1.1.9 Encaminhar formulário ao TCU

### **Descrição Objetivo**

Encaminhar ato de concessão de pensão ao TCU para análise e julgamento

**Implementação**

Serviço Web

27.1.1.10 **B**<br>Assinar Formulário

**Descrição Objetivo** Assinar formulário para envio ao TCU

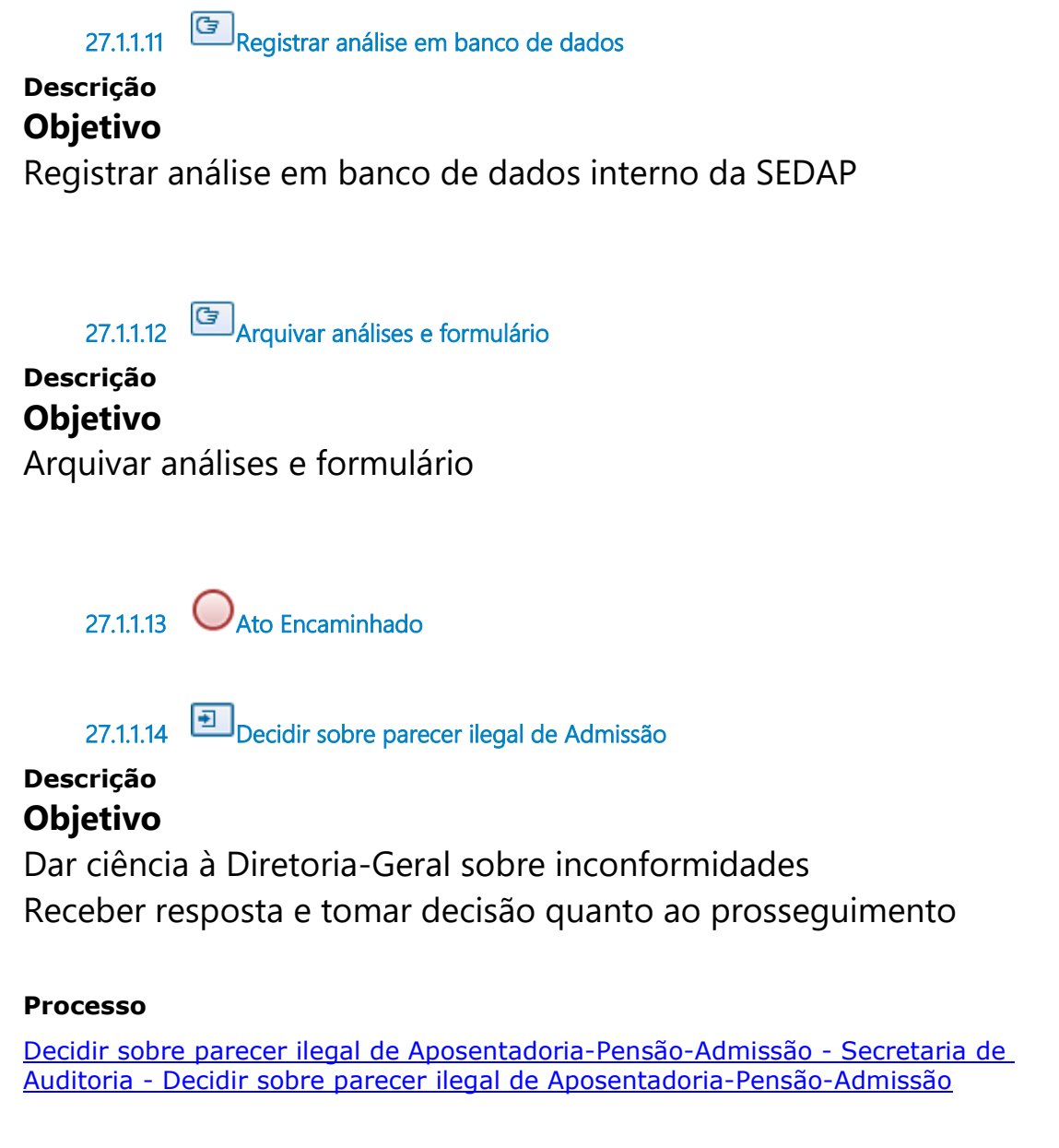

27.1.1.15 Elaborar notas de providência

**Descrição Objetivo** Elaborar notas de providência
27.1.1.16 **G**<br>Analisar e assinar notas de providência

### **Descrição Objetivo**

Analisar e assinar notas de providência

27.1.1.17 Encaminhar para área responsável

**Descrição**

**Objetivo** Encaminhar para área responsável

### **Implementação**

Serviço Web

27.1.1.18 **Analisar resposta da área responsável** 

### **Descrição Objetivo**

Analisar resposta da área responsável

### **Implementação**

Serviço Web

27.1.1.19 Reposta Adequada?

**Portões**

**Sim**

**Não**

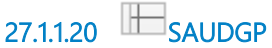

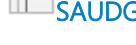

27.1.1.21 Dirigente da Secretaria

# 28 FISCALIZAR A PRESTAÇÃO DE CONTAS DO TRT

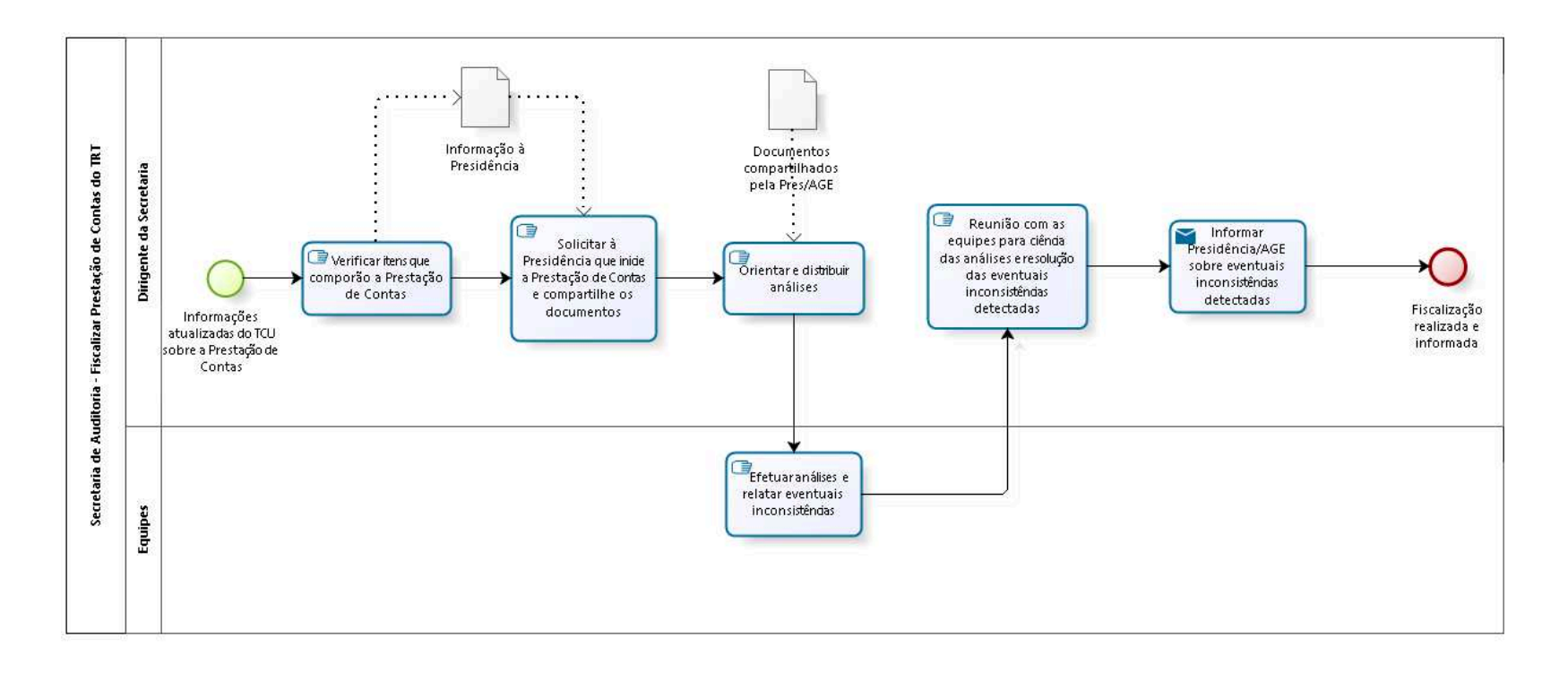

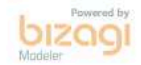

**Versão:** 1.0

**Autor:** thayn

# 28.1 SECRETARIA DE AUDITORIA -FISCALIZAR PRESTAÇÃO DE CONTAS DO TRT

### 28.1.1 ELEMENTOS DO PROCESSO

28.1.1.1 **U**Informações atualizadas do TCU sobre a Prestação de Contas

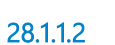

28.1.1.2 **G** Verificar itens que comporão a Prestação de Contas

### **Descrição Objetivo**

Verificar, de acordo com os normativos vigentes, quais itens comporão a prestação de contas do TRT

28.1.1.3

Solicitar à Presidência que inicie a Prestação de Contas e compartilhe os documentos

### **Descrição Objetivo**

Abrir Proad e solicitar à Presidência que inicie as providências para efetuar a Prestação de Contas e compartilhe os documentos com a SECAUD

28.1.1.4 **G**Orientar e distribuir análises

### **Descrição Objetivo**

Orientar e distribuir as análises entre as equipes

28.1.1.5 Efetuar análises e relatar eventuais inconsistências

### **Descrição Objetivo**

Levantar as informações necessárias para as análises dos itens que compôem a prestação de contas de acordo com os normativos vigentes

28.1.1.6 Reunião com as equipes para ciência das análises e resolução das eventuais inconsistências detectadas

### **Descrição Objetivo**

Tomar ciência das análises efetuadas e deliberar com as equipes como devem proceder caso tenham sido detectadas inconsistências

28.1.1.7 Informar Presidência/AGE sobre eventuais inconsistências detectadas

### **Descrição Objetivo**

Consolidar as informações fiscalizadas pelas equipes e comunicar à Presidência/AGE

### **Implementação**

Serviço Web

28.1.1.8  $\bigcup_{\text{Fiscalização realizada e informada}}$ 

28.1.1.9 Informação à Presidência

**Descrição** Lista de Tópicos à fiscalizar 28.1.1.10 Documentos compartilhados pela Pres/AGE

### **Descrição**

Documentos compartilhados pela Pres/AGE

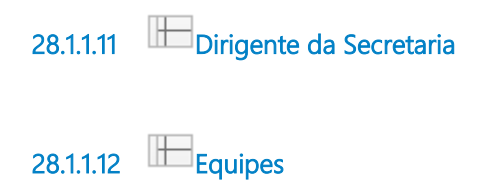

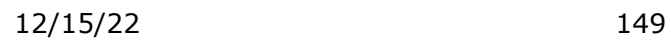

# 29 REALIZAR MONITORAMENTO

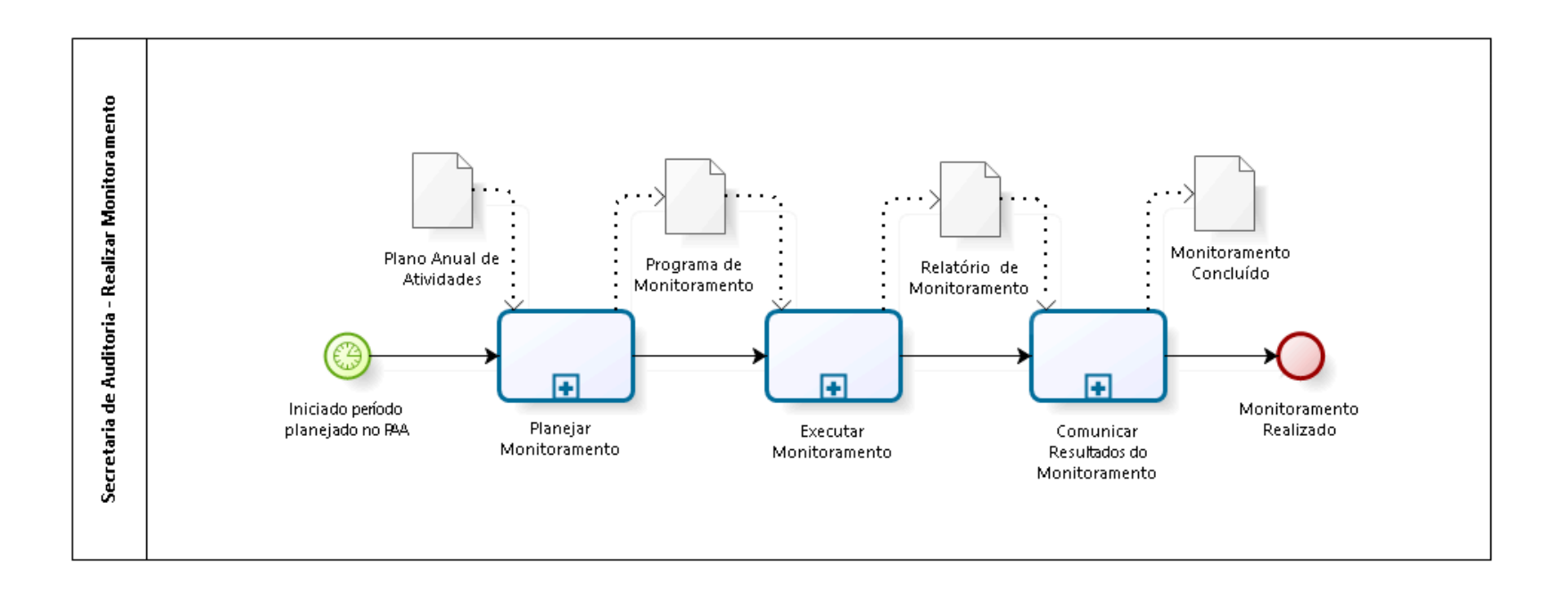

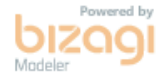

**Versão:** 1.0

**Autor:** thayn

# 29.1 SECRETARIA DE AUDITORIA -R E A L I Z A R M O N I T O R A M E N T O

### 29.1.1 ELEMENTOS DO PROCESSO

29.1.1.1 **Iniciado período planejado no PAA** 

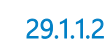

29.1.1.2 Planejar Monitoramento

### **Descrição**

Realizar o planejamento da atividade de monitoramento

#### **Processo**

Planejar Monitoramento - Secretaria de Auditoria - Planejar Monitoramento

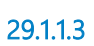

29.1.1.3 Executar Monitoramento

### **Descrição**

Executar os procedimentos planejados para a atividade de monitoramento

### **Processo**

Executar Monitoramento - Secretaria de Auditoria - Executar Monitoramento

29.1.1.4 Comunicar Resultados do Monitoramento

### **Descrição**

Comunicar Resultados do Monitoramento

#### **Processo**

Comunicar Resultados do Monitoramento - Secretaria de Auditoria - Comunicar Resultados do monitoramento

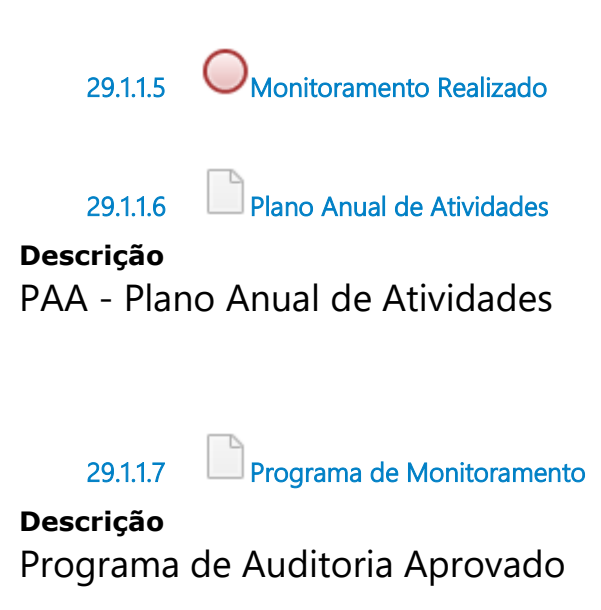

29.1.1.8 Monitoramento Concluído

**Descrição** Documentação da Auditoria Concluída

29.1.1.9 Relatório de Monitoramento

**Descrição** Relatório Preliminar de Auditoria

# 30 PLANEJAR MONITORAMENTO

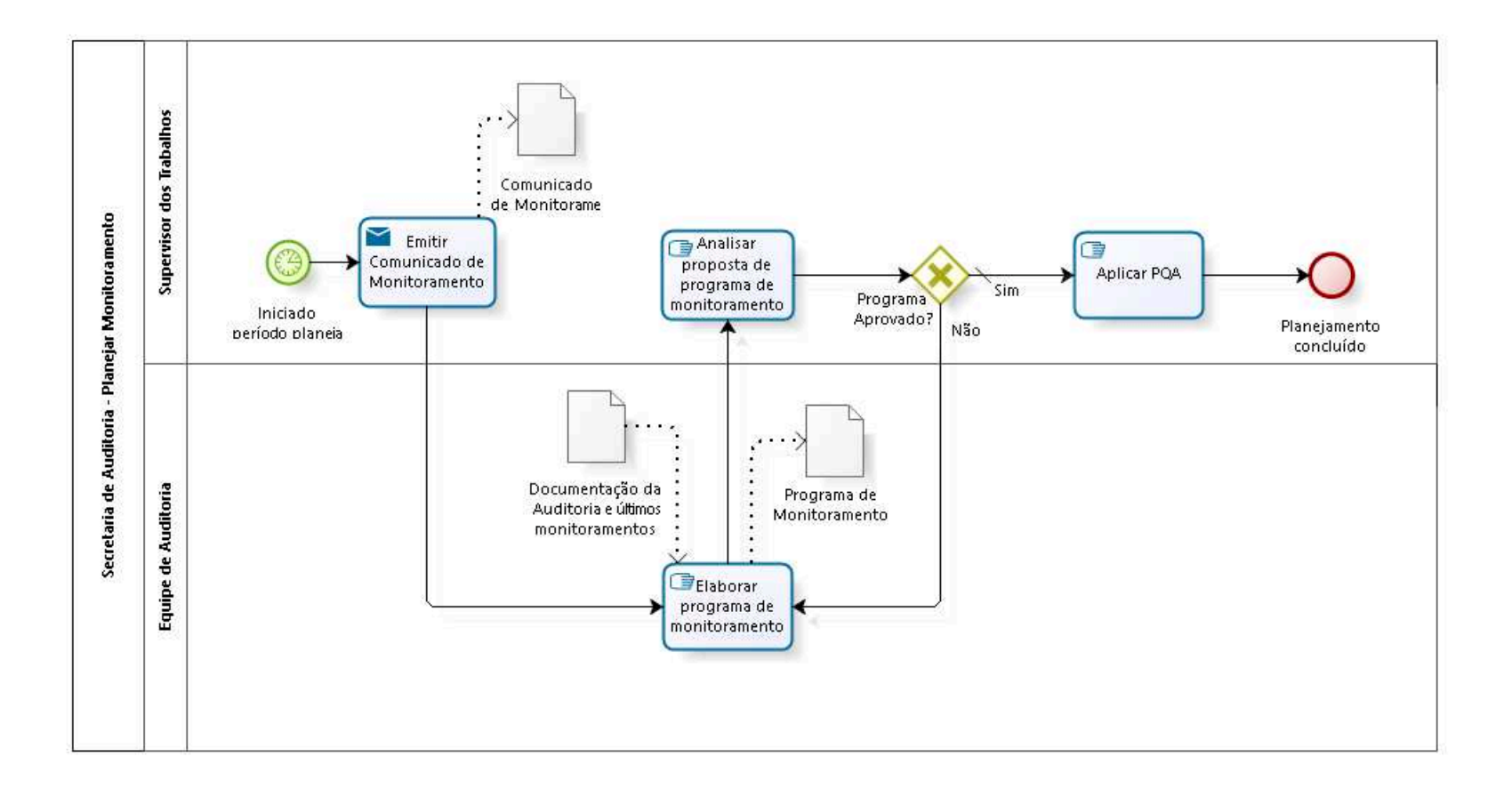

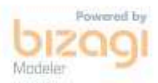

**Versão:** 1.0 **Autor:** thayn

# 30.1 SECRETARIA DE AUDITORIA -P L A N E J A R M O N I T O R A M E N T O

### 30.1.1 ELEMENTOS DO PROCESSO

30.1.1.1 **Iniciado período planejado no PAA** 

30.1.1.2 Emitir Comunicado de Monitoramento

### **Descrição Objetivo**

Elaborar o comunidado de abertura do monitoramento e dar ciência as áreas envolvidas.

### **Implementação**

Serviço Web

30.1.1.3 Elaborar programa de monitoramento

### **Descrição Objetivo**

Planejar e elaborar programa de monitoramento contendo os procedimentos que serão executados

30.1.1.4 **B**<br>Analisar proposta de programa de monitoramento

### **Descrição**

Analisar e aprovar a proposta de programa de monitoramento

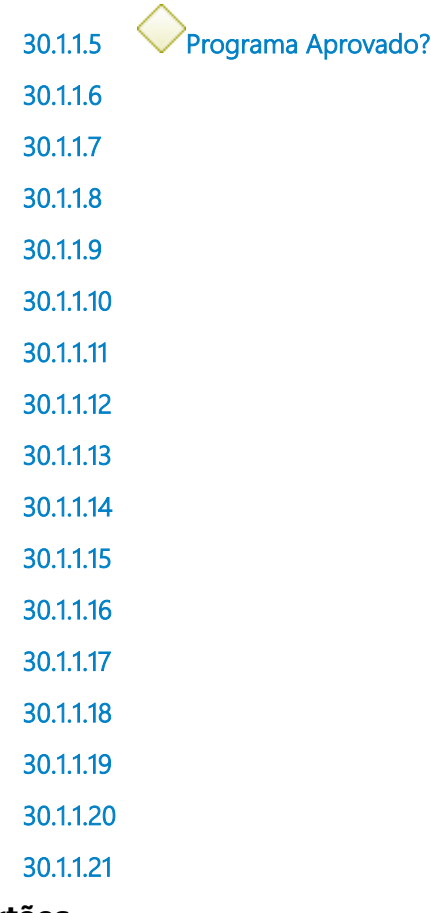

### **Portões**

**Sim**

**Tipo de Condição**

Padrão

**Não**

30.1.1.22 **Aplicar PQA** 

### **Descrição**

Aplicar o Programa de Qualidade da Auditoria vigente referente ao planejamento do monitoramento

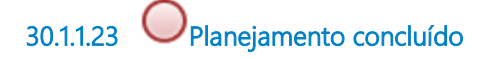

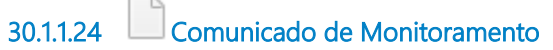

### **Descrição**

Comunicado de Abertura do Monitoramento

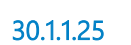

30.1.1.25 Programa de Monitoramento

**Descrição** Programa de monitoramento

30.1.1.26 Documentação da Auditoria e últimos monitoramentos

### **Descrição**

Documentação da Auditoria e últimos monitoramento

30.1.1.27 Supervisor dos Trabalhos

30.1.1.28 Equipe de Auditoria

# 31 EXECUTAR MONITORAMENTO

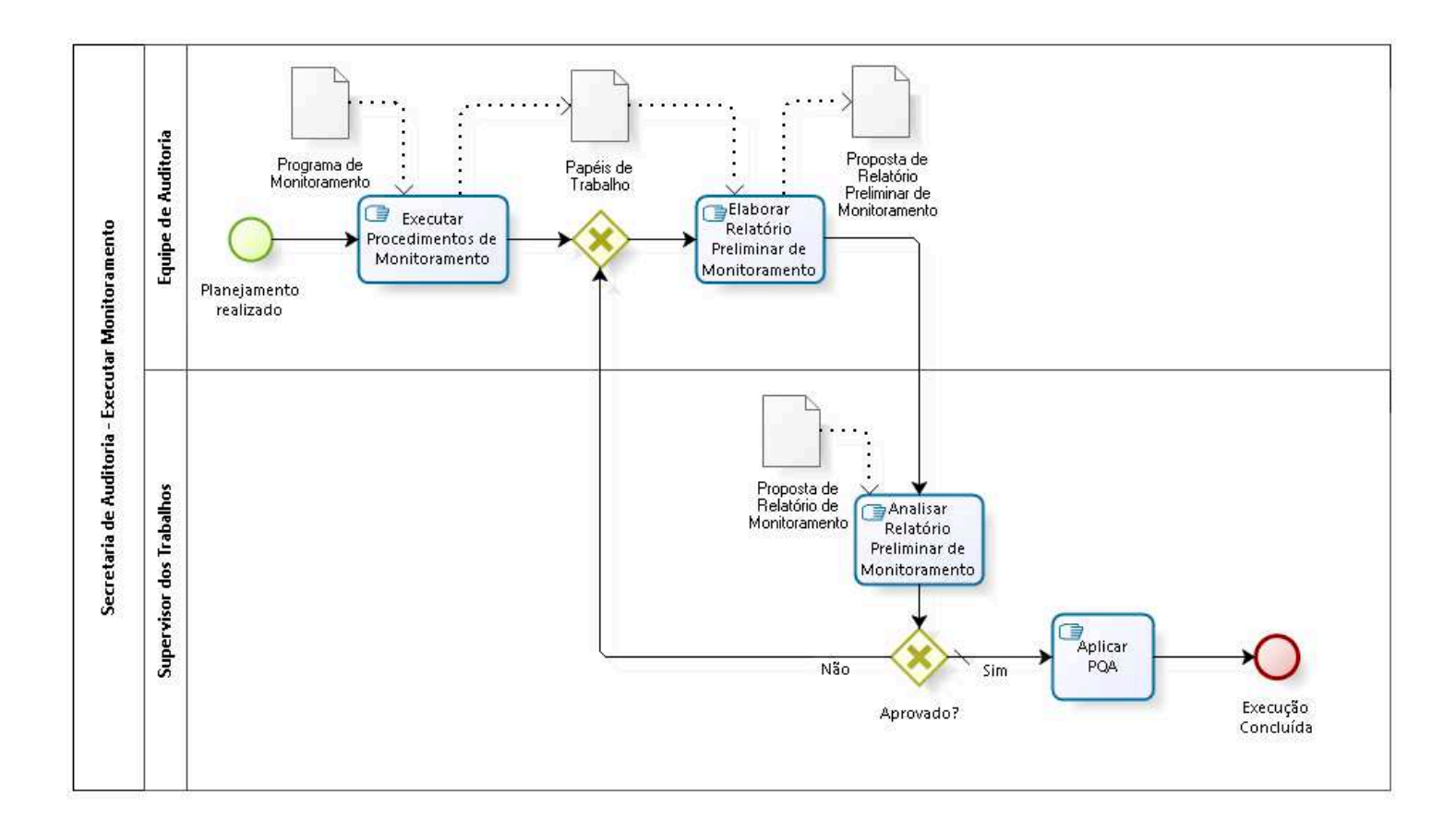

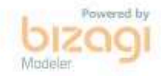

**Versão:** 1.0 **Autor:** thayn

# 31.1 SECRETARIA DE AUDITORIA -E X E C U T A R M O N I T O R A M E N T O

### 31.1.1 ELEMENTOS DO PROCESSO

31.1.1.1 Planejamento realizado

B<sub>21.1.1.2</sub> Executar Procedimentos de Monitoramento

### **Descrição Objetivo**

Executar e documentar os procedimentos planejados, verificando se as recomendações foram atendidas, de acordo com as evidências obtidas

31.1.1.3 Gateway

**Portões Elaborar Relatório Preliminar de Monitoramento**

31.1.1.4 **E**laborar Relatório Preliminar de Monitoramento

### **Descrição Objetivo**

Elaborar Relatório Preliminar de Monitoramento (quando a unidade auditada não estiver vinculada diretamente à Presidência)

31.1.1.5 **G**<br>Analisar Relatório Preliminar de Monitoramento

**Descrição Objetivo** Analisar e Aprovar Proposta de Relatório Preliminar de Monitoramento

31.1.1.6 Aprovado?

**Portões**

**Sim**

**Tipo de Condição** Padrão

**Não**

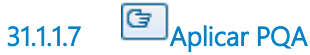

### **Descrição**

Aplicar o Programa de Qualidade da Auditoria vigente referente a execução do monitoramento

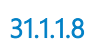

31.1.1.8 Execução Concluída

31.1.1.9 Papéis de Trabalho

**Descrição** Achados do Monitoramento

31.1.1.10 Programa de Monitoramento

**Descrição** Programa de Monitoramento

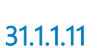

31.1.1.11 Proposta de Relatório Preliminar de Monitoramento

**Descrição**

## Proposta de Relatório de Monitoramento

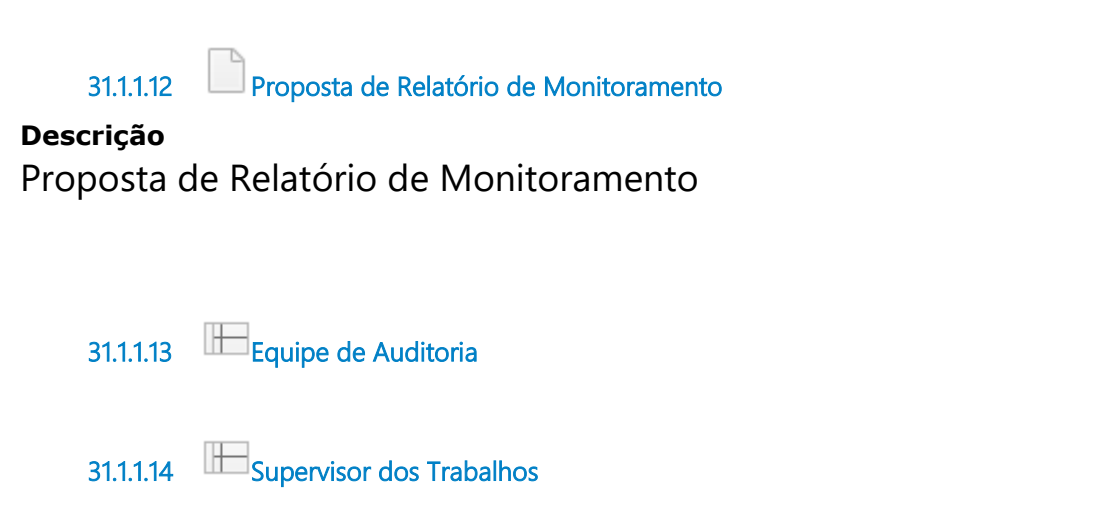

# 32 COMUNICAR RESULTADOS DO MONITORAMENTO

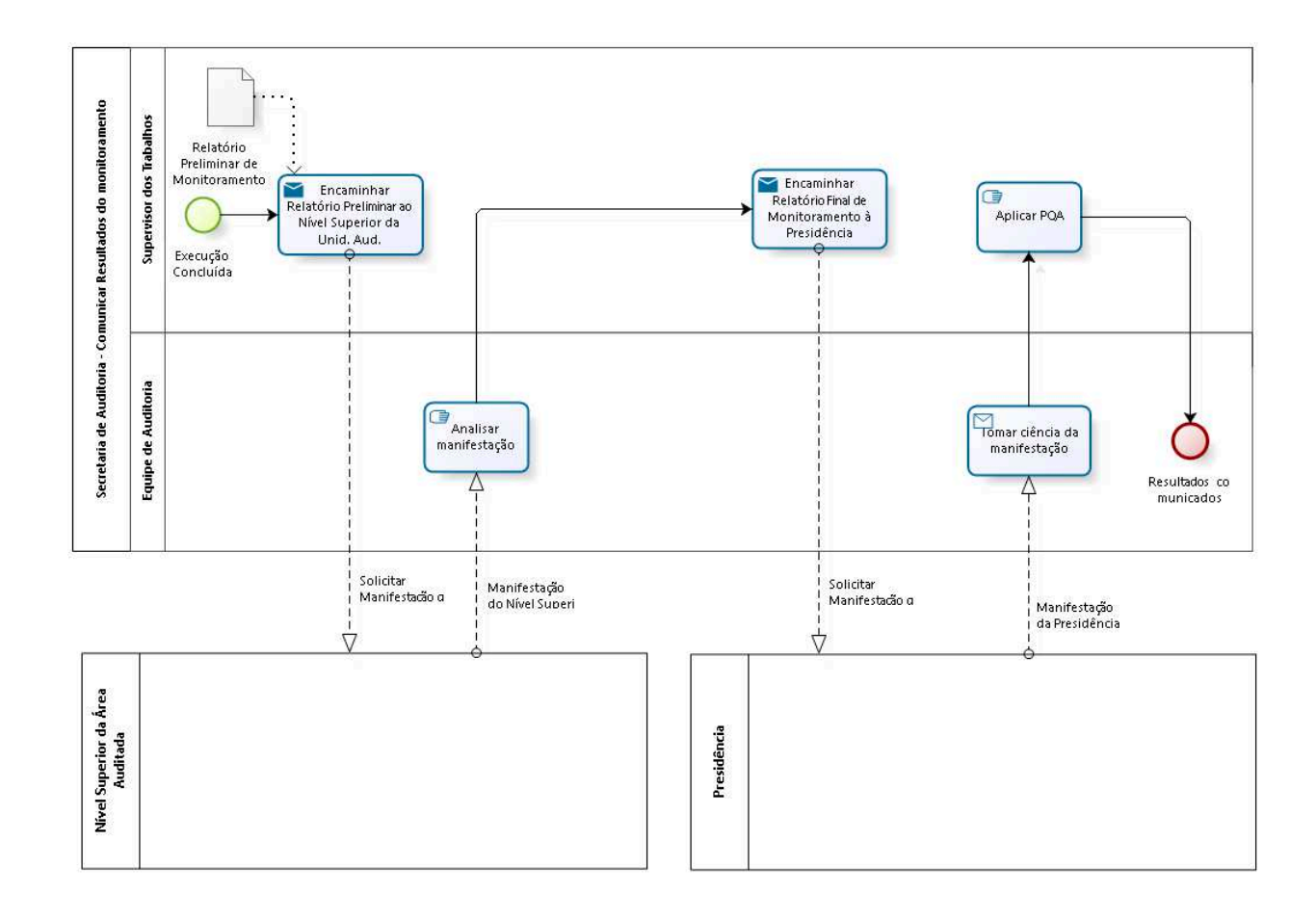

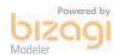

**Versão:** 1.0

**Autor:** thayn

# 32.1 SECRETARIA DE AUDITORIA -C O M U N I C A R R E S U L T A D O S D O **MONITORAMENTO**

### 32.1.1 ELEMENTOS DO PROCESSO

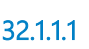

32.1.1.1 Analisar manifestação

### **Descrição Objetivo**

Analisar manifestação da área superior da área auditada

32.1.1.2 Encaminhar Relatório Final de Monitoramento à Presidência

### **Descrição Objetivo**

Encaminhar Relatório Final à Presiência

### **Implementação**

Serviço Web

32.1.1.3 Encaminhar Relatório Preliminar ao Nível Superior da Unid. Aud.

### **Descrição Objetivo**

Encaminhar o Relatório Preliminar de Monitoramento ao Nível Superior da Área Auditada para ciência e manifestação

### **Implementação**

Serviço Web

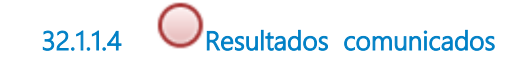

32.1.1.5 **B**<br>Aplicar POA

### **Descrição**

Aplicar o Programa de Qualidade da Auditoria vigente referente a:

- comunicação do monitoramento (a equipe e ao supervisor)
- realização do monitoramento (ao gestor da unidade auditada)

32.1.1.6 Execução Concluída

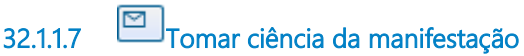

### **Descrição Objetivo**

Tomar ciência da manifestação da presidência sobre o Resultado do monitoramento

### **Implementação**

Serviço Web

32.1.1.8 Relatório Preliminar de Monitoramento

**Descrição** Relatório de Monitoramento

32.1.1.9 **Supervisor dos Trabalhos** 

32.1.1.10 Equipe de Auditoria

# 33 REALIZAR CONSULTORIA

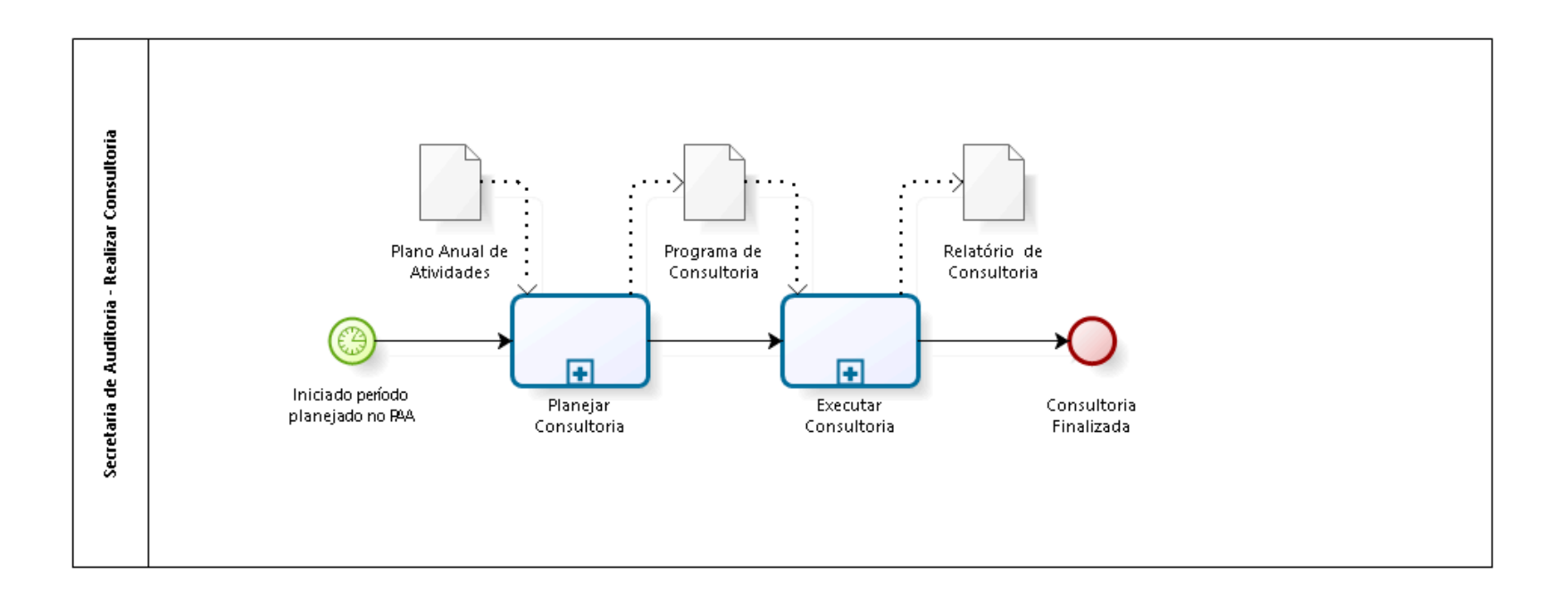

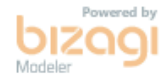

**Versão:** 1.0

**Autor:** thayn

# 33.1 SECRETARIA DE AUDITORIA -REALIZAR CONSULTORIA

### 33.1.1 ELEMENTOS DO PROCESSO

33.1.1.1 **Iniciado período planejado no PAA** 

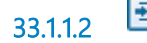

33.1.1.2 Planejar Consultoria

**Descrição** Planejar a atividade de consultoria

### **Processo**

Planejar Consultoria - Secretaria de Auditoria - Planejar Consultoria

33.1.1.3 Executar Consultoria

**Descrição** Executar a atividade de consultoria

### **Processo**

Executar Consutoria - Secretaria de Auditoria - Executar Consutoria

33.1.1.4 Consultoria Finalizada

33.1.1.5 Plano Anual de Atividades

### **Descrição**

PAA - Plano Anual de Atividades

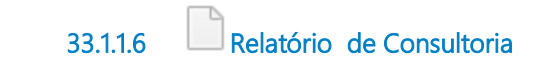

### **Descrição** Relatório Preliminar de Auditoria

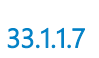

33.1.1.7 Programa de Consultoria

**Descrição** Programa de Auditoria Aprovado

# 34 PLANEJAR CONSULTORIA

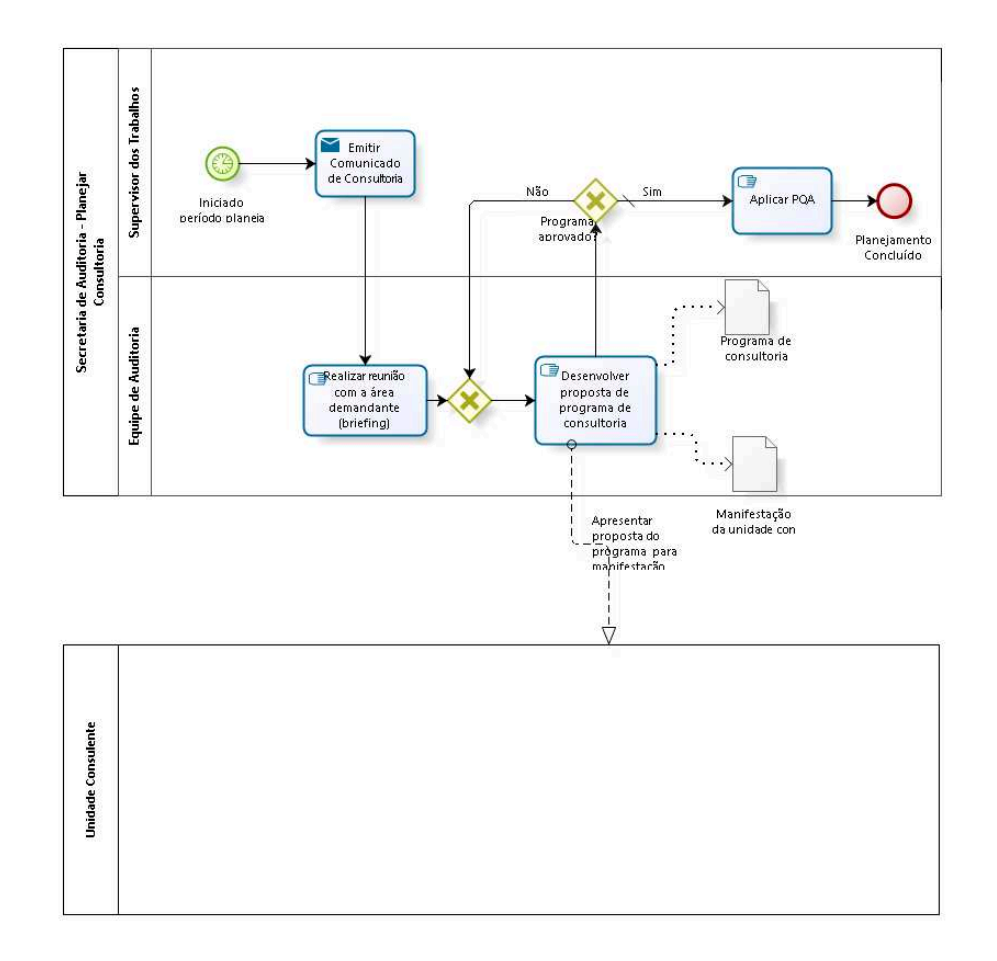

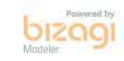

**Versão:** 1.0 **Autor:** DESK

## 34.1 SECRETARIA DE AUDITORIA -P L A N E J A R

### 3 4 . 2 C O N S U L T O R I A

### 34.2.1 ELEMENTOS DO PROCESSO

34.2.1.1 **Iniciado período planejado no PAA** 

34.2.1.2 Emitir Comunicado de Consultoria

### **Descrição Objetivo**

Elaborar o comunidado de abertura de auditoria e dar ciência as áreas envolvidas.

### **Implementação**

Serviço Web

34.2.1.3 Realizar reunião com a área demandante

34.2.1.4 (briefing)

### **Descrição**

Alinhar as expectativas da área em relação à consultoria (briefing)

34.2.1.5 Gateway

**Portões Desenvolver proposta de programa de consultoria** 34.2.1.6 Desenvolver proposta de programa de consultoria

### **Descrição**

Documentar os termos que foram acordados em relação a consultoria Solicitar que a unidade consulente se manifeste quanto a proposta do programa elaborado

 $34.2.1.7$  Programa aprovado?

**Portões**

**Não**

**Sim**

**Tipo de Condição** Padrão

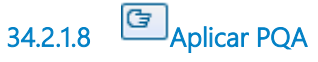

### **Descrição**

Aplicar o Programa de Qualidade da Auditoria vigente referente ao planejamento da consultoria

34.2.1.9 Planejamento Concluído

34.2.1.10 Programa de consultoria

**Descrição** Programa de consultoria

34.2.1.11 Manifestação da unidade consulente

### **Descrição**

Manifestação da unidade consulente sobre a proposta de programa de consultoria

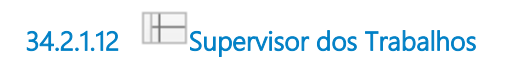

34.2.1.13 Equipe de Auditoria

# 35 EXECUTAR CONSUTORIA

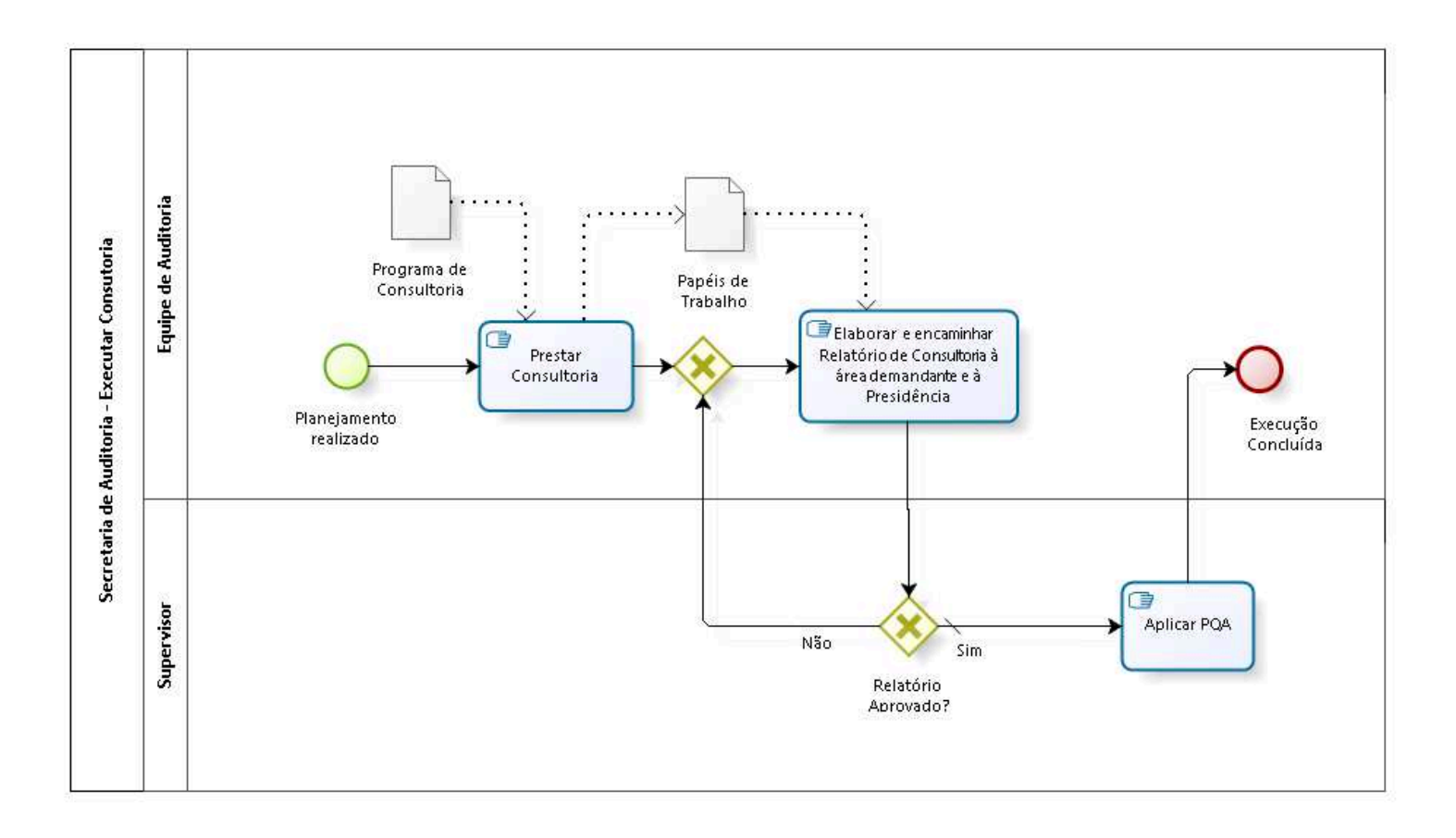

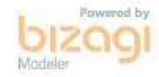

**Versão:** 1.0 **Autor:** DESK

### 35.1 SECRETARIA DE AUDITORIA -EXECUTAR CONSUTORIA

### 35.1.1 ELEMENTOS DO PROCESSO

35.1.1.1 Planejamento realizado

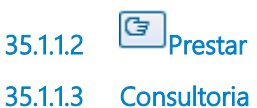

#### **Descrição**

Executar a consultoria de acordo com os termos firmados junto à area demandante e retratados no Programa de Consultoria

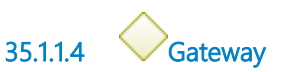

**Portões**

**Elaborar e encaminhar Relatório de Consultoria à área demandante e à Presidência**

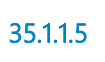

35.1.1.5 Elaborar e encaminhar Relatório de Consultoria à área demandante e à Presidência

### **Descrição Objetivo**

Elaborar Relatório de Consultoria e encaminhá-lo a área demandante e à Presidência para ciência

35.1.1.6 Relatório Aprovado?

```
Portões
Não
Sim
```
#### **Tipo de Condição**

Padrão

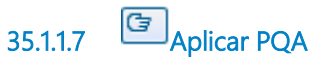

#### **Descrição**

Aplicar o Programa de Qualidade da Auditoria vigente referente a: - execução da consultoria (a equipe e ao supervisor); - realização da consultoria (ao gestor da unidade demandante)

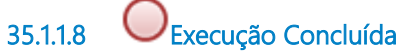

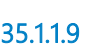

35.1.1.9 Programa de Consultoria

**Descrição** Programa de Monitoramento

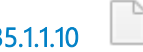

35.1.1.10 Papéis de Trabalho

**Descrição** Achados do Monitoramento

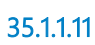

35.1.1.11 Equipe de Auditoria

35.1.1.12 Supervisor